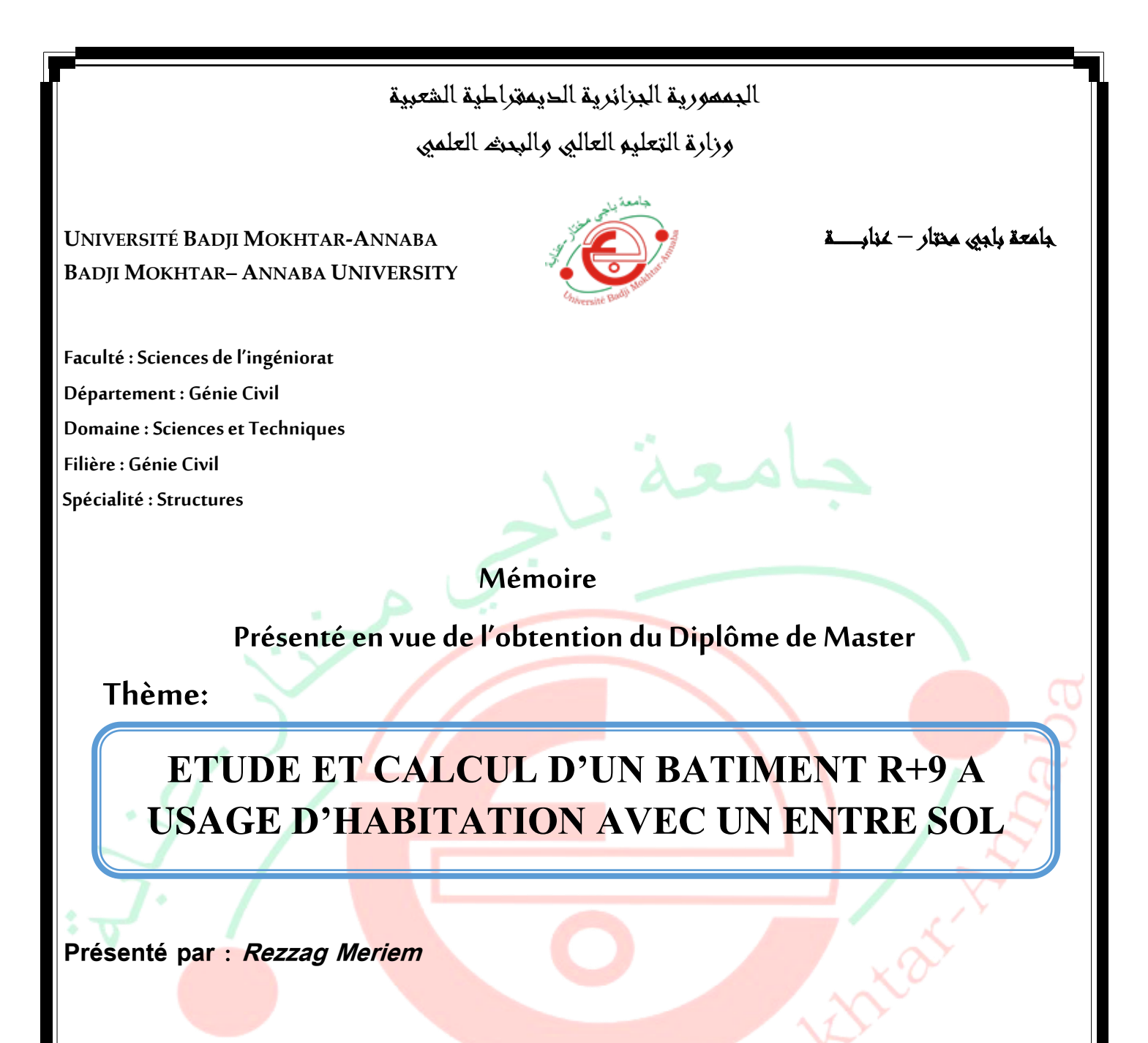

**Encadrant : Kebaili Bachir** *Université Badji Mokhtar - ANNABA*

# Jury de Soutenance :

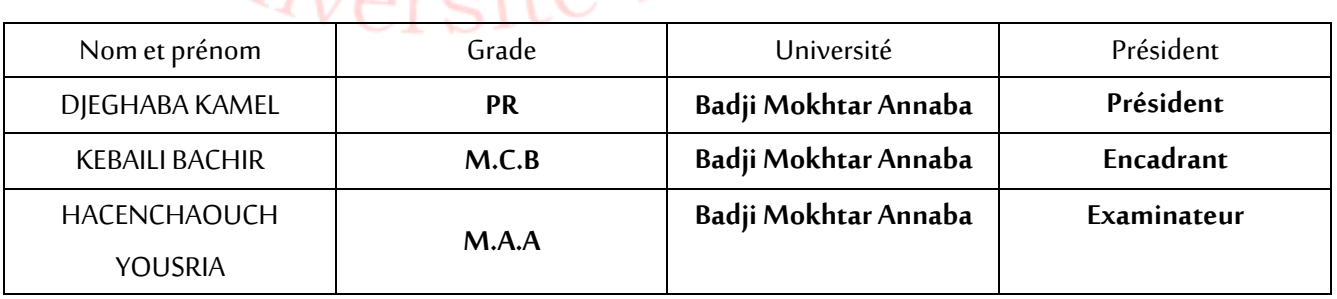

**Année Universitaire: 2020/2021**

# Remerciement

Toute notre parfaite gratitude et remerciement à Allah le plus puissant qui nous a donné la force, le courage et la volonté pour élaborer ce travail.

A nos familles qui nous ont toujours encouragés et soutenus durant toutes nos études.

nous tenons à remercier notre encadreur Mr. KEBAILI BACHIR pour ses conseils, sa compétence et ses orientations

Aux membres de jury pour avoir accepté de juger notre travail.

nous remercions tous les enseignants de département GENIE CIVIL pour leurs rôles importants dans notre formation.

Enfin, à tous ceux qui m'ont aidé de prés ou de loin pour la réalisation de ce projet de fin d'étude.

# **Résumé**

Ce projet présente une étude détaillée d'un bâtiment d'habitation et commercial Constitué d'un rez de chaussée + 9 étages+ entre sol, implanté dans la wilaya de Annaba, Cette région est classée en zone IIa Selon le règlement parasismique Algérien.

Nous avons constaté une description générale du projet avec une présentation de l'étude d'architecture constitue par les différents plans architecturaux, et l'étude génie civil porte les différentes planes suites par le calcul détaillé (le pré dimensionnement des éléments et aussi la descente des charges). Et afin de déterminer les différentes sollicitations dues aux chargements (charges permanentes, d'exploitation et charge sismique), nous avons étudié l'étude dynamique de la structure qui a été entamée à l'aide du logiciel Etabs.

Et à la fin de cette partie consacrée les éléments secondaires (l'escalier, poutrelles, balcon, poutre palière et l'acrotère) aussi comprennent le ferraillage des différents éléments résistants de la structure (fondations, poteaux, poutres, voiles). Ceci, en tenant compte des recommandations du logiciel (Etabs – Robot expert 2010), (BAEL91 révisée 99) et des règlements parasismiques algériens RPA 99/v2003.

Les mots clés :

Pré dimensionnement, descente des charges, étude dynamique, logiciel Etabs, Robot expert 2010, ferraillage, fondation.

# **Sommaire**

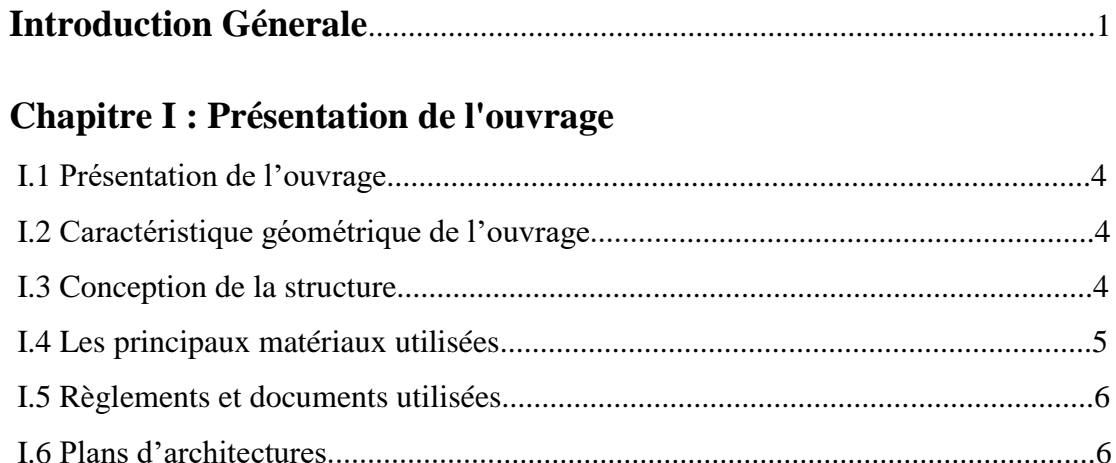

# **Chapitre II : Pré dimensionnement des éléments**

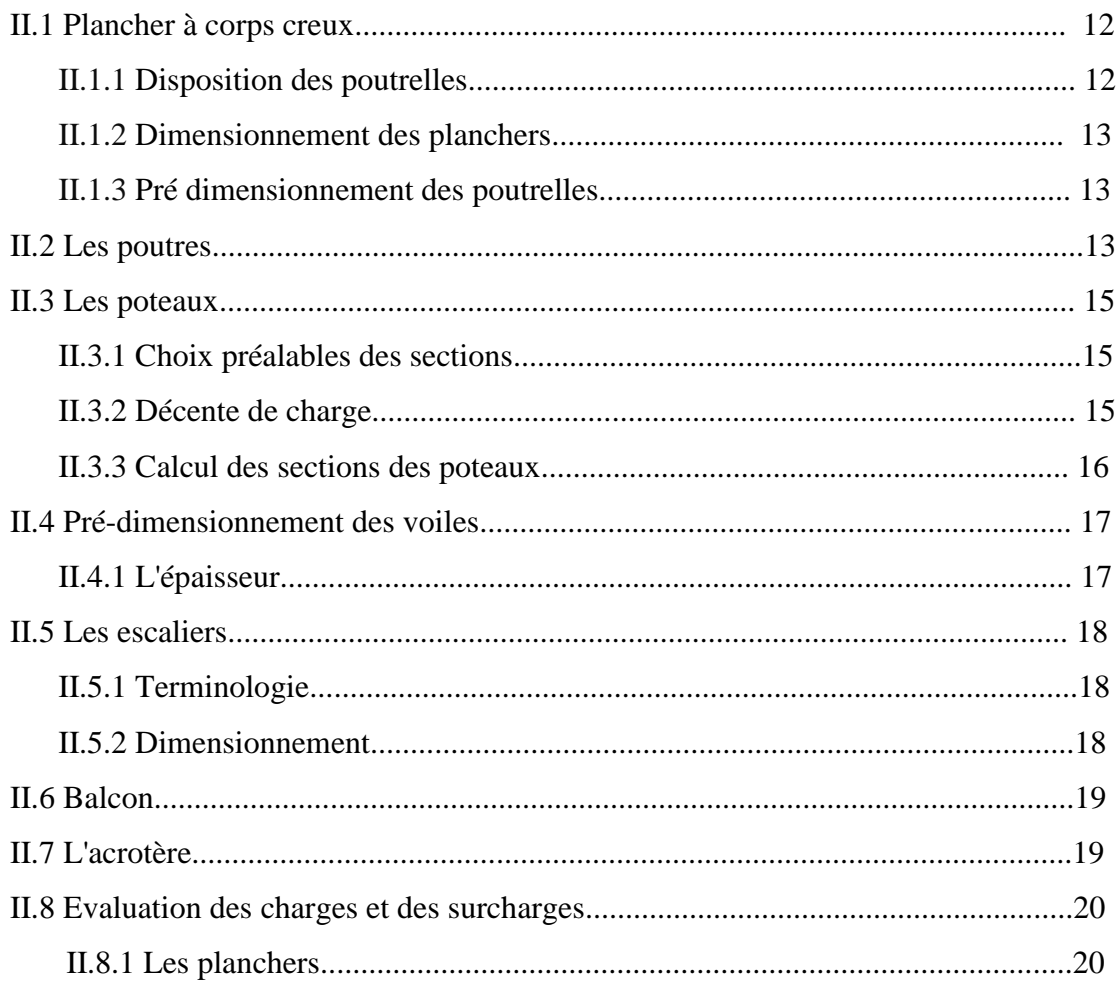

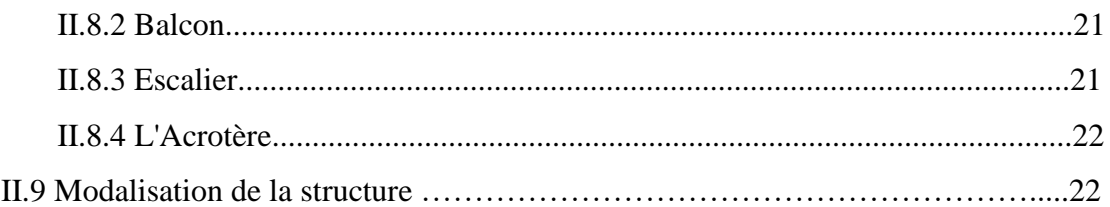

# **Chapitre III : Analyse sismique**

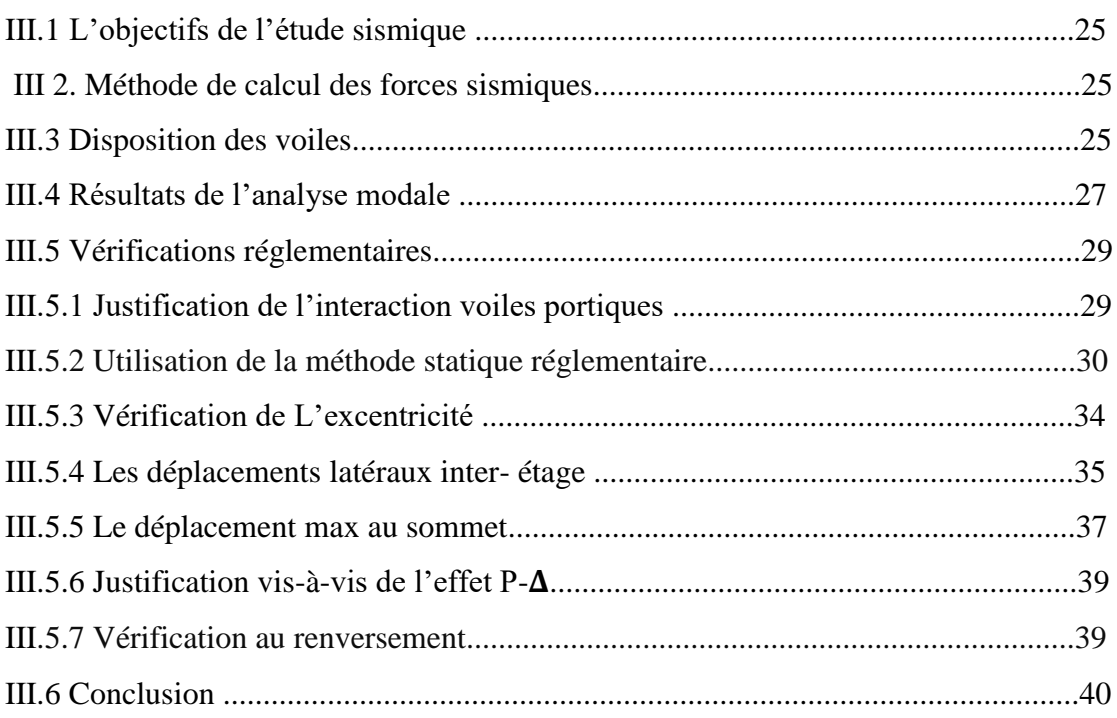

### Chapitre IV : Ferraillage des éléments structuraux

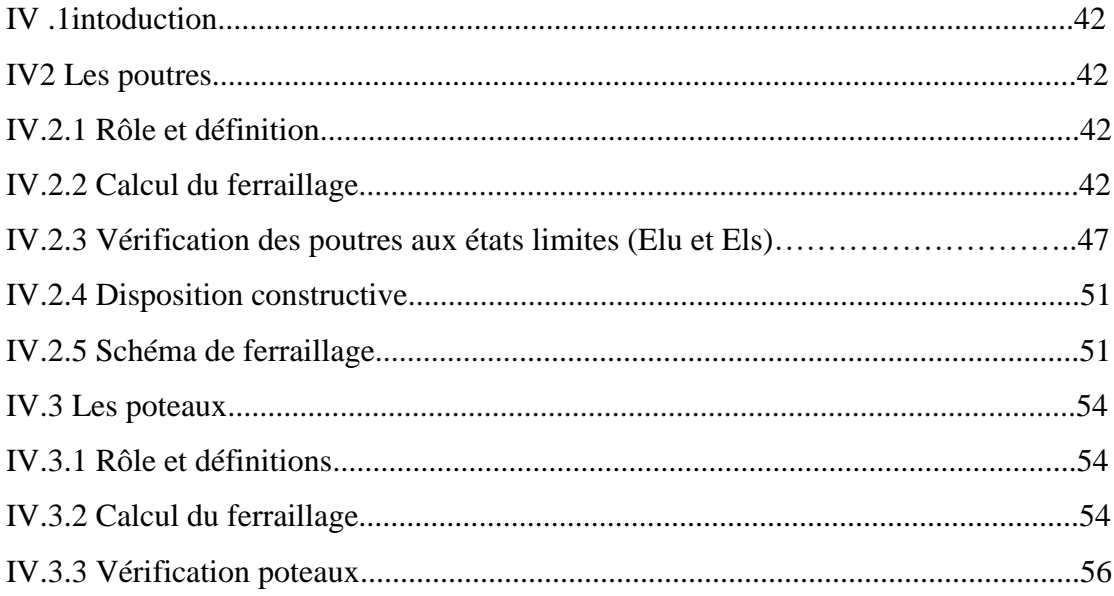

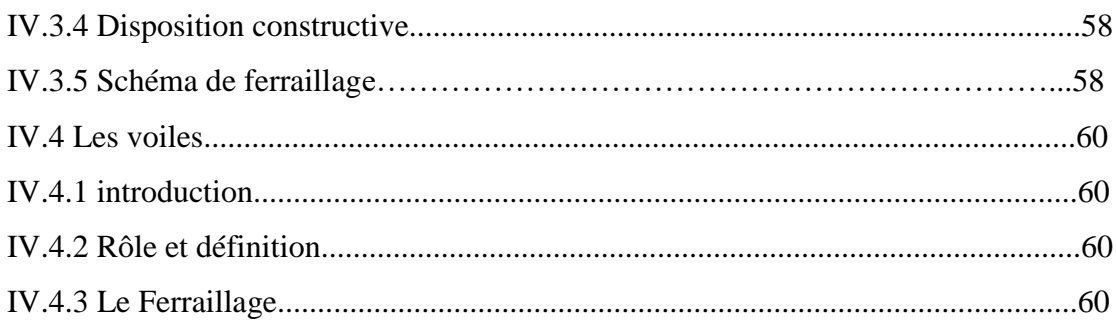

# Chapitre V : Ferraillage des éléments secondaire

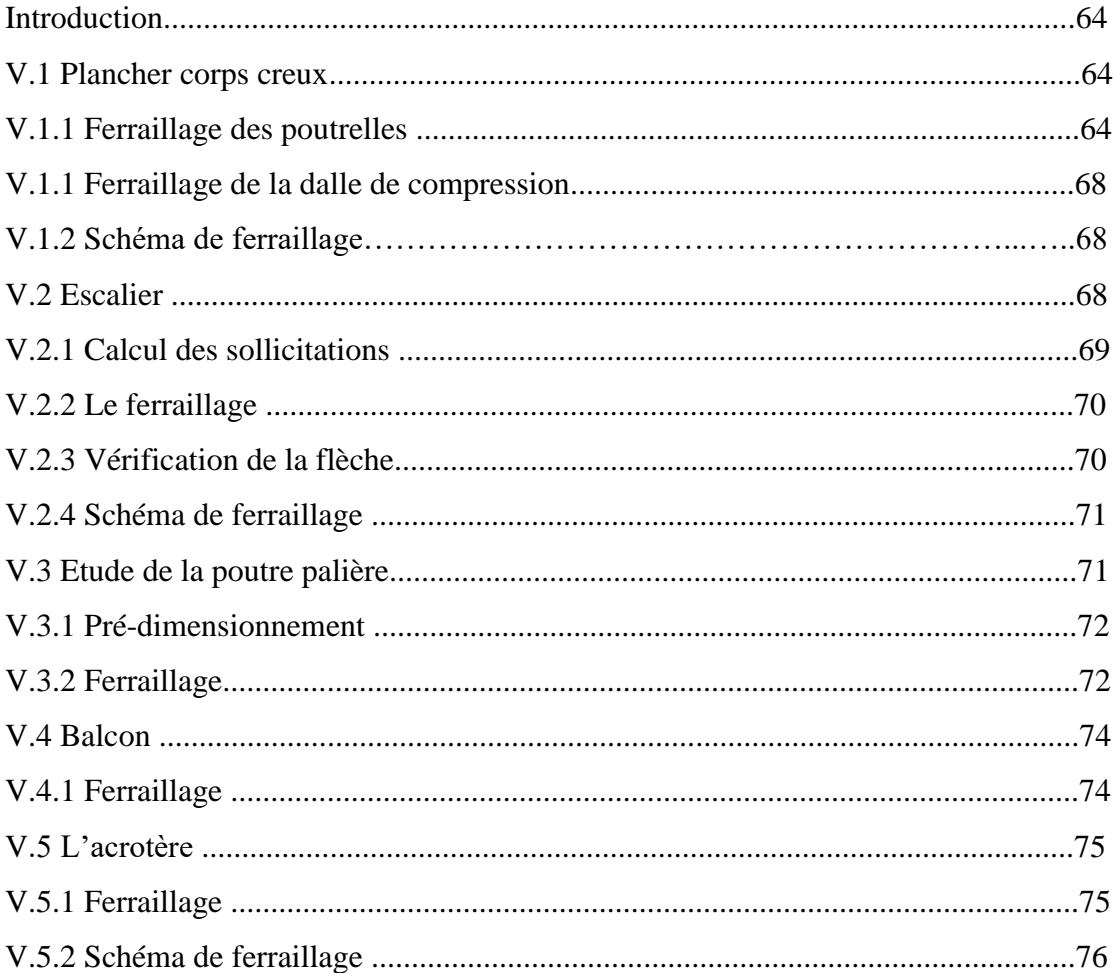

# Chapitre VI : Etude de l'infrastructure

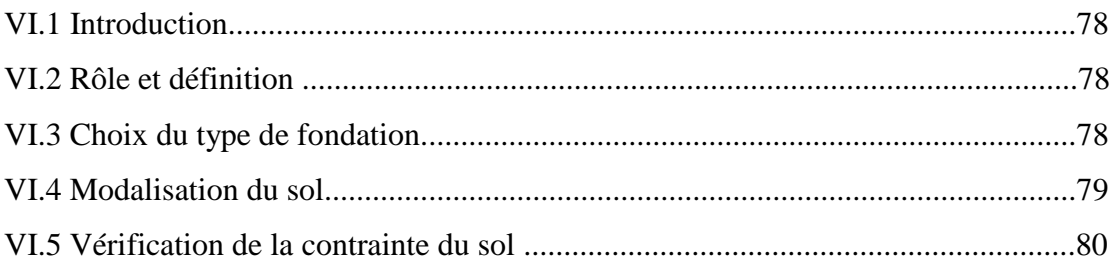

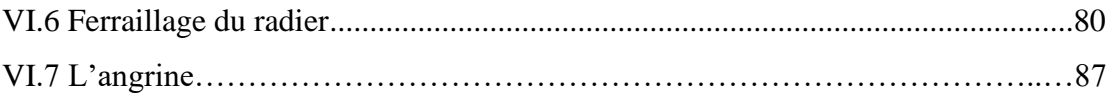

# **Listes des principaux symboles utilises**

- A : coefficient d'accélération de zone
- Amin : section d'armature minimale déterminée par les règlements
- Ar : section d'armature de répartition

Aser : section d'armature d'état limite de service

- At : section d'armature de travée ou transversale
- D : coefficient d'amplification dynamique
- Eij : module de déformation longitudinale instantanée
- Eiv : module de déformation longitudinale différée
- G : action permanente
- H : hauteur
- HA : armature à haute adhérence
- I : moment d'inertie
- L : longueur
- M : moment fléchissant
- N : effort normal
- Nu : effort normal d'état limite ultime de résistance
- P : poids propre
- Q : facteur de qualité
- R : coefficient de comportement de la structure
- S : surface
- T : effort tranchant
- V : effort horizontal
- W : poids total de la structure
- b : largeur
- f : flèche
- g : giron de la marche
- h : hauteur
- T : période
- $\beta$ : coefficient de pondération
- : facteur de correction d'amortissement
- : contrainte de béton ou d'acier
- : Contrainte tangentielle ou de cisaillement
- : Pourcentage d'amortissement critique
- : Diamètre d'armature transversale ou treillis soudé

# **Liste des figures**

### **Chapitre II : Pré dimensionnement des éléments**

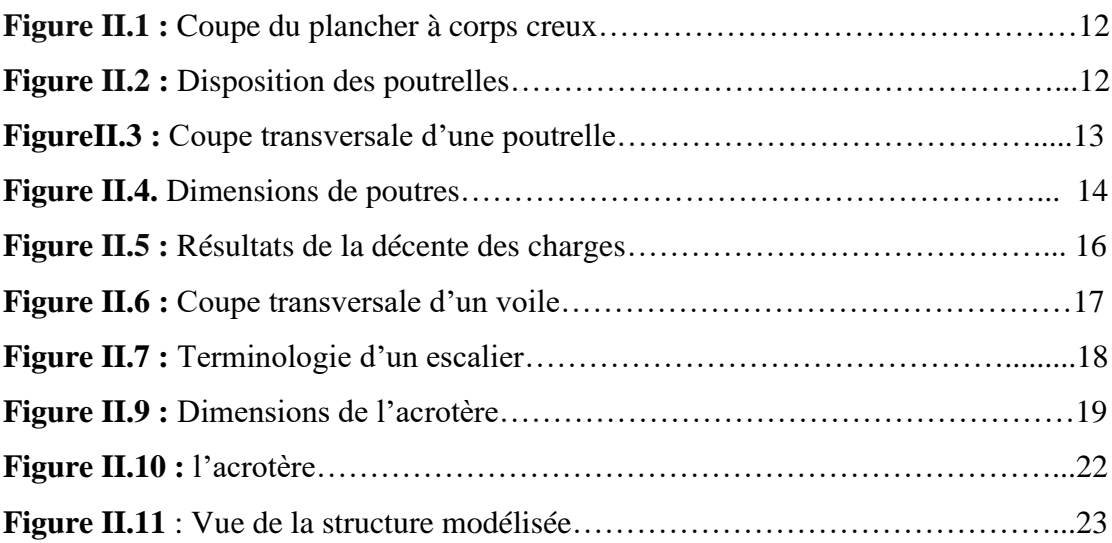

### **Chapitre III : Analyse sismique**

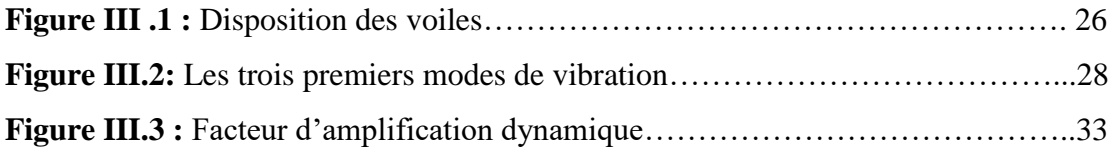

### **Chapitre IV : Ferraillage des éléments structuraux**

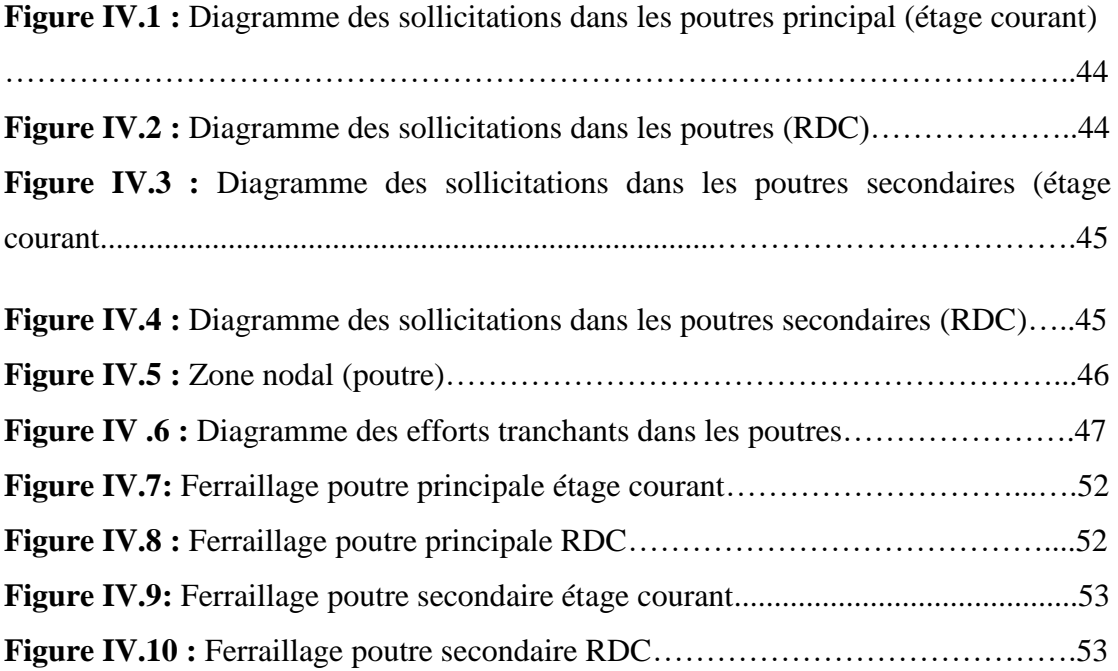

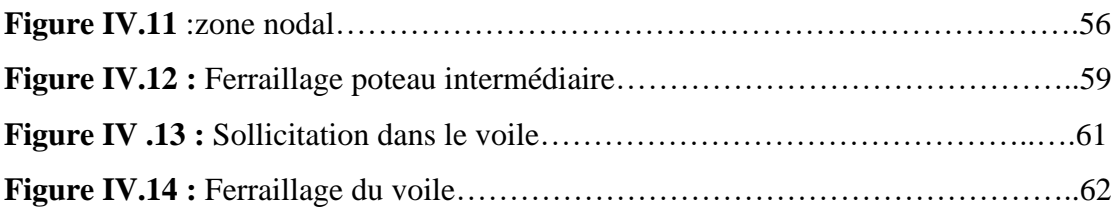

# **Chapitre V : Ferraillage des éléments secondaire**

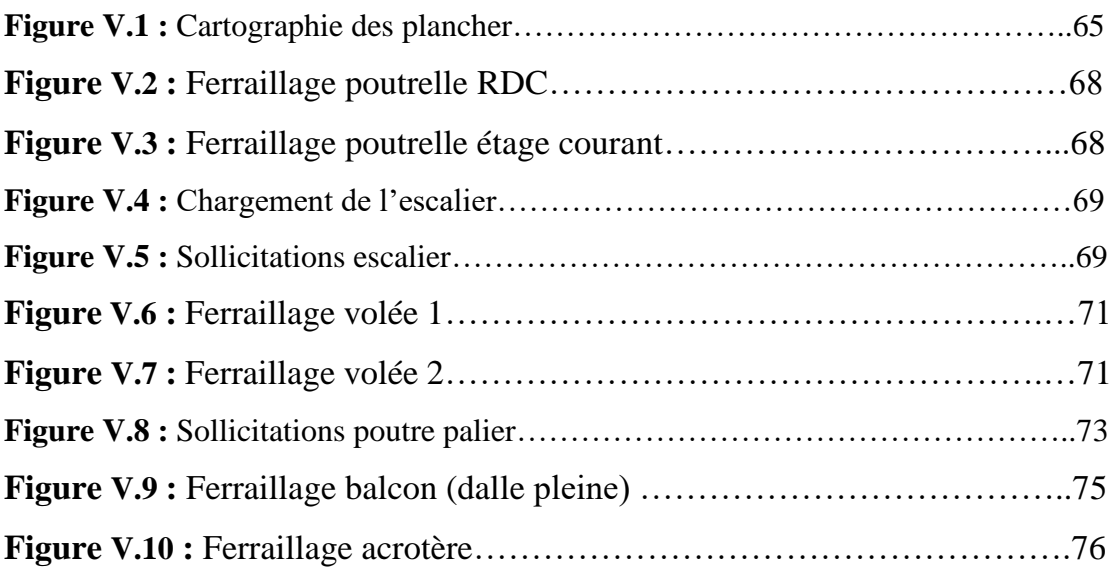

# **Chapitre VI : Etude de l'infrastructure**

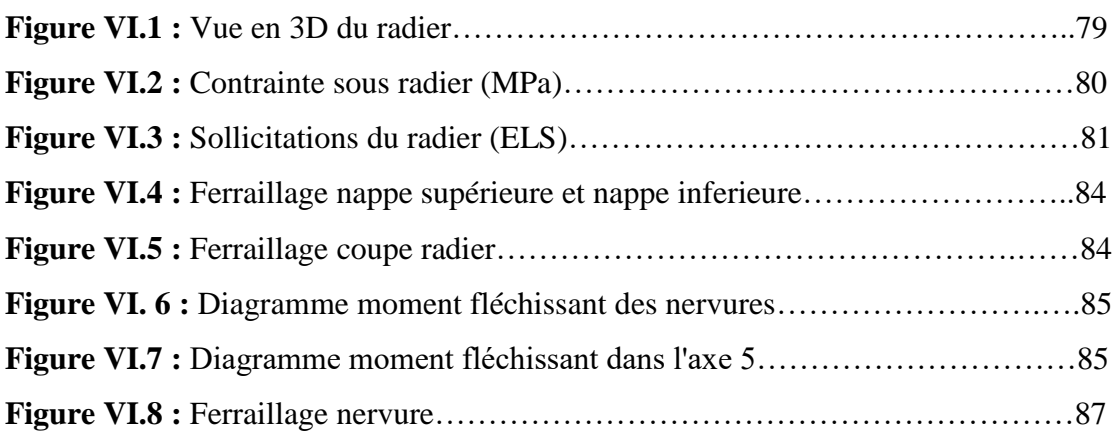

# *Liste des tableaux*

### **Chapitre II : Pré dimensionnement des éléments**

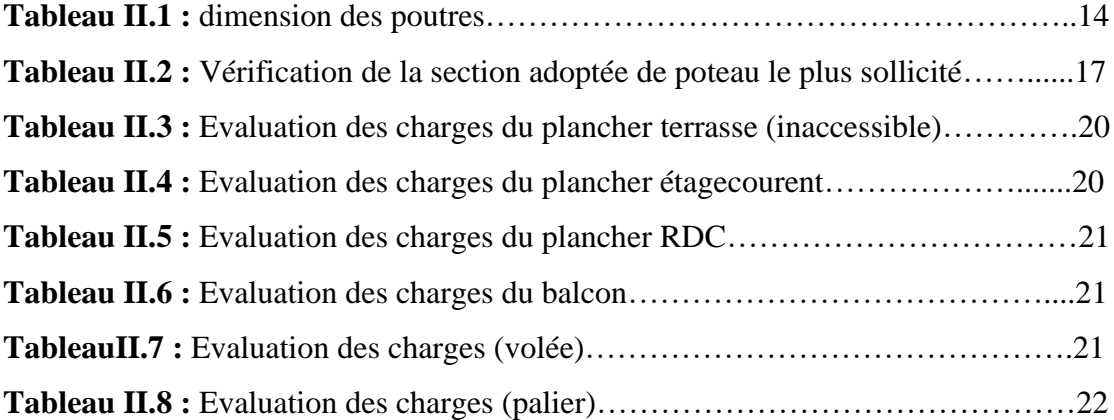

### **Chapitre III : Analyse sismique**

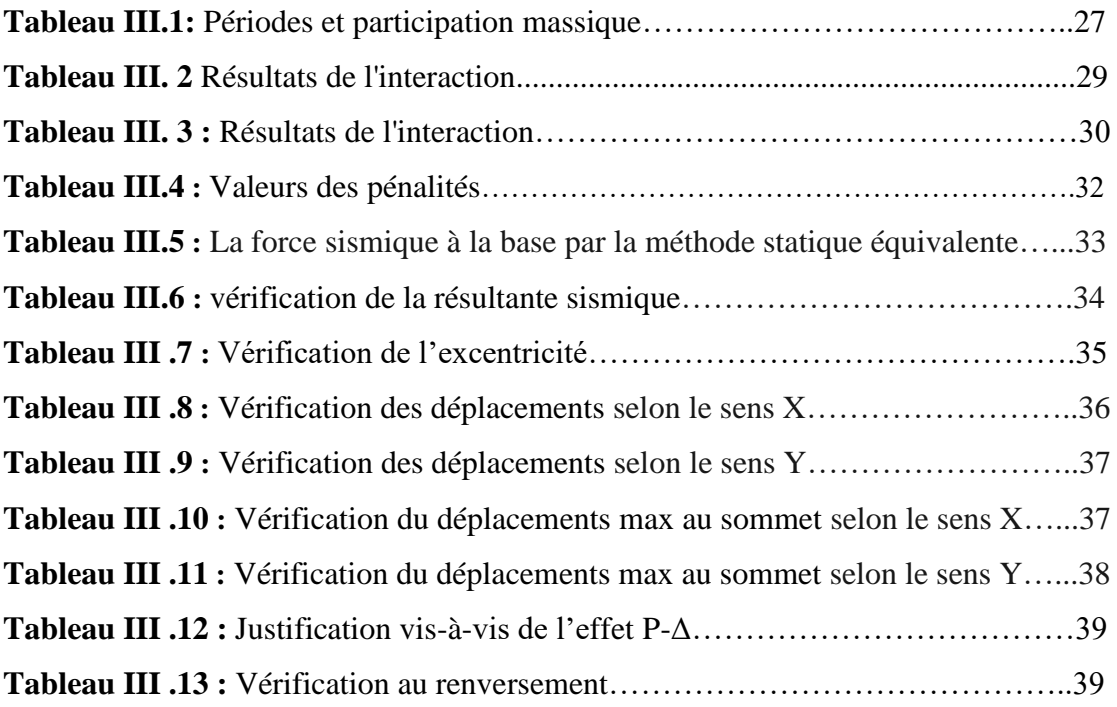

### **Chapitre IV : Ferraillage des éléments structuraux**

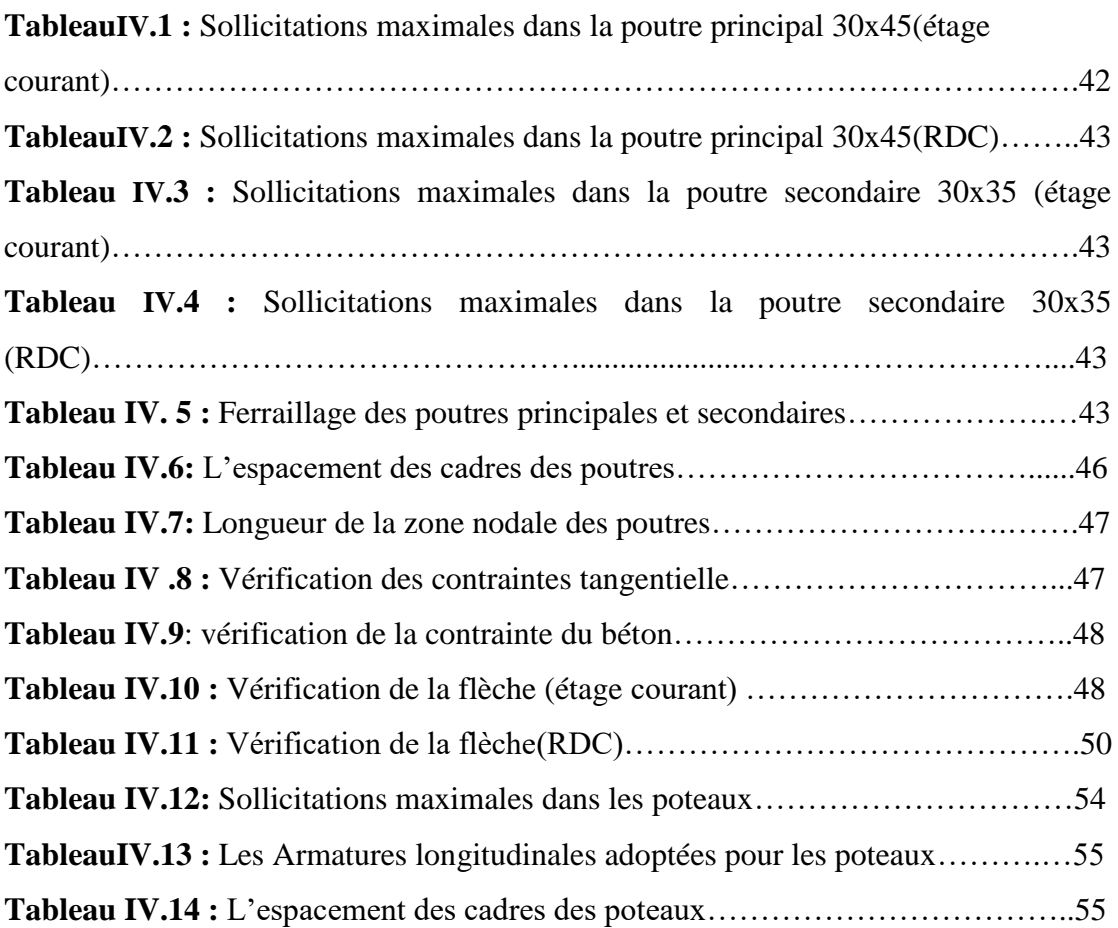

### **Chapitre V : Ferraillage des éléments secondaire**

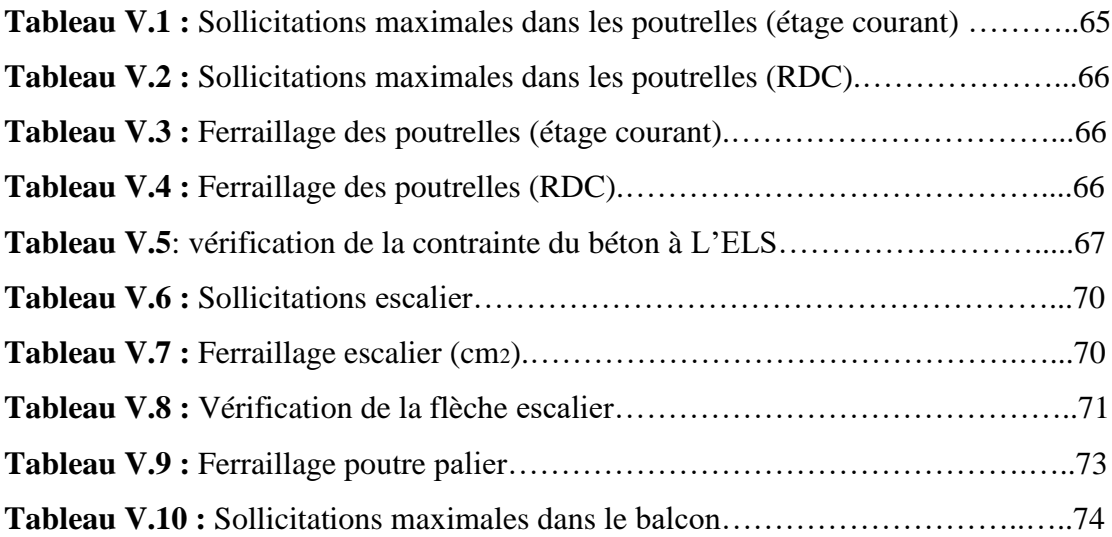

# **Chapitre VI : Etude de l'infrastructure**

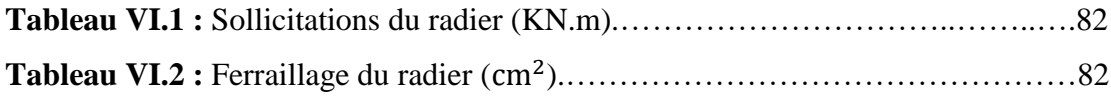

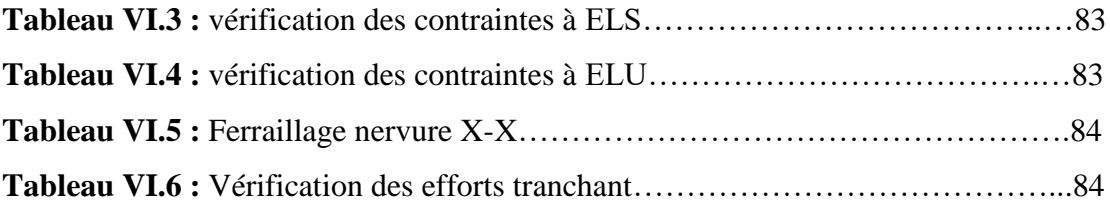

# **Introduction Génerale**

Le développement économique dans les pays industrialisés privilégie la construction verticale dans un souci d'économie de l'espace.

Cependant, il existe un danger représenté par ce choix (construction verticale) à cause des dégâts comme le séisme qui peuvent lui occasionner.

Chaque séisme important on observe un regain d'intérêt pour la construction parasismique.

L'expérience a montré que la plupart des bâtiments endommagés au tremblement de terre de BOUMERDES du 21 mai 2003 n'étaient pas de conception parasismique.

Pour cela, il y a lieu de respecter les normes et les recommandations parasismiques qui rigidifient convenablement la structure.

Chaque étude de projet du bâtiment à des buts :

- $\checkmark$  La sécurité (le plus important) : assurer la stabilité de l'ouvrage.
- $\checkmark$  Economie : sert à diminuer les coûts du projet (les dépenses).
- $\checkmark$  Confort
- Esthétique.

L'utilisation du béton armé (B.A) dans la réalisation c'est déjà un avantage d'économie, car il est moins cher par rapport aux autres matériaux (charpente en bois ou métallique) avec beaucoup d'autres avantages comme par exemples :

- $\checkmark$  Souplesse d'utilisation.
- $\checkmark$  Durabilité (duré de vie).
- Résistance au feu.

Le présent projet de fin d'étude consiste à étudier la structure d'un bâtiment à usage d'habitation et commercial en **(R+9)** avec entre sol implanté à la Wilaya d'Annaba qui classé d'après le règlement parasismique algérien comme zone de moyenne sismicité (zone II a). Donc il y a lieu de déterminer leur comportement dynamique, afin d'assurer une bonne résistance de l'ouvrage à long terme et assurer le confort et la sécurité des vies humaines.

Pour déterminer le comportement du bâtiment lors d'un séisme, on à utiliser le code national « règlement parasismique algérien RPA99 ».

Le travail est réalisé selon le plan de travail suivant :

- **Le premier chapitre**, qui est consacré pour le présentation de l'ouvrage.
- **Le deuxième chapitre**, pour le pré dimensionnement des éléments.
- **Le troisième chapitre**, pour l'analyse sismique.
- **Le quatrième chapitre** pour le ferraillage des éléments structuraux.
- **Le cinquième chapitre**, pour le ferraillage des éléments secondaires.
- **Le sixième chapitre**, pour l'étude de l'infrastructure.
- **Et on termine** par une conclusion générale qui synthétise notre travail.

# **CHAPITRE I**

# **PRESENTATION DE L'OUVRAGE**

#### **I.1Présentation de l'ouvrage :**

L'ouvrage faisant l'objet de la présente étude est un bâtiment en béton armé R+9 (entre sole + RDC + 9 étages).

Le bâtiment sera implanté à Annaba classée par le règlement parasismique algérien "RPA 99 VERSION 2003 "comme une zone de sismicité moyenne " **zone II a** ".

#### **I.2Caractéristique géométrique de l'ouvrage :**

**Dimensions en élévation :**

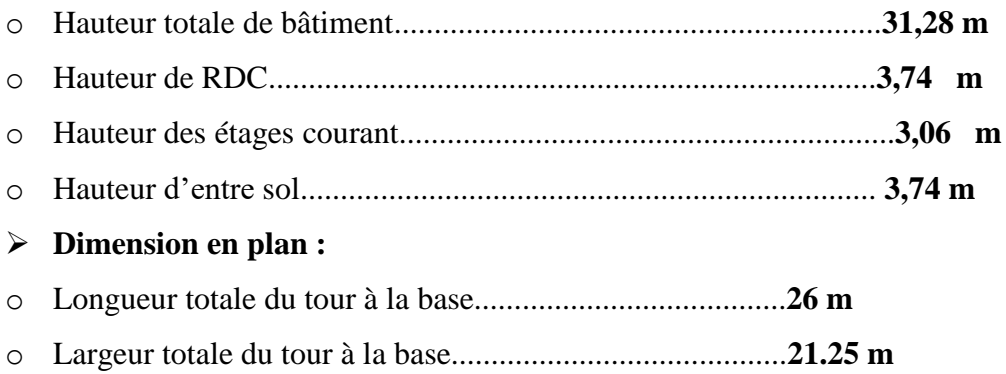

#### **I.3Conception de la structure :**

#### **Ossature de l'ouvrage :**

Le contreventement de la structure est assuré par des voiles et des portiques tout en justifiant l'interaction portiques‐voiles, pour assurer la stabilité de l'ensemble sous l'effet des actions verticales et des actions horizontales.

#### **Plancher :**

C'est une aire généralement plane destinée à séparer les niveaux, on distingue :

- Plancher à corps creux.
- Plancher à dalle pleine.

#### **Escalier** :

Sont des éléments non structuraux, permettant le passage d'un niveau à un autre avec deux volées et paliers inter étage.

#### **Maçonnerie :**

On distingue :

- Mur extérieur (double paroi).

- Mur intérieur (simple paroi).

#### **Revêtement :**

Le revêtement est constitué par :

-Enduit en ciment pour les faces extérieures des murs de façades

-Enduit de plâtre pour les murs et les plafonds.

-Carrelage pour les planchers et les escaliers.

-Céramique pour la salle d'eau

#### **Acrotères** :

La terrasse étant inaccessible, le dernier niveau est entouré d'un acrotère en béton armé d'une hauteur variant entre 60cm et 100cm et de 10cm d'épaisseur.

#### **I.4 Les principaux matériaux utilisés :**

#### **a) Le béton :**

Le béton est un mélange d'agrégats (gravillons, sable), de liants (ciments) et d'eau dans des proportions bien définies, pour avoir une résistance convenable et une bonne dualité après durcissement.

#### **Pour un dosage courant de 350 Kg/m<sup>3</sup> de ciment CEM II / A42.5 (agressivité)**

- *f*c28 = 25 MPa la résistance à la compression

 $-f_{128} = 2.1 \text{ MPa}$  la résistance à la traction

Etat limite ultime :

$$
f_{\text{bu}} = \frac{0.85.fc28}{\Theta \gamma b}
$$

 $\Theta = 1$  situation normale.

 $\Theta$  = 0,85 situation accidentelle.

 $\gamma b = 1.5$  situation normale.

 $\gamma b = 1.15$  situation accidentelle.

Etat limite service :

 $\overline{\sigma}_{bc} = 0.6$  x f<sub>c28</sub>= 15MPa La contrainte limite de service en compression

*f*c28= 25 MPa

 $Es = 2x10<sup>5</sup> MPa$  Module d'élasticité

Ei 28 =  $11000\sqrt[3]{f \cdot 28}$  Module instantané

Ei 28 = 32164,19 MPa

Ed 28 =  $3700\sqrt[3]{\text{fc28}}$ Module différé

Ed 28 = 10818,85 MPa

#### **b) les aciers :**

Etat limite ultime :

$$
\sigma_s\!\!=\!\frac{fe}{\gamma s}
$$

 $\gamma s = 1,15$  situation normal.

 $\sigma$ <sub>s</sub>= 348 MPa

Etat limite service :

 $Fe = 400MPa$ 

Acier à haute adhérence (feE400)

 $\overline{\sigma s}$  = min  $\left\{\frac{2}{3}$ fe, 110 $\sqrt{\eta f t j}$ Cas de fissuration préjudiciable  $\eta$ =1.6 pour acier HA

Dans notre cas on utilise des armatures à haute adhérence

- Acier a haute adhérence (feE400) ...........Fe= 400MPa

- Treillis soudés (TL500) ..............Fe=500MPa

#### **I.5 Règlements et documents utilisées :**

Le calcul de cet ouvrage sera conforme aux règlements et documents suivants :

- **DTR-BC 2.2** (Document Technique Réglementaire Charges et Surcharges).
- **DTR-BC 2.41** (Règle de conception et de calcul des structures en béton armé : CBA93).
- **DTR-BC 2.48** (Règlement parasismique algérien RPA99/version2003).
- **DTR-BC 2.331** (Règle de calculs des fondations superficielles).

#### **I.6 Plans d'architectures :**

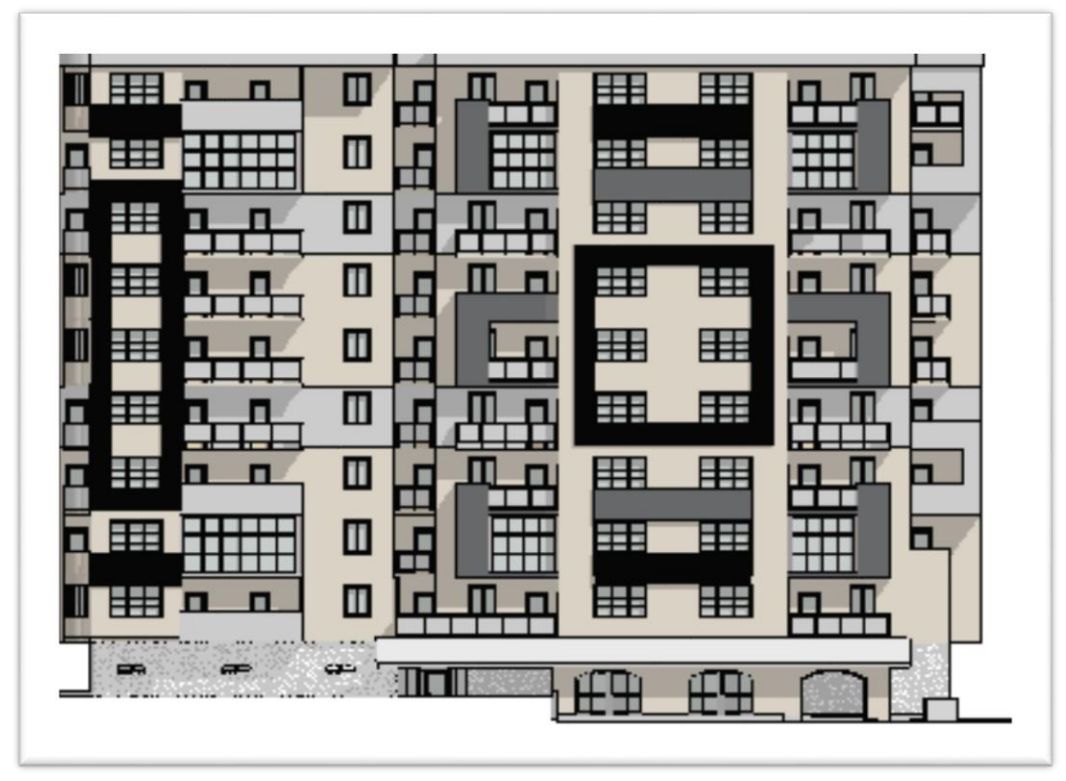

Façade principale

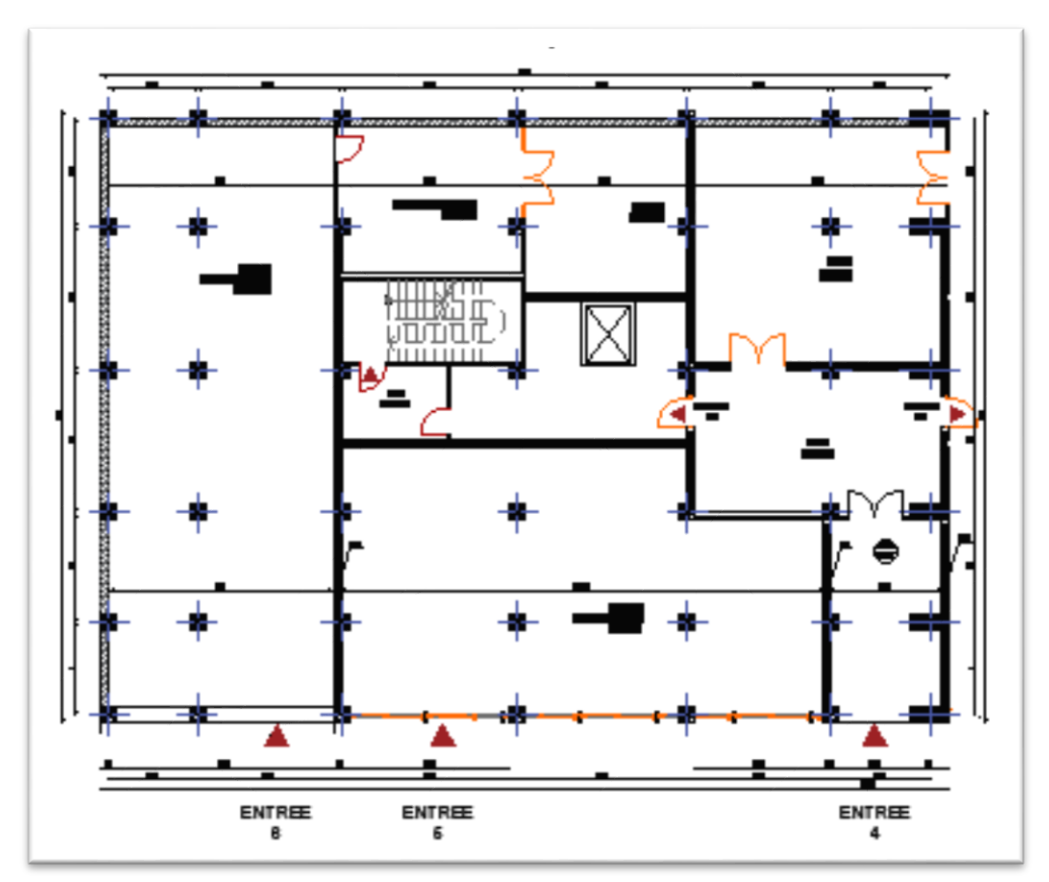

Plan du entre sol

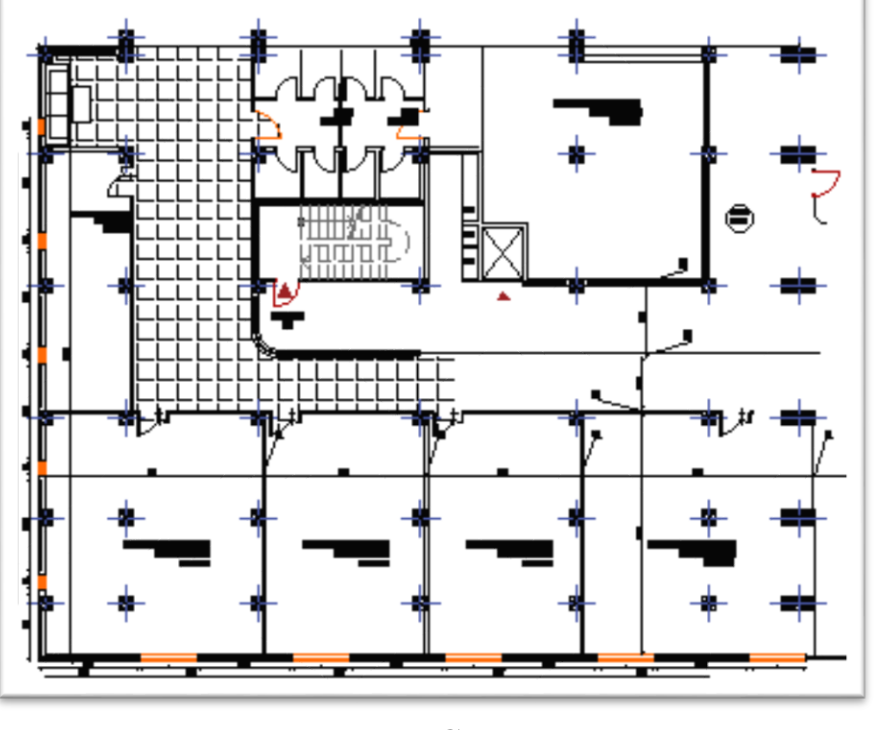

**RDC** 

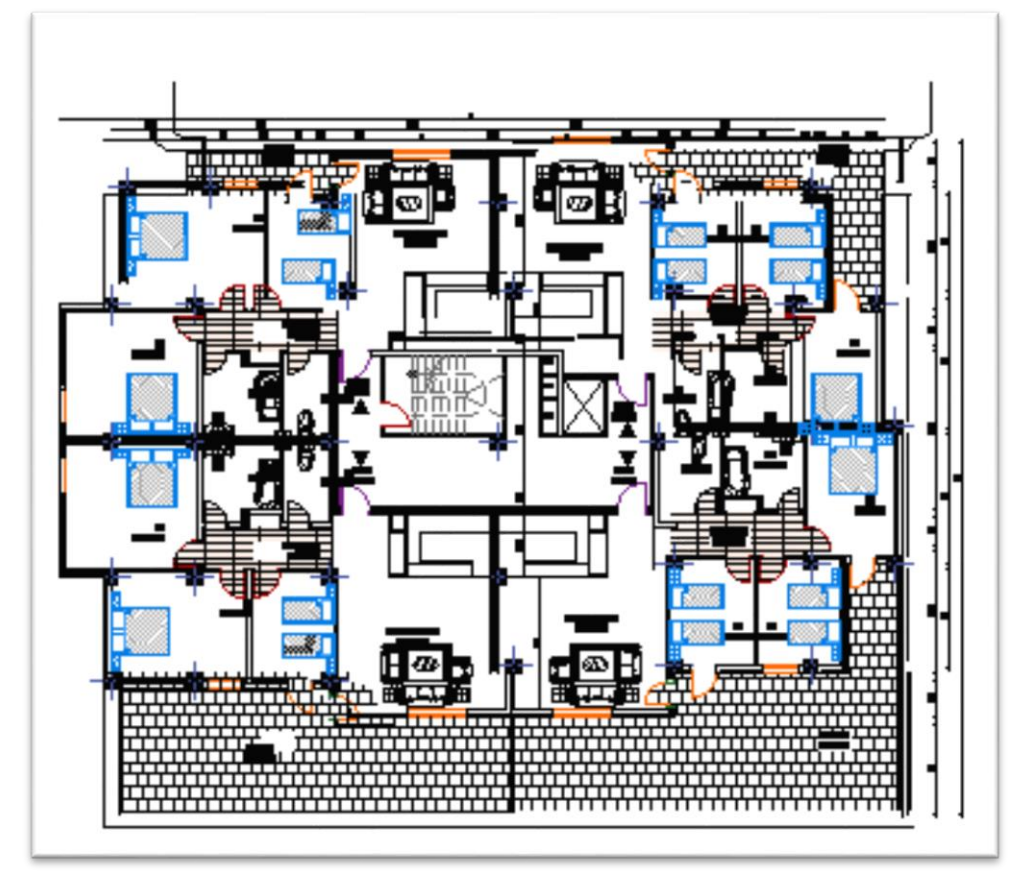

 $1<sup>ER</sup> ETAGE$ 

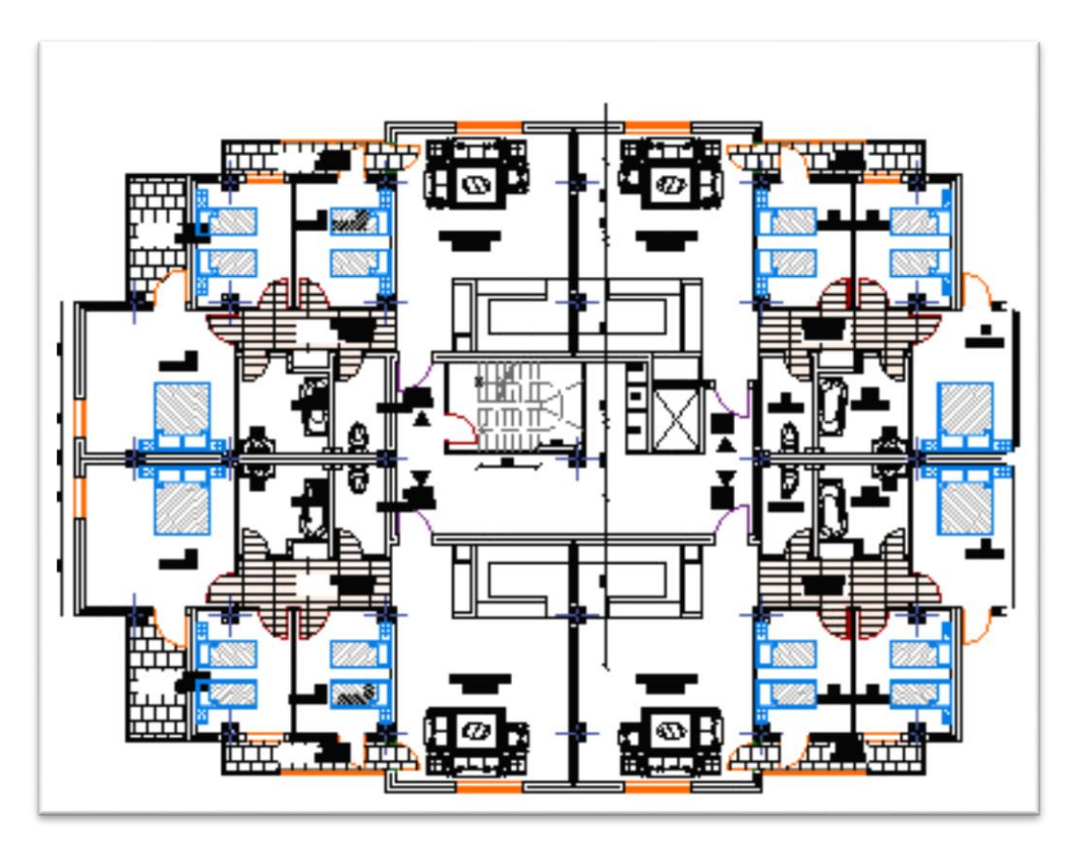

2eme ETAGE

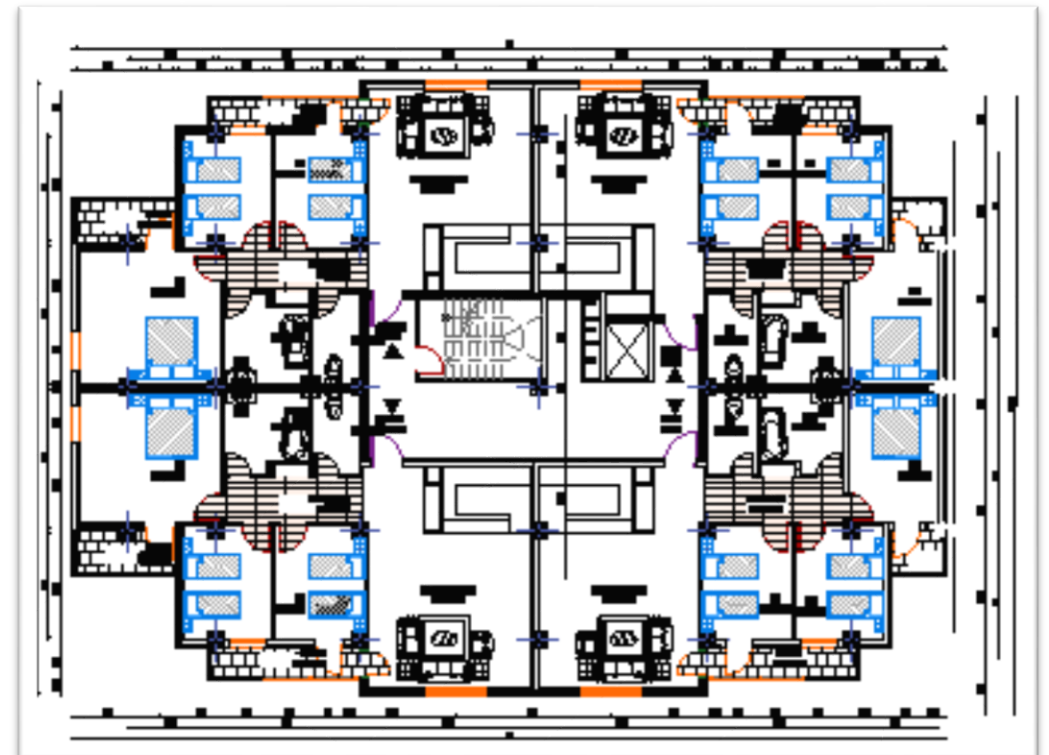

3,4,8 ET 9eme ETAGE

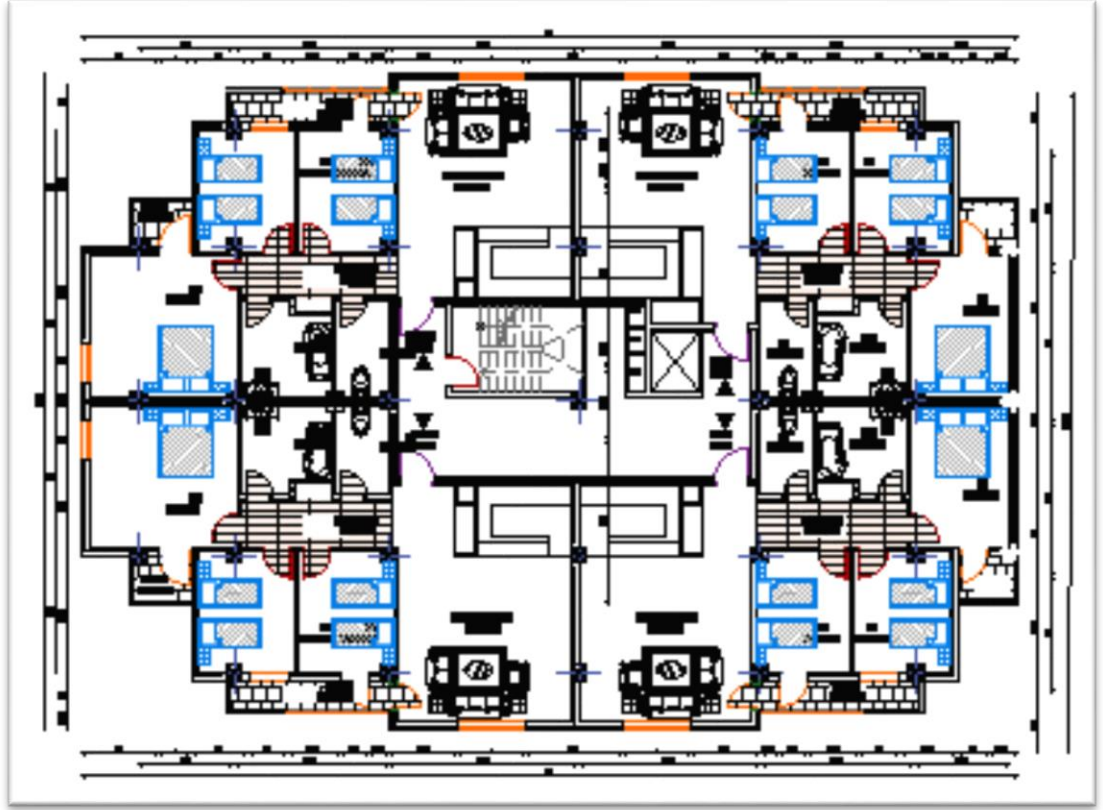

5,6 ET 7eme ETAGE

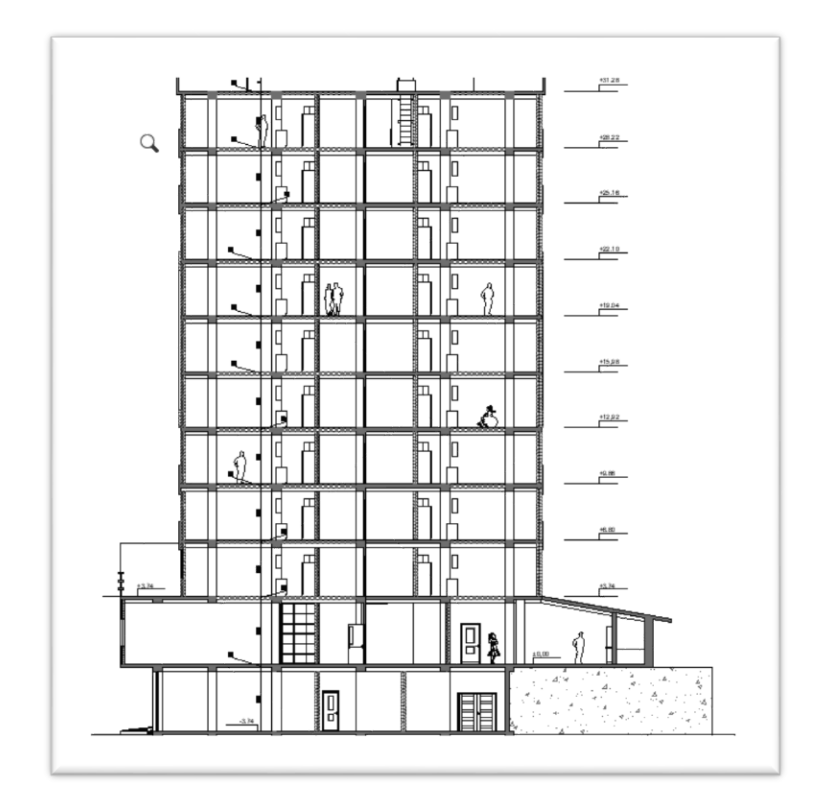

LA COUPE A-A

# **CHAPITREII**

# **LE PREDIMENSIONNEMENT DES ELEMENTS**

### **II.1 Plancher à corps creux :**

Le plancher à corps creux est composé d'hourdis, poutrelles et la dalle de compression. Le dimensionnement de ce type revient à déterminer sa hauteur h  $(h<sub>C</sub>+h<sub>D</sub>)$ .

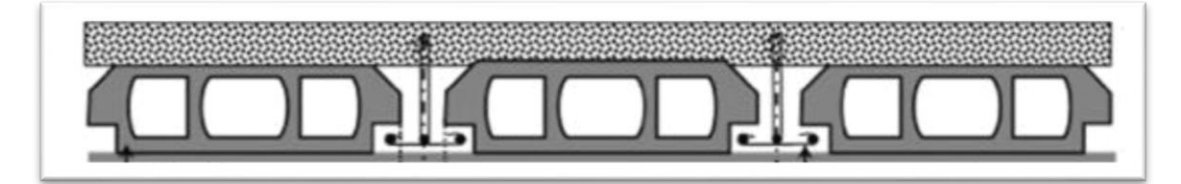

**Figure II.1 :** Coupe du plancher à corps creux

Avec :

 $h<sub>C</sub>$ : hauteur du corps creux

h<sub>D</sub>: hauteur de la dalle de compression

#### **II.1.1 Disposition des poutrelles** :

Pour la disposition des poutrelles il y a deux critères qui conditionnent le choix du sens de disposition qui sont :

- **Critère de la petite portée** : Les poutrelles sont disposées parallèlement à la plus petite portée.

La disposition des poutrelles retenue dans notre projet comme suit :

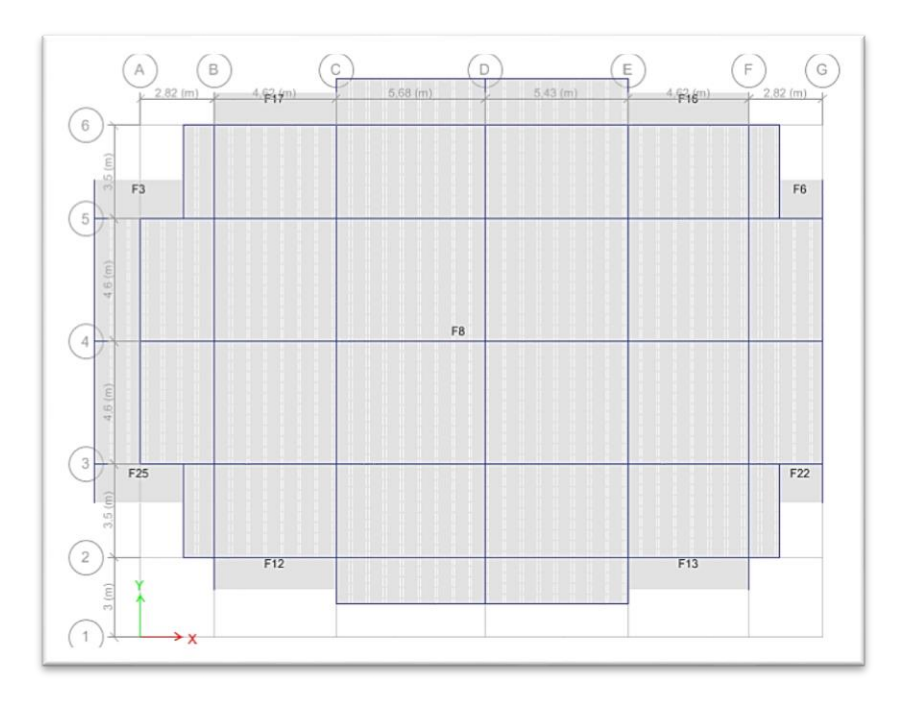

**Figure II.2 :** Disposition des poutrelles.

#### **II.1.2 Dimensionnement des planchers :**

Selon les règles du CBA93B.6.8.4.2.4, le pré-dimensionnement d'un plancher à corps creux se fait par satisfaction de la condition de la flèche suivante :

$$
h \geq \frac{Lmax}{22.5}
$$

- h : hauteur total du plancher.

- Lmax : longueur maximale entre nus d'appuis selon la disposition des poutrelles adoptées

$$
Lmax = 430 \text{ cm} \rightarrow h \ge 19,11
$$

⇒ On opte pour une hauteur de plancher de (**20 cm**) soit (16+4) qui sera valable pour tous les étages.

#### **II.1.3 Pré dimensionnement des poutrelles :**

La section transversale des nervures est assimilée à une section en **Té** de caractéristiques géométriques suivantes :

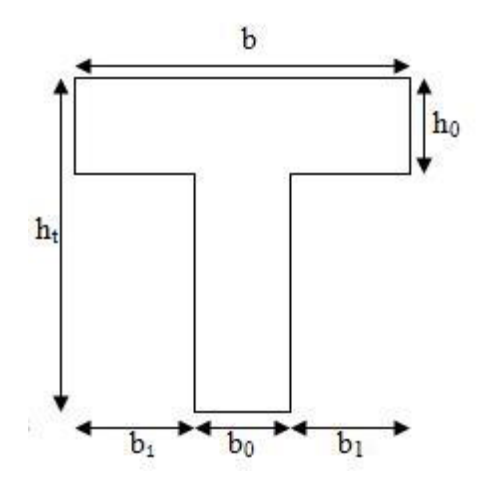

**FigureII.3 :** Coupe transversale d'une poutrelle.

- Epaisseur de la dalle de compression (h0) : 4cm
- Entraxe des nervures : 65cm
- Largeur des nervures (bo) :10cm
- Largeur de la table (b) 65cm

#### **II.2. Les poutres :**

#### **Selon les Règles de BAEL93 :**

La hauteur est donnée selon la condition de la flèche qui est :

$$
\frac{L\max}{20} \leq h \leq \frac{L\max}{10}
$$

Avec :

-Lmax : longueur maximal de la poutre

**-**h : hauteur de la poutre

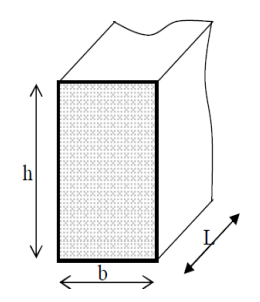

**Figure II.4.** Dimensions de poutres.

#### **Selon les régies de l'RPA99 :**

Les dimensions des poutres doivent respecter l'article 7.5.1 du RPA99/version 2003 suivant :

 $h \geq 30$  cm

 $b \ge 20$  cm

 $h/b \leq 4$ 

$$
\frac{568}{20} \le h \le \frac{568}{10}
$$

Poutre principale  $28.4 \le h \le 56.8$ 

Poutre secondaire  $23 \le h \le 46$ 

Les dimensions des poutres qui ont adoptée sont résumées dans le tableau suivant :

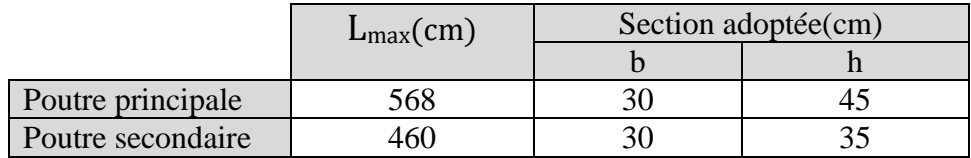

**Tableau II.1 :** Dimensions des poutres.

#### **II.3 Les poteaux :**

Le pré-dimensionnement des poteaux se fait par la vérification à la résistance d'une section choisie selon les règles RPA 2003, en fonction des sollicitations de calcul en compression simple à l'ELS ; Ces dimensions sont déterminées par la descente des charges du poteau le plus sollicité.

#### **II.3.1 Choix préalables des sections :**

Selon l'RPA 2003 article 7.4.1 les dimensions de la section transversale des poteaux doivent satisfaire les conditions suivantes :

### **Pour la zoneIIa min**  $(b_1 : h_1) \geq 25$ **cm**

 **min**  $(b_1; h_1) \geq he/20$  $0.25$  <br/>ch<sub>1</sub>/h<sub>1</sub>< 4

On adopte préalablement la section des poteaux (**b1xh**1) : (40X40)

#### **II.3.2 Décente de charge REELLE :**

La descente de charge se fait du niveau le plus haut vers le niveau inférieur et cela jusqu'au niveau le plus bas (les fondations).

Les résultats de la décente de charge calculée par ETABS sont données dans la figure suivante :

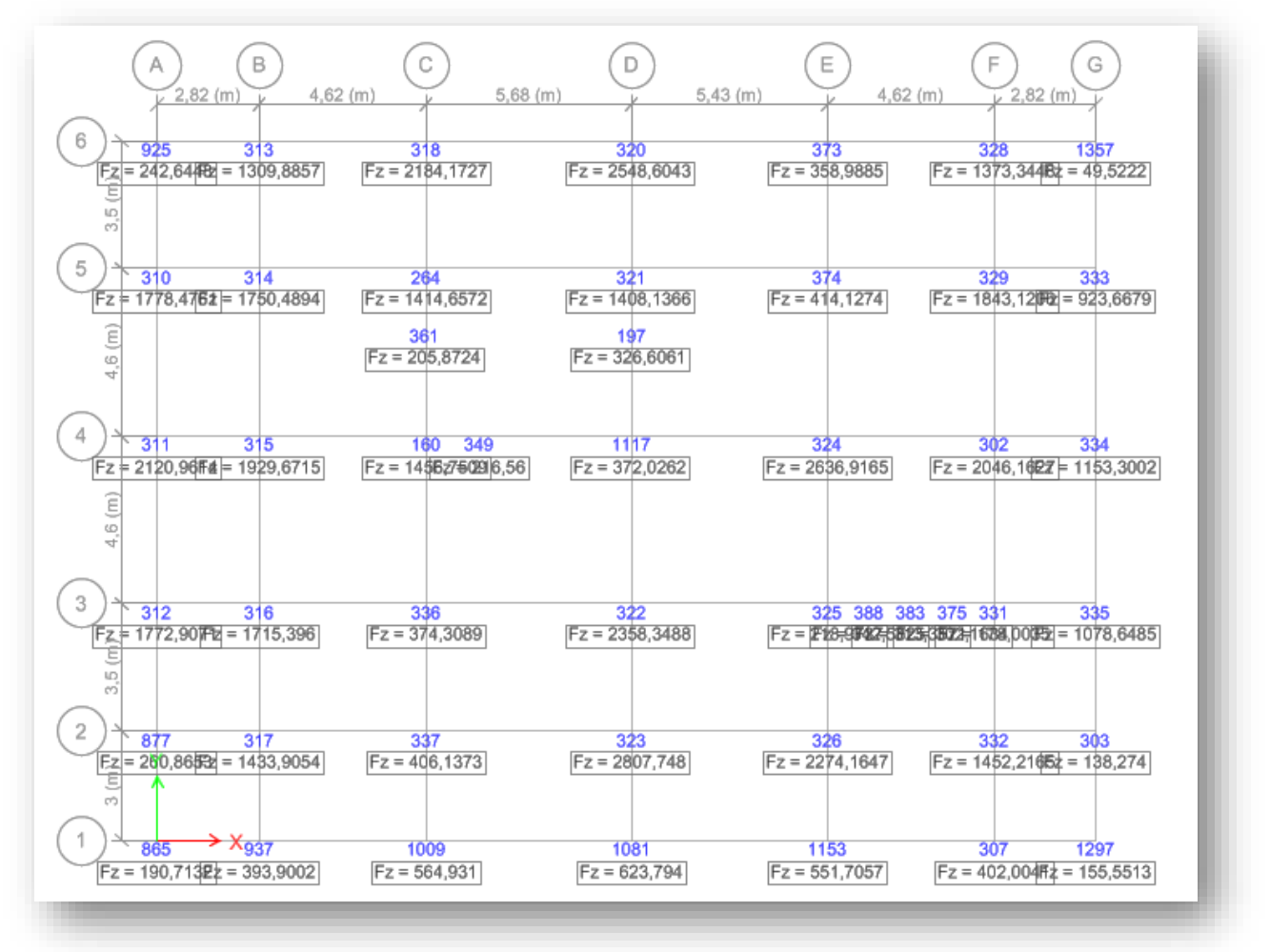

**Figure II.5 :** Résultats de la décente des charges**.**

D'après la décente de charge on remarque que le poteau le plus sollicité est le poteau (**D2**)

#### **III.3.3 Calcul des sections des poteaux :**

D'après l'article 7.4.3.1de RPA 2003 l'effort normal de compression de calcul est limité par la condition suivante :

$$
\frac{\text{Ns}}{\text{B.fc28}} \le 0.3
$$

Avec :

**B :** section du poteau.

#### Fc28 : contrainte de la compression a 28 j  $(**f** c28 = 25MPa)$

#### **Poteau 65X65 :**

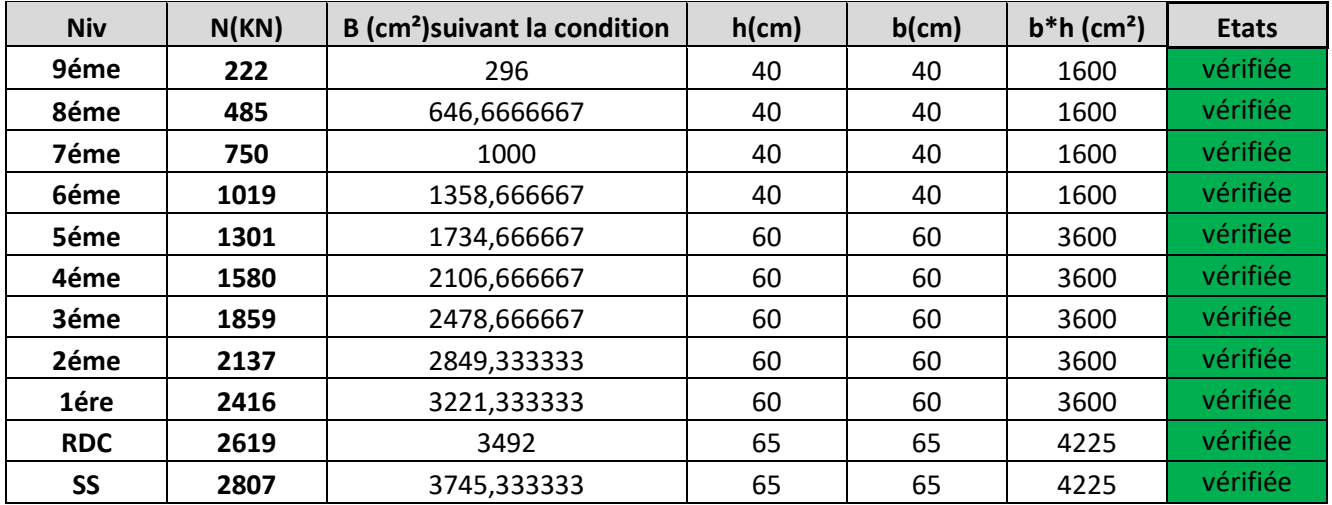

**Tableau II.2 :** Vérification de la section adoptée de poteau le plus sollicité.

#### **II.4 Pré-dimensionnement des voiles :**

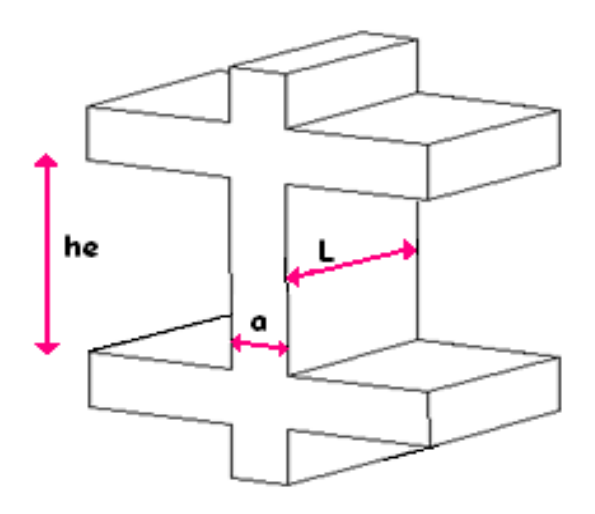

**Figure II.6** Coupe transversale d'un voile.

#### **II.4.1 L'épaisseur :**

D'âpres le RPA 99/version 2003, article7.7.1, exige une épaisseur minimale de **15 cm**, de plus, l'épaisseur doit être déterminée en fonction de la hauteur libre d'étage et des conditions de rigidité aux extrémités :

- Pour les voiles avec deux abouts sur des poteaux  $a \geq h_e/25$
- Pour les voiles avec un seul about sur un poteau  $a \geq h_e/22$
- Pour les voiles à abouts libres  $a \geq h_e/20$

 $\mathbf{h}e(\mathbf{RDC}) = 374 - 20 = 354 \, \text{cm} \rightarrow 354/20 \geq 17.7 \, \text{cm}$  $\mathbf{h}e(\mathbf{EC}) = 306 - 20 = 286 \, \text{cm} \rightarrow 286/20 \geq 14.3 \, \text{cm}$ Donc, on adopte pour tous les niveaux un voile de :  $a = 20$  cm

#### **II.5 Les escaliers**

#### **II.5.1 Terminologie :**

Un escalier se compose d'un certain nombre de marches de largeur **g** appelé giron et de contre marche de hauteur **h** reliant deux marches successives.

La dalle inclinée supportant les marches et contres marches est appelée paillasses.

La dalle horizontale à la fin ou au début de la paillasse est appelée pallier.

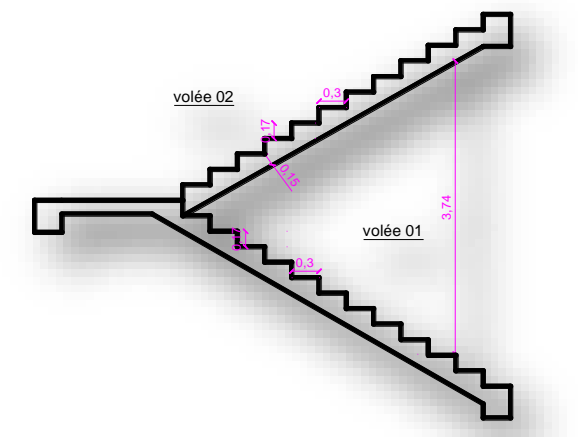

**Figure II.7 :** Terminologie d'un escalier.

#### **II.5.2 Dimensionnement :**

Type d'escalier RDC : escalier a deux volées parallèles et un palier intermédiaire

- Largueur des marches (giron) **:** entre 25 et 32 cm  $\rightarrow$  g = 30 cm
- **Hauteur des contres marches :** entre 14 et 18 cm  $\rightarrow$  **h'** = 17 cm

#### **- Nombre des contres marche :**

H= 3.74 RDC  

$$
n = \frac{H}{h} = \frac{187}{17} = 11
$$

#### 11 contre marches par volée.

#### - **Nombre des marches :**

 $n = 11 - 1 = 10$ 

10marches par volée.

#### **- L'épaisseur de la paillasse :**

Elle se détermine en satisfaisant les deux conditions suivantes :

$$
\frac{L}{25} \leq e \leq \frac{L}{20}
$$

**Avec :**

$$
L: 4{,}18 \text{ m} \frac{418}{25} \leq e \leq \frac{418}{20}
$$

Donc on prend  $: e = 15$  cm

#### **II.6 Balcon :**

En général, le balcon est constitué d'une dalle pleine dont l'épaisseur est conditionnée par :

$$
e \geq \frac{L}{10}
$$

 $L = 145$  cm  $\rightarrow$  e $\geq$  14.5 cm

On prend : **e = 15cm.**

#### **II.7 L'acrotère :**

Notre ouvrage comprend un seul type d'acrotère. L'acrotère est un élément de sécurité au niveau de la terrasse. Il forme une paroi contre toute chute.

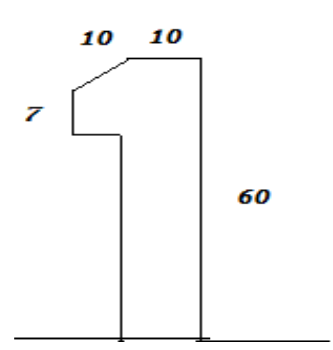

**Figure II.9 :** Dimensions de l'acrotère.

#### **II.8 Evaluation des charges et des surcharges :**

Les charges permanentes G et les surcharges d'exploitations Q sont évaluées selon le **DTR BC 2.2**

**II.8.1 Les planchers :**

#### **Plancher terrasse inaccessible :**

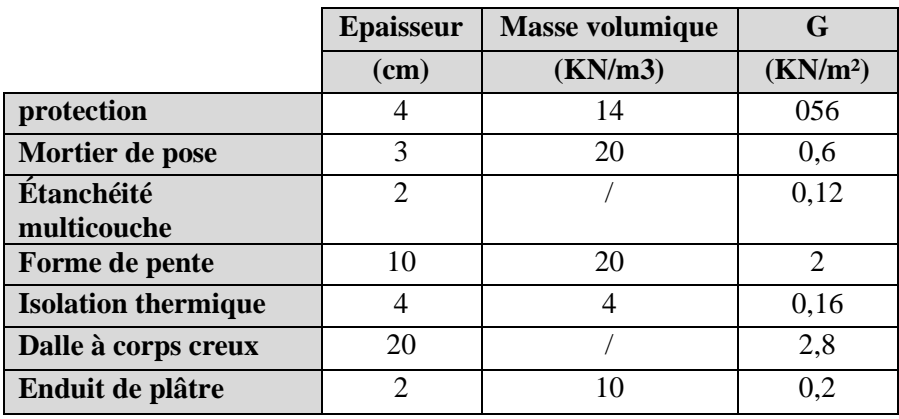

Tableau II.3 : Evaluation des charges du plancher terrasse (inaccessible).

**G = 5.88 KN/m<sup>2</sup> Q =1 KN/m2 (terrasse inaccessible)**

#### **Plancher étage courant (corps creux) :**

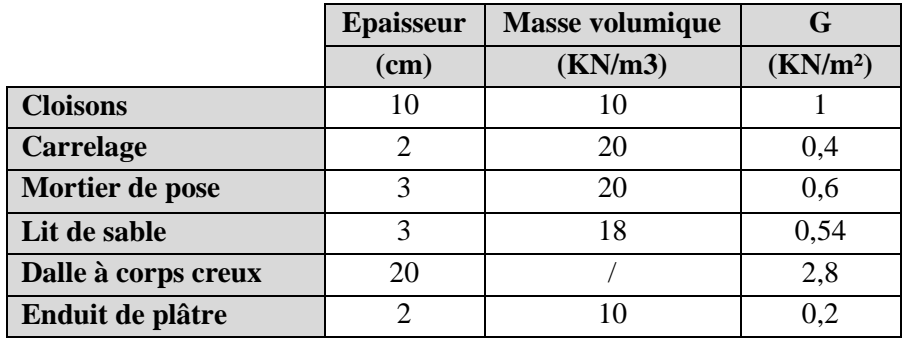

Tableau II.4 : Evaluation des charges du plancher étage courant.

$$
G = 5.54 \text{ KN/m2}
$$

$$
Q = 1.5 \text{ KN/m2} (habitation)
$$

**Plancher étage courant (RDC) :** 

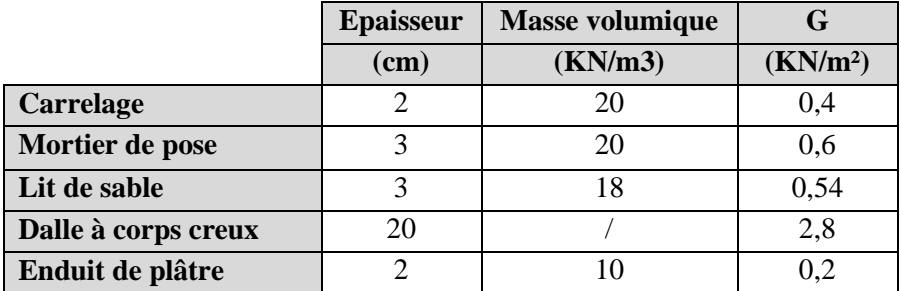

**Tableau II.5 :** Evaluation des charges du plancher RDC.

```
G = 4.54 KN/m2
Q =5 KN/m2 (commercial)
```
#### **II.8.2 Balcon :**

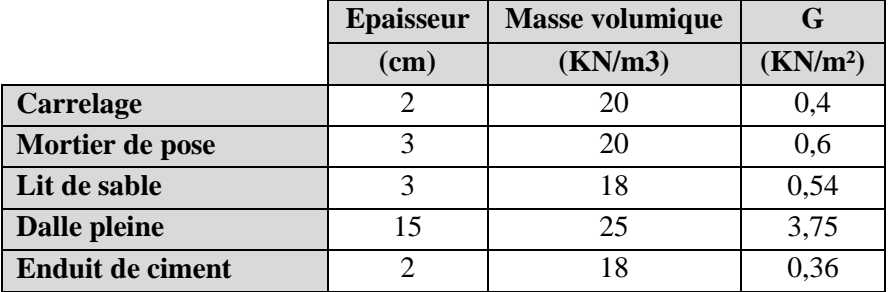

Tableau II.6 : Evaluation des charges du balcon.

#### **G= 5.65 KN/m2 Q=3.5 KN/m2**

#### **II.8.3 Escalier :**

#### **Volée :**

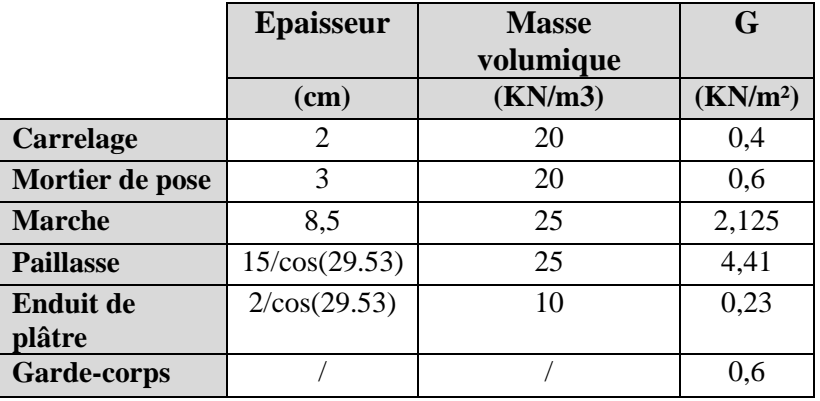

**Tableau II.7 :** Evaluation des charges (volée).

#### **G=8.52KN/m2 Q= 2.5 KN/m2**

#### **Palier :**

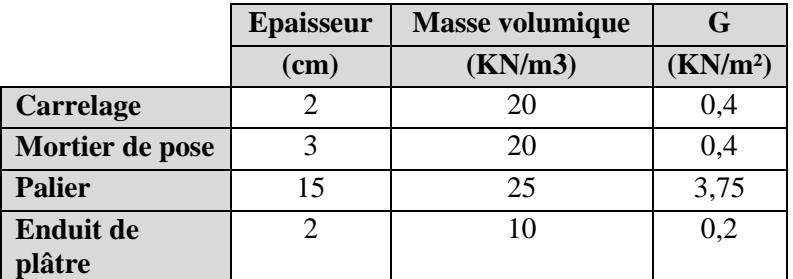

**Tableau II.8 :** Evaluation des charges (palier).

**G= 4.75KN/m2 Q= 2.5 KN/m2**

#### **II.8.4 L'Acrotère :**

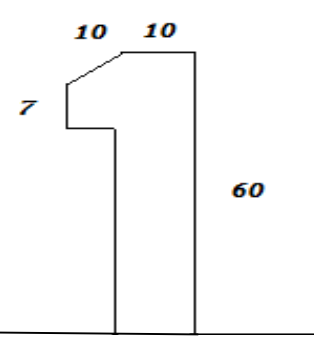

**Figure II.10:** l'acrotère.

**S=0.0685m<sup>2</sup> G=S\*béton=0.0685\*2.5**

#### **G=1.7KN/m2**

#### **II.9 Modélisation de la structure :**

Pour la modélisation de notre structure, on a utilisé le logiciel ETABS
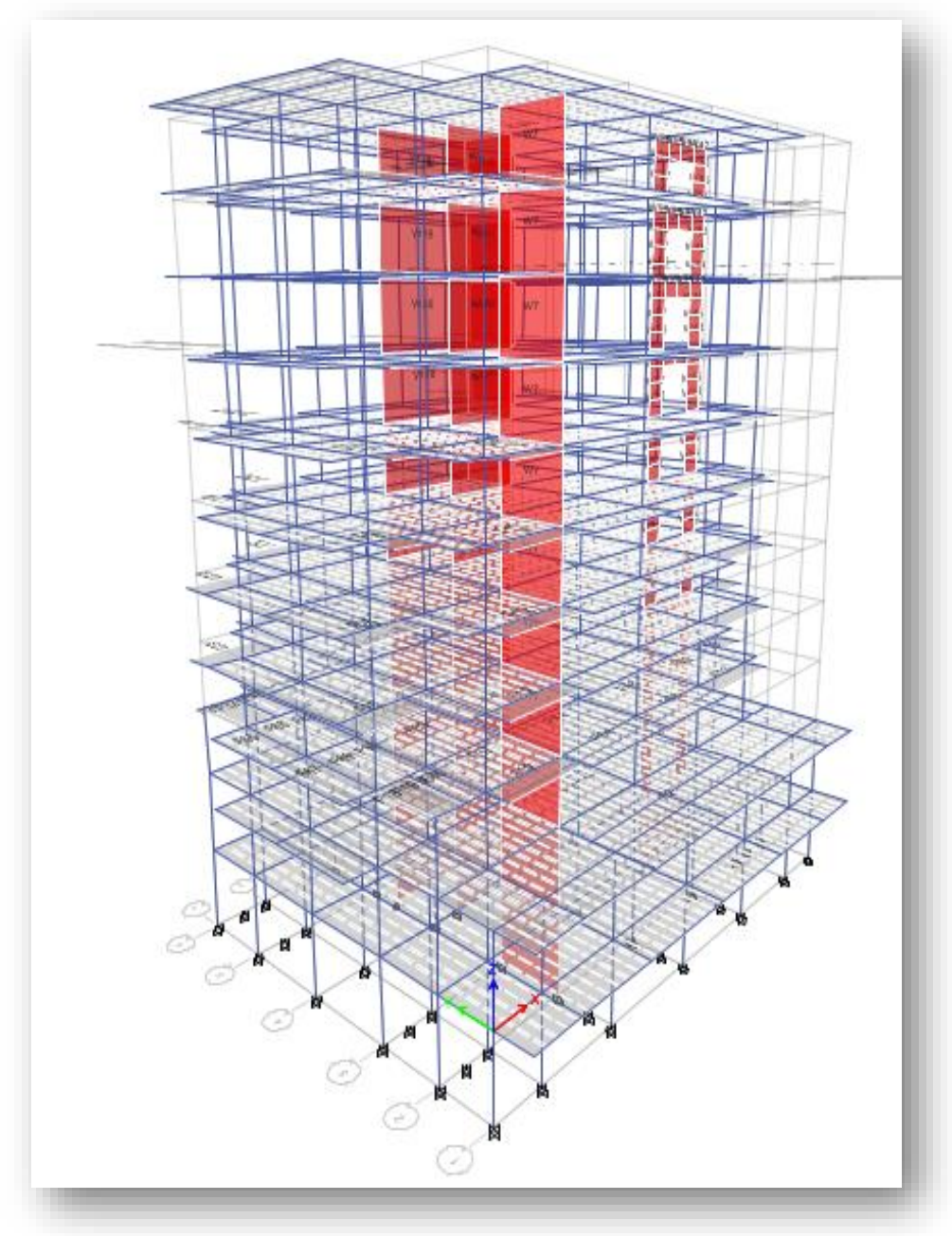

**Figure II.11** : Vue de la structure modélisée

# **CHAPITREIII**

# **ANALYSE SISMIQUE**

# **III.1 Objectifs de l'étude sismique :**

L'étude parasismique nous permet destiner les valeurs caractéristiques les plus défavorables de la réponse sismique et le dimensionnement des éléments de résistance, afin d'obtenir une sécurité jugée satisfaisante pour l'ensemble de l'ouvrage et d'assurer le confort des occupants.

# **III.2 Méthode de calcul des forces sismiques :**

Selon le RPA 99 le calcul des forces sismiques peut être mener suivant trois méthodes

- Méthode d'analyse modale spectrale.
- $\triangleright$  Méthode statique équivalente.
- Méthode d'analyse dynamique par accélérogrammes.

Pour ce qui est de notre structure, les conditions d'application de la méthode statique équivalente ne sont pas réunies pour cause de sa hauteur qui dépasse les 23m à côté du fait qu'elles soient irrégulière en plan et en élévation.

La méthode d'analyse dynamique par accélérogrammes peut être utilisée au cas par cas par un personnel qualifié, ayant justifié auparavant les choix des séismes de calcul et des lois de comportement utilisées ainsi que la méthode d'interprétation des résultats et les critères de sécurité à satisfaire.

Selon les exigences du RPA99/version2003, la méthode à utiliser dans ce cas est celle de l'analyse modale spectrale.

## **III.3 Disposition des voiles :**

Le choix du positionnement des voiles doit satisfaire un certain nombre de conditions :

**-**Le nombre doit être suffisamment important pour assurer une rigidité suffisante tout en restant dans le domaine économique et facilement réalisable.

**-**Symétrie dans le système structurel pour éviter des efforts de torsion préjudiciable pour la structure.

-Éviter des modifications de fond de l'architecture.

 Après plusieurs changements de dispositions des voiles on a choisis une variante pour laquelle ont obtenu des résultats vérifiant les conditions de sécurité imposée par le RPA, Nous présentons dans ce qui suit la disposition que nous avons adopté :

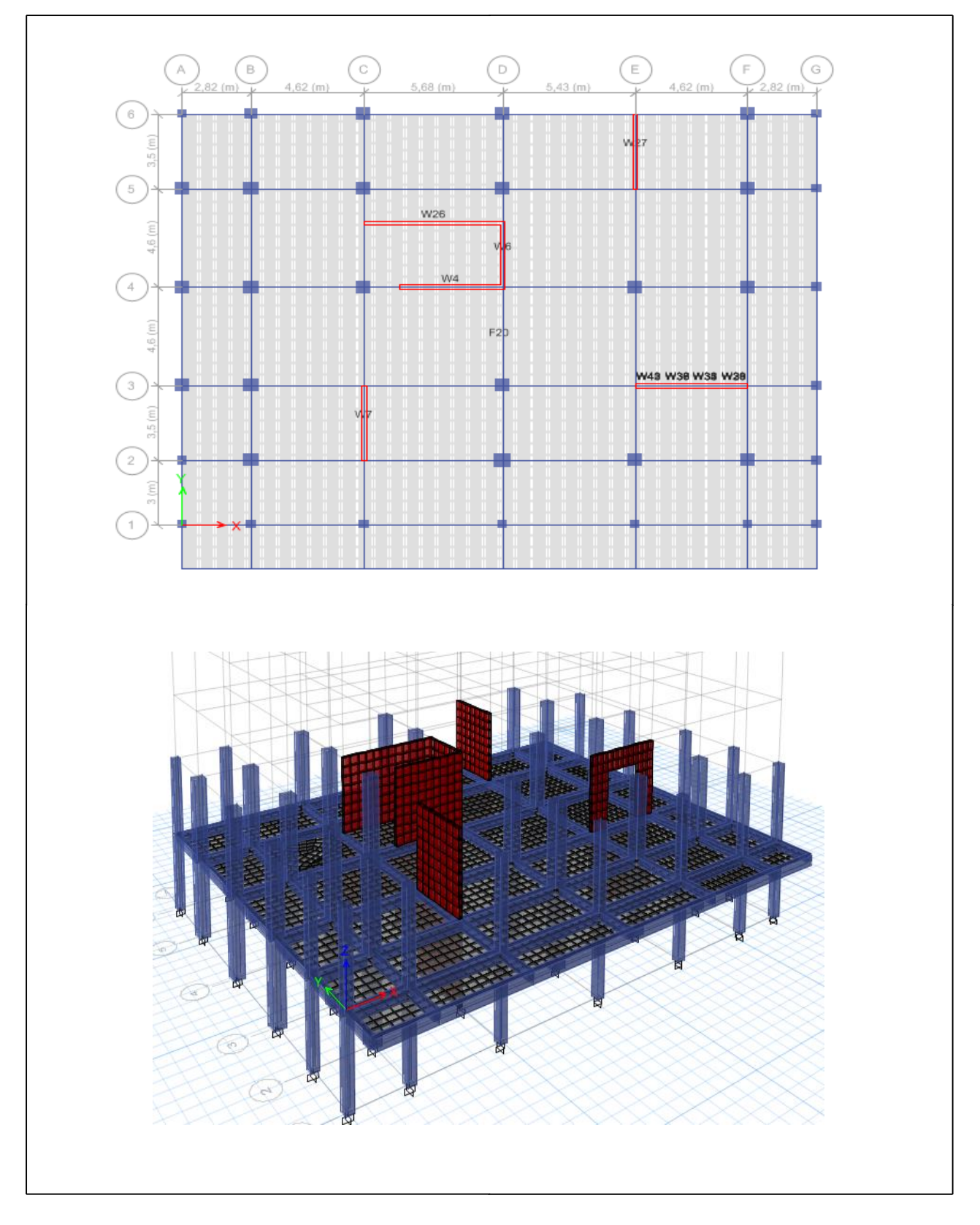

**Figure III .1 :** Disposition des voiles.

# **III.4 Résultats de l'analyse modale :**

Les valeurs des périodes et facteurs de participations modales calculées par le logiciel Etabs sont données dans le tableau suivant :

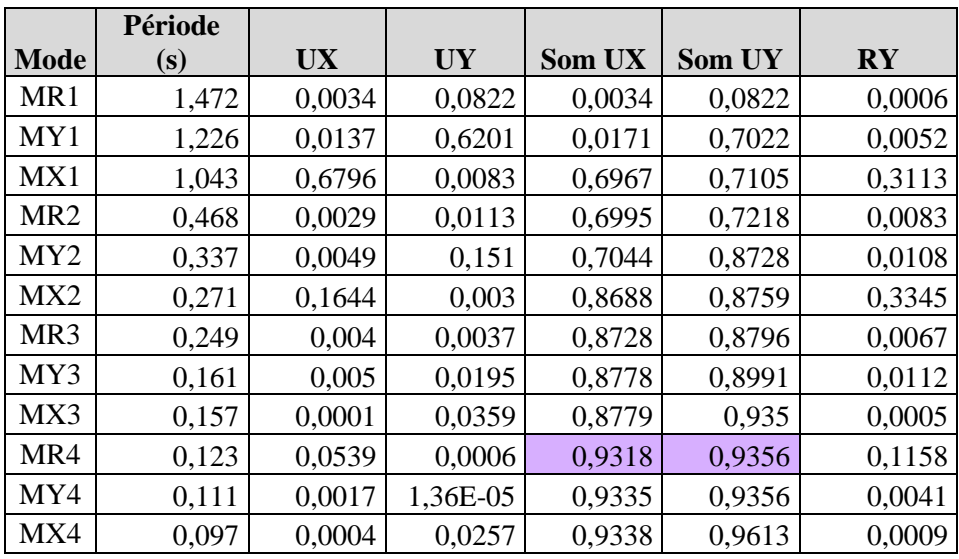

**Tableau III.1:** Périodes et participation massique.

### **Interprétation des résultats :**

 $\triangleright$  (MR1) est le premier mode de torsion autour de la direction verticale Z avec un taux de participation massique de 62,98%, est le mode le plus souple et le moins rigide

 $\triangleright$  (MY) est le premier mode translation selon la direction Y avec un taux de participation massique de 62,01%

 $\triangleright$  (MX1) est le premier mode translation selon la direction X avec un taux de participation massique de 67,96 %

- La condition du RPA99(Art4.3.4) sur le nombre de modes à retenir est satisfaite à partir du 10ème mode pour que la masse atteigne les 90%.
- Les trois premiers modes de vibration sont montrés sur les figures suivantes :

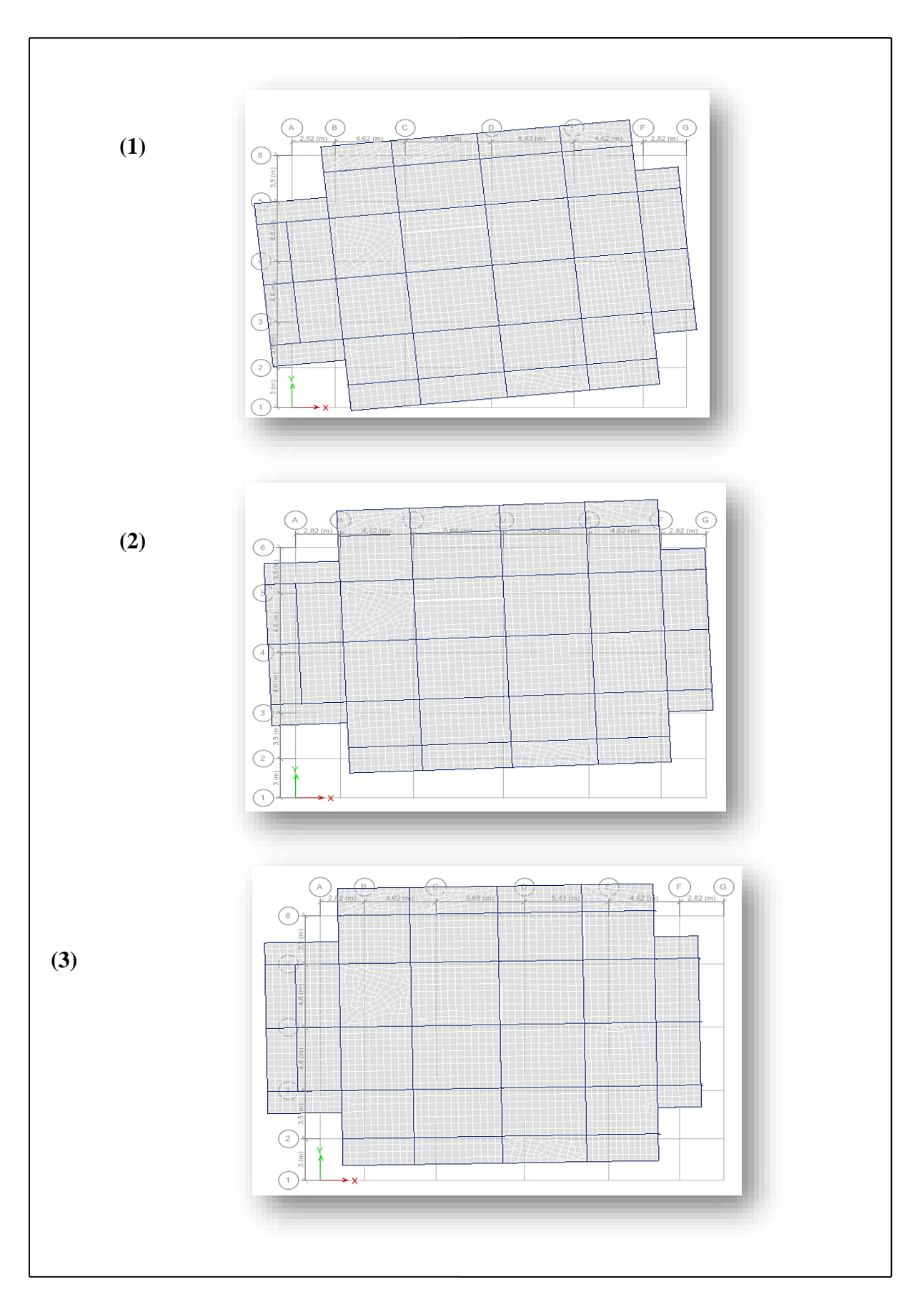

Figure III.2: Les trois premiers modes de vibration.

28

# **III.5 Vérifications réglementaires :**

# **III.5.1 Justification de l'interaction voiles portiques :**

| <b>Npoteaux</b><br>KN | <b>Nvoile X</b><br>KN | <b>Nvoile Y</b><br>KN |
|-----------------------|-----------------------|-----------------------|
| 254,1507              | 372,2818              | 400,9317              |
| 1755,0626             | 224,0635              | 375,3047              |
| 2100,2358             | 172,7591              | 372,2818              |
| 1759,0541             | 320,6507              | 413,0599              |
| 230,2274              | 218,714               | 348,6355              |
| 1382,2408             | 346,6075              | 320,6507              |
| 1678,8265             | 313,2131              | 275,03                |
| 1919,9278             | 297,9882              | 284,03                |
| 1742,0242             | 200,1292              | 294,01                |
| 1300,3273             | 9457,97               | 315,64                |
| 545,4045              |                       | 372,28                |
| 1458,5278             |                       | 375,3                 |
| 1417,4606             |                       | 627,05                |
| 2160,7735             |                       | 629,96                |
| 600,9556              |                       | 632,96                |
| 2786,2293             |                       | 637,63                |
| 2408,9423             |                       | 668,95                |
| 1428,5344             |                       | 400,93                |
| 2507,5288             |                       |                       |
| 533,0682              |                       |                       |
| 2215,9293             |                       |                       |
| 2662,3305             |                       |                       |
| 392,5412              |                       |                       |
| 1396,0847             |                       |                       |
| 2052,5363             |                       |                       |
| 1820,7017             |                       |                       |
| 1327,2842             |                       |                       |
| 150,8859              |                       |                       |
| 136,3522              |                       |                       |
| 1061,191              |                       |                       |
| 1153,7808             |                       |                       |
| 921,7049              |                       |                       |
| 49,2402               |                       |                       |
| 67%                   | 18%                   | <b>15%</b>            |

 **Tableaux III. 2 :** Résultats de l'interaction.

|              | Vx voile | <b>VxTot</b> | Vx pot |
|--------------|----------|--------------|--------|
|              | 275,4037 | 2378,97      | 307,93 |
|              | 126,4185 |              |        |
|              | 119,7513 |              |        |
|              | 391,5288 |              |        |
|              | 280,6815 |              |        |
|              | 118,3489 |              |        |
|              | 112,74   |              |        |
|              | 116,2472 |              |        |
|              | 529,9216 |              |        |
| <b>Somme</b> | 2071.04  |              |        |
|              |          |              | 12,94  |

**Tableau III.3 :** Résultats de l'interaction.

D'après les tableaux, on remarque que le taux des charges reprises par les voiles ne dépasse pas les 20% et les voiles reprennent 100% de la charge totale, selon l'article 3.4 par le RPA 99/version 2003CLASSIFICATION.

Système de contreventement de structures en portiques par des voiles en béton armé.

LES VOILES REPRENNENT 100% DE V.

#### **III.5.2 Utilisation de la méthode statique règlementaire :**

V dyn  $> 80\%$  Vst.

#### **III.5.2.1 Estimation de la période fondamentale expérimentale :**

La période de la structure est estimée à partir de la formule empirique suivante :

$$
T = C_T * h_N^{3/4}
$$
 (Article 4.2.4 /Formules 4.6 de RPA 99 / version 2003)

 $h_N$ : Hauteur mesurée en mètre à partir de la base de la structure jusqu'au dernier

niveau (N).  $h_N = 31.28m$ 

 $C_T$ : Coefficient fonction du système de contreventement et du type de remplissage.

Il est donné par **le tableau 4.6 du RPA99/v2003.**

Dans notre structure :  $Cr = 0.05$ 

$$
T1=0,66 \text{ sec}
$$

#### **III.5.2.2La résultante des forces sismiques :**

La résultante des forces sismiques à la base  $V_{\text{dyn}}$  obtenue par combinaison des valeurs modales ne doit pas être inférieure à 80% de la résultante des forces sismiques déterminée par la méthode statique équivalente VsT. (Article 4.3.6 de RPA99 / version 2003).

Si  $V_{dyn}$  < 0.8  $V_{still}$  faudra augmenter tous les paramètres de la réponse (forces

, déplacements, moments, ...) dans le rapport  $\frac{0.8 \text{ Vst}}{M}$ Vdyn

On doit donc évaluer l'effort tranchant à la base de structure par la méthode statique Équivalente.

#### **Calcul de l'action sismique :**

La force sismique  $V$ ST appliquée à la base de la structure, doit être calculée successivement dans les deux directions horizontales et orthogonales selon la formule :

$$
V_{ST} = \frac{A.D.Q}{R} W
$$
 (Article 4.2.3 / Formules 4.1 de RPA 99 / version 2003)

#### **Le Coefficient d'accélération de zone (A) :**

Coefficient d'accélération donné par le tableau 4.1 de RPA 99 en fonction de la zone sismique et du groupe d'usage.

D'après les règles parasismiques algériennes (RPA99/version2003), la willaya d'ANNABA, lieu d'implantation de l'ouvrage, est classée comme zone de moyenne sismicité (Zone IIa), et le bâtiment dans le groupe d'usage 2 (Ouvrages courants ou d'importance moyenne, sa hauteur totale ne dépasse pas 48m.).

⇒ Alors d'après les deux critères précédents on obtient **A = 0.15**

### **Coefficient de comportement global de la structure (R) :**

La valeur de R est donnée par le tableau 4.3 du RPA 99 / version 2003 en fonction du système de contreventement.

⇒ Dans notre structure on a un système Portiques contreventés par des voiles,

 $31$ 

Alors le coefficient de comportement global de la structure égale à : **R = 4**

## **Facteur de qualité (Q) :**

Le facteur de qualité Q est défini par :  $Q=1+\sum_{q=1}^{6} PQ$  $_{q=1}^{6}$  Pq(Formules 4.4 de RPA 99 v2003).

⇒**Pq** : est la pénalité à retenir selon que le critère de qualité " q " est satisfait ou non.

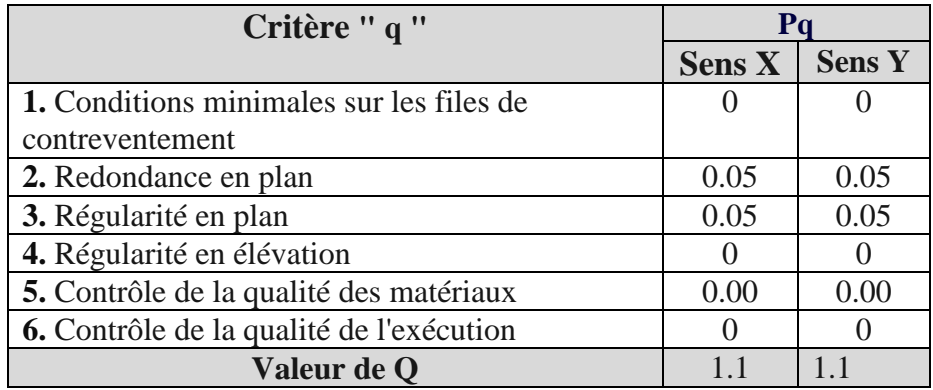

 **TableauIII.4 :** Valeurs des pénalités.

#### **Facteur d'amplification dynamique (D) :**

Ce coefficient donné par :

$$
D = \begin{cases} 2.5\eta & 0 \leq T \leq T_2 \\ \\ 2.5\eta\bigl(T_2/T\bigr)^{\frac{2}{3}} & T_2 \leq T \leq 3.0\mathrm{s} \\ \\ 2.5\eta\bigl(T_2/3.0\bigr)^{\frac{2}{3}}(3.0/T\bigr)^{\frac{5}{3}} & T \geq 3.0\mathrm{s} \end{cases}
$$

(Formule 4.2 de RPA 99/V2003)

Avec :

**T<sup>2</sup>** : période caractéristique associée à la catégorie du site et donnée par le tableau 4,7 du RPA99/version 2003.

#### Sol ferme (catégorie  $S2$ )  $\rightarrow$  T<sub>2</sub> = 0.4 sec

**ɳ :** facteur de correction d'amortissement donné par la formule :

$$
\mathbf{n} = \sqrt{\frac{7}{2 + \xi}} \ge 0.7 \text{ ...(formula 4.3 de RPA } 99/\text{v2003})
$$

**(%)** est le coefficient d'amortissement critique, donné par le tableau 4.2 du RPA 99/v2003. =>Voiles ou murs : **=10%**

D'où : **ɳ=0.76 - la periode T = 0.66sec / site 2**   $D(5\%) = 1,7 D(10\%) = 1,29$ 

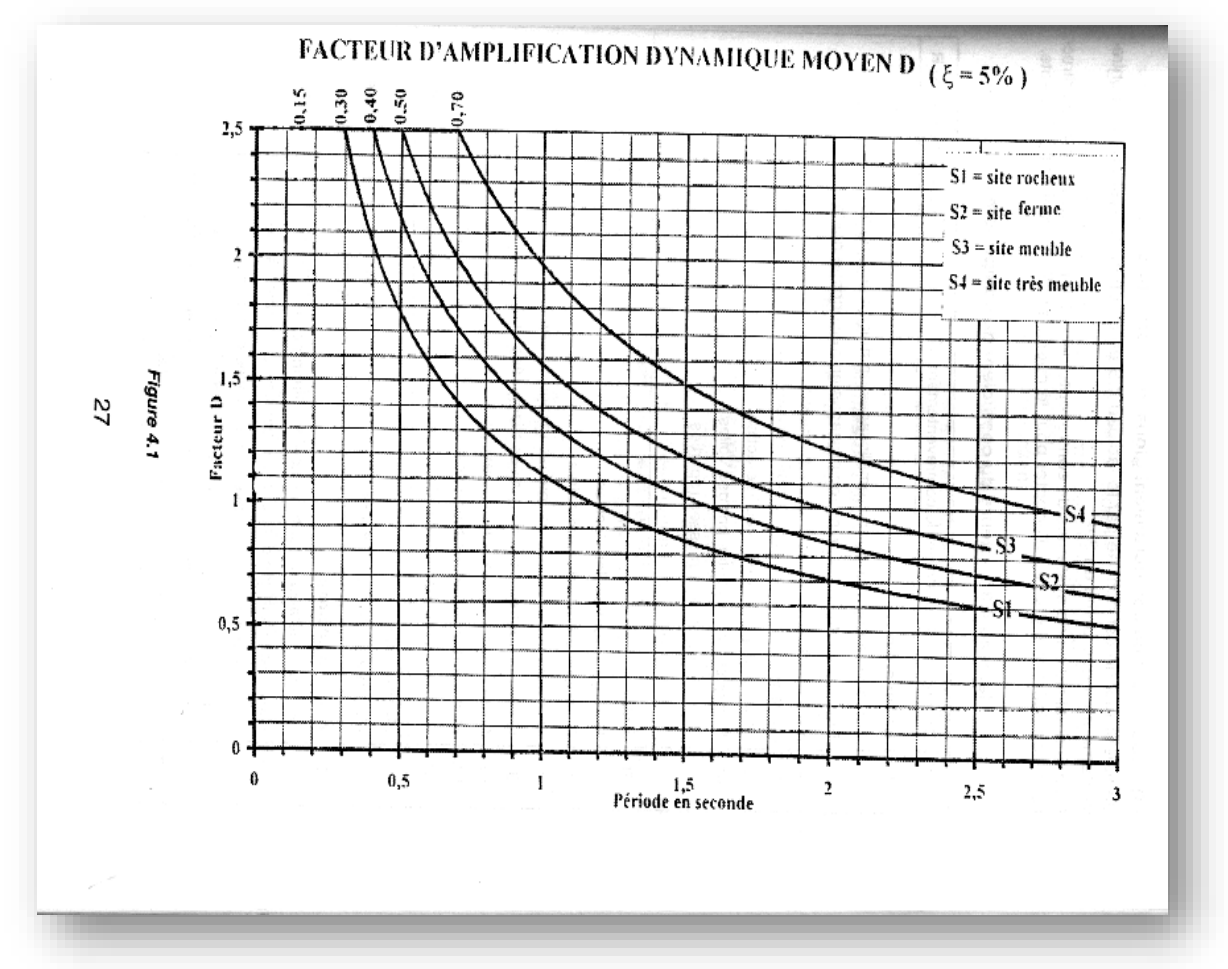

**FigureIII.3** : Facteur d'amplification dynamique

## **- Poids total :**

Selon le RPA 99 / version 2003 (Art 4.2.3) il faut prendre la totalité des charges permanentes avec une fraction β des charges d'exploitations.

Poids total de la structure **W** égal à la somme des poids **Wi** calculés à chaque niveau (i)

$$
\mathbf{W} = \sum \mathbf{W} \mathbf{i} \text{ avec } \mathbf{W}_{i} = \mathbf{W} \text{ G}_{i} + \beta \mathbf{W} \text{ Q}_{i}
$$

**W Gi :** poids dû aux charges permanentes

**W Qi :** charges d'exploitations.

 $\beta$ : coefficient de pondération, fonction de la nature et la durée de la charge d'exploitation et donnée par le tableau 4.5 du RPA 99 / version 2003.

33

 $\Rightarrow$  le bâtiment à usage d'habitation  $\rightarrow \beta = 0.2$ 

Le poids total de la structure est :

**W Gi = 55694,48 KN**

**W Qi = 10588,26**

$$
W = 57812,1363KN
$$

**Résumé des résultats :**

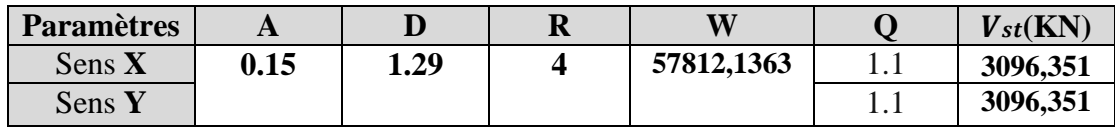

**Tableau III.5 :** La force sismique à la base par la méthode statique équivalente.

La vérification de la résultante sismique est résumée dans le tableau suivant :

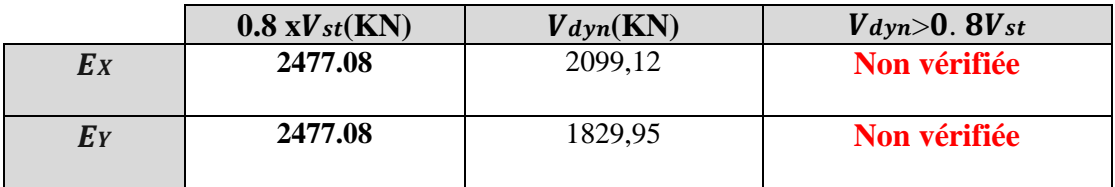

**Tableau III.6 :** vérification de la résultante sismique.

 $\Rightarrow$  d'après les résultats du tableau dans le sens X et Y :  $Vdyn < 0.8 Vst$ , alors on doit augmenter tous les paramètres de la réponse dans le rapport :

$$
\frac{0.8 \text{ Vst}}{\text{Vdyn}} = 1.18 \text{ selon l'axe X}
$$

 $\frac{0.8 \text{ Vst}}{\text{Vdyn}}$  = 1.35 selon l'axe Y Coefficient correcteur Ccx Ccy G+Q+1.18Ex G+Q+1.35EY

## **III.5.3Vérification de L'excentricité :**

D'après l'article 3.5.1 du RPA 99/V2003 : à chaque niveau et pour chaque direction de calcul, la distance entre le centre des masses et le centre des rigidités ne dépasse

 $34$ 

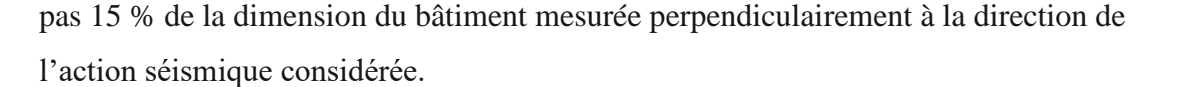

|                | <b>Dimensions du</b> |       |            |                       |                           |            |              |        | Le Rapport |        |
|----------------|----------------------|-------|------------|-----------------------|---------------------------|------------|--------------|--------|------------|--------|
|                | <b>bâtiment</b>      |       |            | <b>Center of mass</b> | <b>Center of rigidity</b> |            | Excentricité |        |            |        |
|                |                      |       |            |                       |                           |            |              |        | Ex/Lx      | Ey/Ly  |
| <b>Niveaux</b> | Lx                   | Ly    | <b>XCM</b> | <b>YCM</b>            | <b>XCR</b>                | <b>YCR</b> | EX           | EY     | (%)        | (%)    |
| <b>STORY</b>   |                      |       | 12,301     | 11,1022               | 13,3839                   | 11,4137    | 1,0829       | 0,3115 | 4,17%      | 1,92%  |
| <b>10</b>      | 26                   | 16,2  |            |                       |                           |            |              |        |            |        |
| <b>STORY</b>   |                      |       | 12,4068    | 11,0971               | 13,4039                   | 11,4732    | 0,9971       | 0,3761 | 3,84%      | 2,32%  |
| 9              | 26                   | 16,2  |            |                       |                           |            |              |        |            |        |
| <b>STORY</b>   |                      |       | 12,4096    | 11,0987               | 13,4434                   | 11,5426    | 1,0338       | 0,4439 | 3,98%      | 2,74%  |
| 8              | 26                   | 16,2  |            |                       |                           |            |              |        |            |        |
| <b>STORY</b>   |                      |       | 12,5087    | 11,0973               | 13,4849                   | 11,6074    | 0,9762       | 0,5101 | 3,75%      | 3,15%  |
| 7              | 26                   | 16,2  |            |                       |                           |            |              |        |            |        |
| <b>STORY</b>   |                      |       | 12,5223    | 11,0786               | 13,5143                   | 11,6642    | 0,9920       | 0,5856 | 3,82%      | 3,61%  |
| 6              | 26                   | 16,2  |            |                       |                           |            |              |        |            |        |
| <b>STORY</b>   |                      |       | 12,5122    | 11,0721               | 13,5285                   | 11,7195    | 1,0163       | 0,6474 | 3,91%      | 4,00%  |
| 5              | 26                   | 16,2  |            |                       |                           |            |              |        |            |        |
| <b>STORY</b>   |                      |       | 12,383     | 11,0929               | 13,529                    | 11,7564    | 1,1460       | 0,6635 | 4,41%      | 4,10%  |
| 4              | 26                   | 16,2  |            |                       |                           |            |              |        |            |        |
| <b>STORY</b>   |                      |       | 12,3588    | 11,0936               | 13,5131                   | 11,7691    | 1,1543       | 0,6755 | 4,44%      | 4,17%  |
| 3              | 26                   | 16,2  |            |                       |                           |            |              |        |            |        |
| <b>STORY</b>   |                      |       | 12,3001    | 11,0895               | 13,4748                   | 11,7497    | 1,1747       | 0,6602 | 4,52%      | 3,07%  |
| 2              | 26                   | 21,5  |            |                       |                           |            |              |        |            |        |
| <b>STORY</b>   |                      |       | 12,2579    | 9,1452                | 13,3695                   | 11,6208    | 1,1116       | 2,4756 | 4,28%      | 11,65% |
|                | 26                   | 21,25 |            |                       |                           |            |              |        |            |        |
| <b>NIVEAU</b>  |                      |       | 12,6254    | 8,5119                | 13,0618                   | 11,1032    | 0,4364       | 2,5913 | 1,68%      | 12,19% |
| 00             | 26                   | 21,25 |            |                       |                           |            |              |        |            |        |

**Tableau III .7 :** Vérification de l'excentricité.

D'après les résultats des excentricités dans chaque étage représentée dans le tableau précédent, ne dépasse pas les 15%, alors la condition de l'art 3.5.1 de l'RPA /V2003 est vérifiée.

## **III.5.4 Les déplacements latéraux inter- étage :**

Selon le RPA99/2003(Art5.10), les déplacements relatifs latéraux d'un étage par rapport aux autres qui lui sont adjacents, ne doivent pas dépasser 1% de la hauteur d'étage (h).

- $\Delta k$  : Le déplacement relatif au niveau "k" par rapport au niveau "k-1"
- $\delta k$  : Le déplacement horizontal du niveau k"

Les résultats sont résumés dans le tableau suivant :

| <b>Niveaux</b>   | $h$ (mm) | $UX$ (mm) | UX x 4 | $UX-1$ | $\frac{0}{0}$ |
|------------------|----------|-----------|--------|--------|---------------|
| <b>NIVEAU 0</b>  | 3740     | 0,678     | 2,712  | 2,712  | 0,07%         |
| 1er              | 3740     | 2,248     | 8,992  | 6,28   | 0,17%         |
| 2eme             | 3060     | 4,035     | 16,14  | 7,148  | 0,23%         |
| 3eme             | 3060     | 5,985     | 23,94  | 7,8    | 0,25%         |
| 4 <sub>eme</sub> | 3060     | 8,047     | 32,188 | 8,248  | 0,27%         |
| 5eme             | 3060     | 10,169    | 40,676 | 8,488  | 0,28%         |
| <b>6ème</b>      | 3060     | 12,299    | 49,196 | 8,52   | 0,28%         |
| 7ème             | 3060     | 14,379    | 57,516 | 8,32   | 0,27%         |
| 8ème             | 3060     | 16,357    | 65,428 | 7,912  | 0,26%         |
| 9ème             | 3060     | 18,217    | 72,868 | 7,44   | 0,24%         |
| 10ème            | 3060     | 19,949    | 79,796 | 6,928  | 0,23%         |

**Selon le sens X :**

 **Tableau III .8 :** Vérification des déplacements selon le sens X

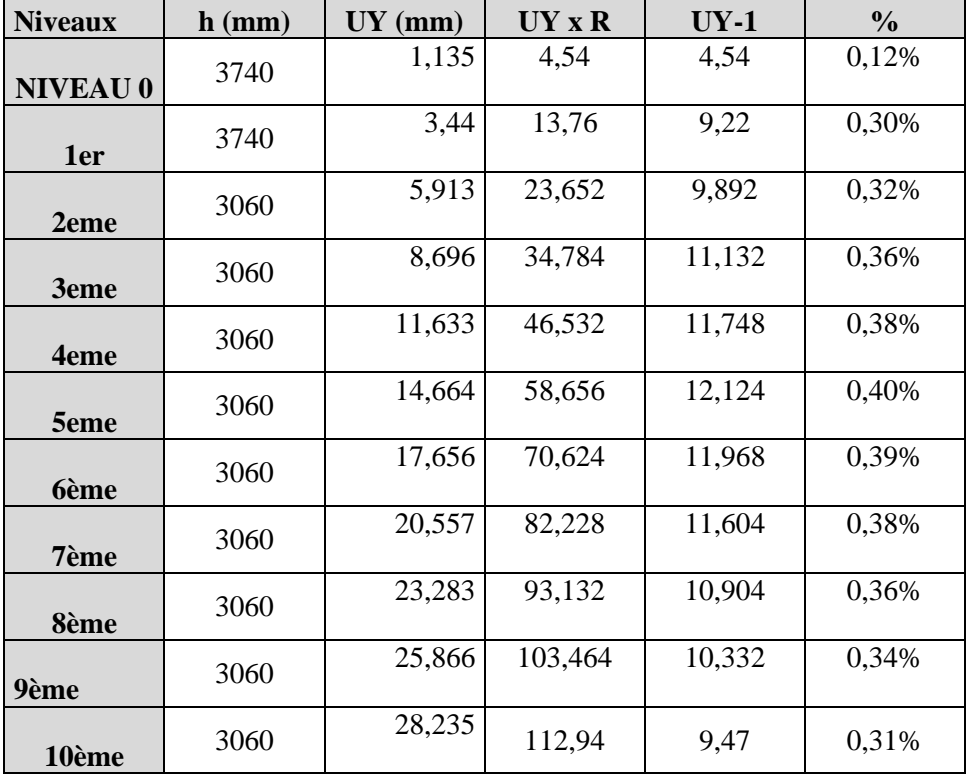

**Selon le sens Y :**

**Tableau III .9 :** Vérification des déplacements selon le sens Y.

D'après les tableaux ci-dessus nous constatons que les déplacements relatifs des niveaux sont inférieurs au centième de la hauteur d'étage, alors la condition de l'art 5.10 de l'RPA /V2003 est vérifiée.

## **III .5.5Le déplacement max au sommet :**

Déplacements maximaux au niveau du sommet du bâtiment ne doivent pas dépasser 1% de la hauteur du bâtiment.

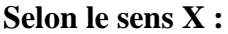

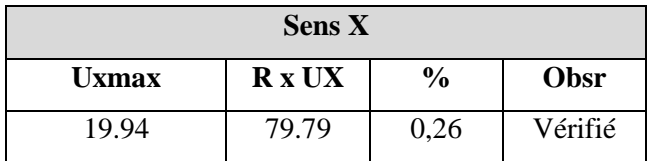

**Tableau III .10 :** Vérification du déplacements max au sommet selon le sens X.

 $37$ 

#### **Selon le sens Y :**

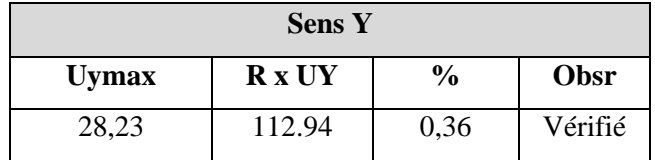

**Tableau III .11 :** Vérification du déplacements max au sommet selon le sens Y.

On remarque que le déplacement maximal au sommet dans les deux sens est inférieur au centième de la hauteur totale du bâtiment. Donc la condition est vérifiée.

## **III.5.6 Justification vis-à-vis de l'effet P-** $\Delta$ **:**

Selon l'RPA 99 / version 2003 (Art 5.9) Les effets du 2° ordre (ou effet **P-** $\Delta$ ) peuvent être négligés dans le cas des bâtiments si la condition suivante est satisfaite à tous les niveaux :

$$
\theta = \frac{Pk.\Delta k}{Vk.hK} < 0.1
$$

**- P K :** Poids total de la structure et des charges d'exposition associées au-dessus du niveau

- **- V K :** Effort tranchant d'étage au niveau « k ».
- **- K :** Déplacement relatif du niveau « k » par rapport au niveau « k-1 ».
- **- h K :** Hauteur de l'étage « k ».

Les résultats sont résumés dans le tableau suivant :

| <b>Niv</b>                   | $\mathbf{h}$ | P          | $\Delta x$ | <b>VX</b> | $\theta$ x | $\Delta y$ | <b>VY</b> | $\theta$ y |
|------------------------------|--------------|------------|------------|-----------|------------|------------|-----------|------------|
| <b>NIVEAU</b><br>$\mathbf 0$ | 3740         | 66282,7483 | 2,712      | 2455,9818 | 0,0196     | 4,54       | 2470,4415 | 0,0326     |
| <b>RDC</b>                   | 3740         | 58146,8997 | 6,28       | 2385,3745 | 0,0409     | 9,22       | 2391,2262 | 0,0599     |
| <b>lere</b>                  | 3060         | 51377,7358 | 7,148      | 2263,2858 | 0,0530     | 9,892      | 2259,8149 | 0,0735     |
| 2eme                         | 3060         | 45381,6487 | 7,8        | 2133,7048 | 0,0542     | 11,132     | 2119,7014 | 0,0779     |
| 3eme                         | 3060         | 39430,9315 | 8,248      | 1981,3964 | 0,0536     | 11,748     | 1959,3856 | 0,0773     |
| 4 <sub>eme</sub>             | 3060         | 33526,9893 | 8,488      | 1813,8825 | 0,0513     | 12,124     | 1791,4313 | 0,0742     |
| 5ème                         | 3060         | 27719,1185 | 8,52       | 1632,2824 | 0,0473     | 11,968     | 1618,434  | 0,0670     |
| <b>6ème</b>                  | 3060         | 21937,0612 | 8,32       | 1425,196  | 0,0419     | 11,604     | 1423,6137 | 0,0584     |
| 7ème                         | 3060         | 16159,4567 | 7,912      | 1178,5069 | 0,0355     | 10,904     | 1185,7793 | 0,0486     |
| 8ème                         | 3060         | 10335,1024 | 7,44       | 875,5535  | 0,0287     | 10,332     | 881,5278  | 0,0396     |
| 9ème                         | 3060         | 4509,3695  | 6,928      | 483,3848  | 0,0211     | 9,476      | 491,7308  | 0,0284     |

**Tableau III .12 :** Justification vis-à-vis de l'effet P-Δ.

On voit bien que la condition  $\theta$  < 0. 1 est satisfaite, on peut donc négliger L'effet P-

Δ dans le calcul des éléments structuraux.

## **III.5.7 Vérification au renversement :**

Pour que la tour soit stable au renversement il doit vérifier la relation suivante :

$$
\frac{\text{Ms}}{\text{MR}} \geq 1.25
$$

Avec :

**- MS** : Moment stabilisant.

**- MR**: Moment renversant.

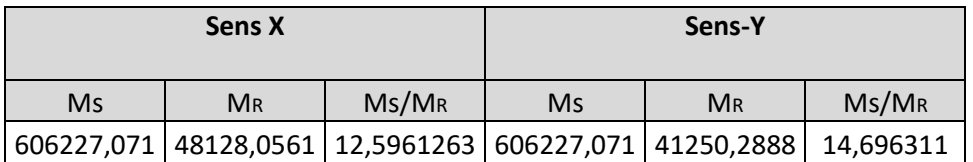

**Tableau III .13 :** Vérification au renversement.

D'après le tableau Ms  $\frac{\text{m}}{\text{MR}}$  = 1.25, Donc l'ouvrage est stable au renversement dans les deux sens.

Un joint sismique de 80 mm est à prévoir en plus du bâtiment mitoyen.

# **III.6 Conclusion :**

Toutes les exigences de sécurité imposée par le RPA sont satisfaites, donc on peut passer au ferraillage des éléments.

# **CHAPITREIV**

# **FERRAILLAGE DES ELEMENTS STRUCTURAUX**

# **IV.1 Introduction :**

Les éléments principaux sont les éléments qui interviennent dans la résistance aux actions sismiques d'ensemble ou dans la distribution de ces actions au sein de l'ouvrage.

On distingue les poteaux, les poutres et les voiles.

## **IV.2 Les poutres :**

## **IV.2.1 Rôle et définition :**

Les poutres sont des éléments structuraux qui transmettent les efforts de plancher vers les poteaux.

## **IV.2.2 Calcul du ferraillage :**

Les poutres sont sollicitées en flexion simple, sous un moment fléchissant et un effort tranchant. Le moment fléchissant permet la détermination la section des armatures longitudinales. L'effort tranchant permet de déterminer les armatures transversales.

## **IV.2.2.1 Armature longitudinale :**

Le calcul des armatures longitudinales a été fait suivant les règles BAEL91 modifié 99 en prenant les résultats des moments à partir du logiciel (Etabs) et en utilisant le programme Robot EXPERT pour le ferraillage.

La fissuration est considérée comme préjudiciable

Poutre principal 30x45 (étage courant) :

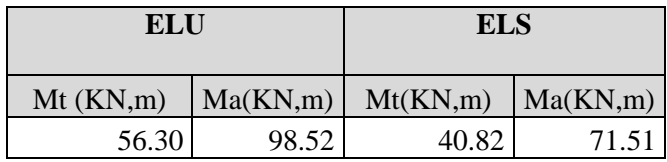

**TableauIV.1 :** Sollicitations maximales dans la poutre principal 30x45(étage courant).

Poutre principal 30x45(RDC) :

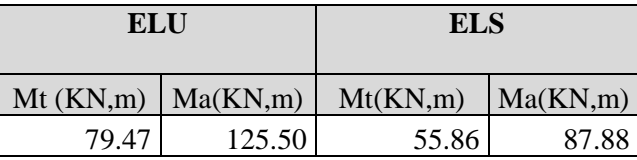

**TableauIV.2 :** Sollicitations maximales dans la poutre principal 30x45(RDC).

Poutre secondaire 30x35 (étage courant) :

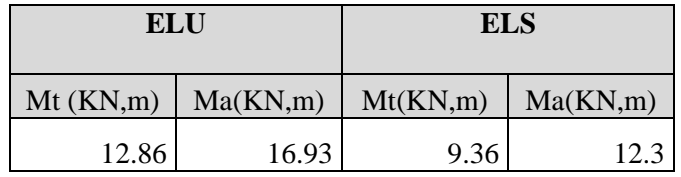

**Tableau IV.3 :** Sollicitations maximales dans la poutre secondaire 30x35 (étage courant)

Poutre secondaire 30x35 (RDC) :

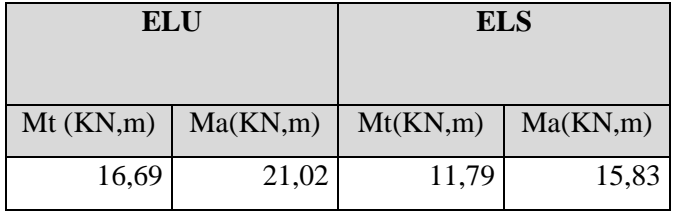

**Tableau IV.4 :** Sollicitations maximales dans la poutre secondaire 30x35 (RDC)

Le calcul de la section d'armature se fait par le **ROBOT expert BA,** Les résultats sont résumés dans le tableaux suivant :

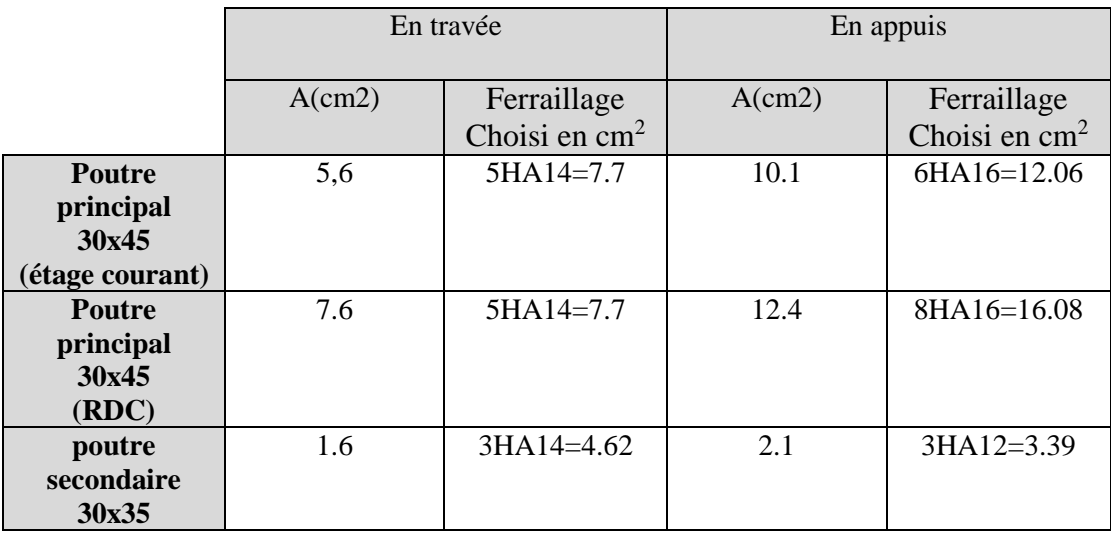

**Tableau IV.5 :** Ferraillage des poutres principales et secondaires.

## **Diagramme des sollicitations dans les poutres principal (étage courant) :**

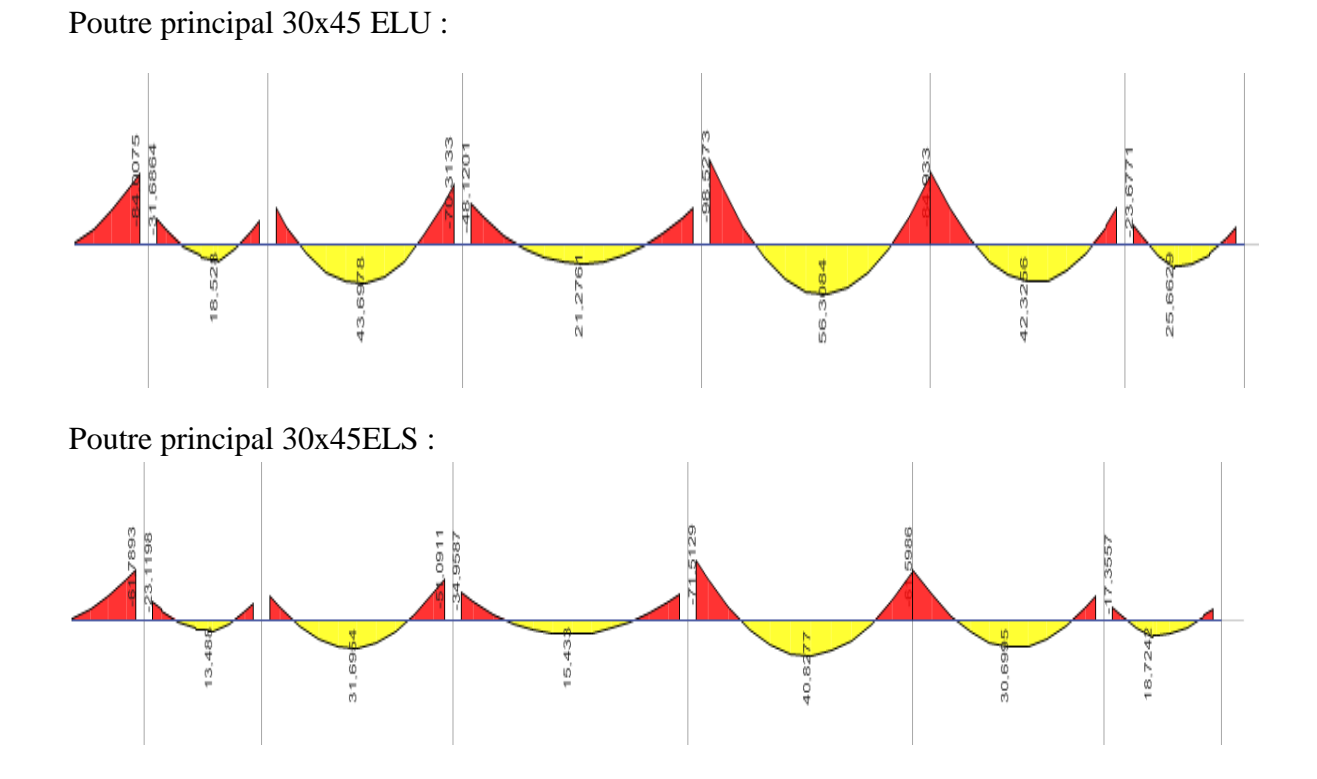

**FigureIV.1 :** Diagramme des sollicitations dans les poutres principal (étage courant)

## **Diagramme des sollicitations dans les poutres principal (RDC) :**

Poutre principal 30x45 ELU :

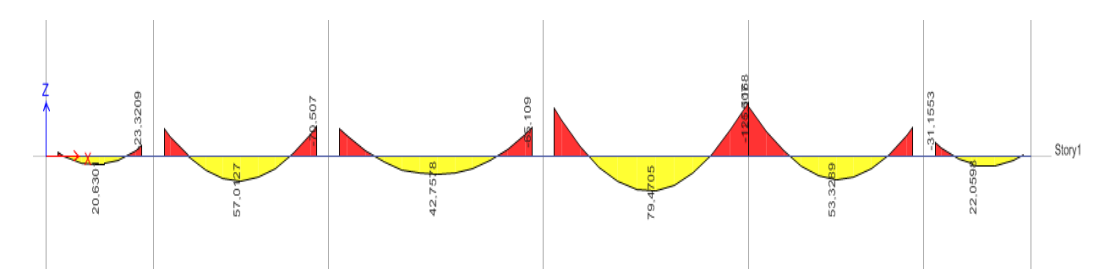

44

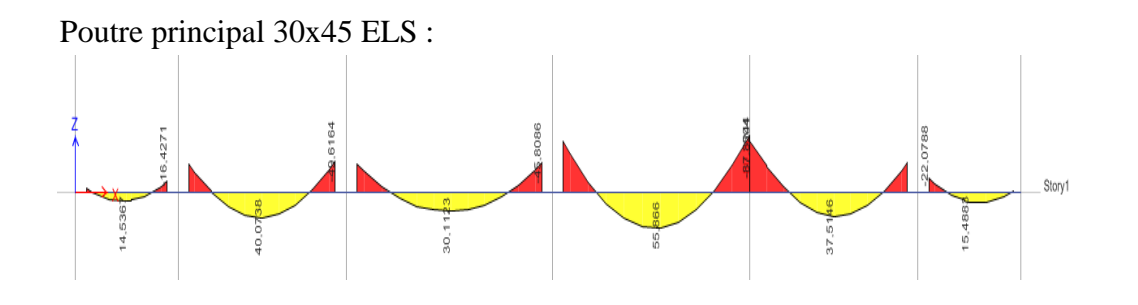

**FigureIV.2 :** Diagramme des sollicitations dans les poutres principales (RDC).

## **Diagramme des sollicitations dans les poutres secondaires (étage courant) :**

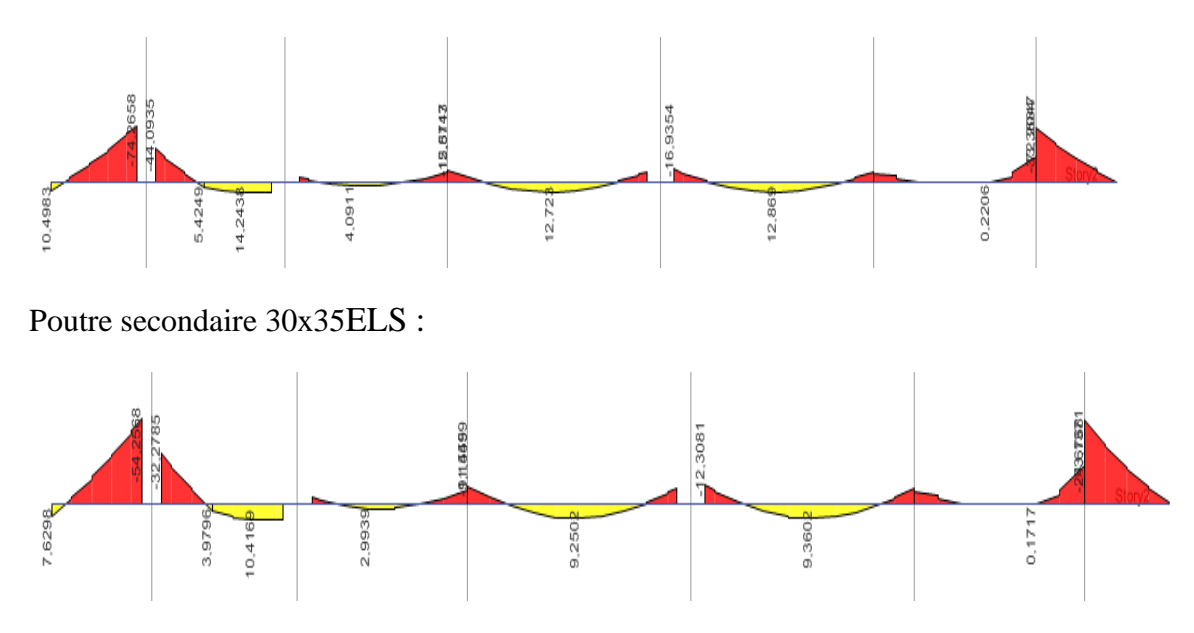

Poutre secondaire 30x35ELU :

**FigureIV.3 :** Diagramme des sollicitations dans les poutres secondaires (étage courant).

## **Diagramme des sollicitations dans les poutres secondaires (RDC) :**

 $18,2141$ 5,7909 698 15,193 45

 $\overline{\xi}$ 

16,7362

Poutre secondaire 30x35ELU :

Poutre secondaire 30x35ELS :

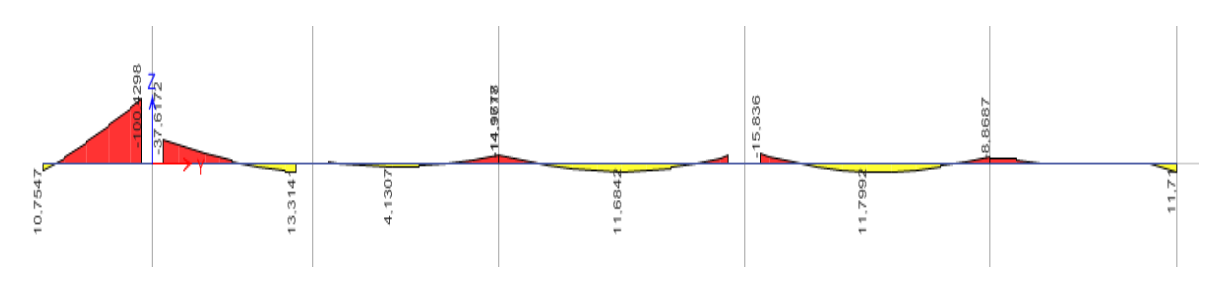

**FigureIV.4 :** Diagramme des sollicitations dans les poutres secondaires (RDC)

#### **IV.2.2.2 Armature transversale :**

Ces aciers reprennent les efforts tranchant, ils sont généralement constitués des cadres, d'épingles ou d'étriers.

 $\mathcal{O}_t \leq \min \left( \frac{h}{35} : \frac{b}{10} \right)$  $\frac{1}{10}$ ;  $\emptyset_1$ ) = min (12.85; 30; 16)

 $\varnothing$ t ≤ 12.85 mm on prend  $\varnothing$ t = 8 mm

#### **- L'espacement des cadres :**

L'espacement maximum entre les armatures transversales est déterminé comme suit Article 7.5.2.2/ RPA version 2003 **:**

## $\text{-}$  Dans la zone nodale :  $\text{St} \leq \text{min} (\text{h}/4; 12\Phi; 30 \text{cm})$

- En dehors de la zone nodale : **Sth/2**

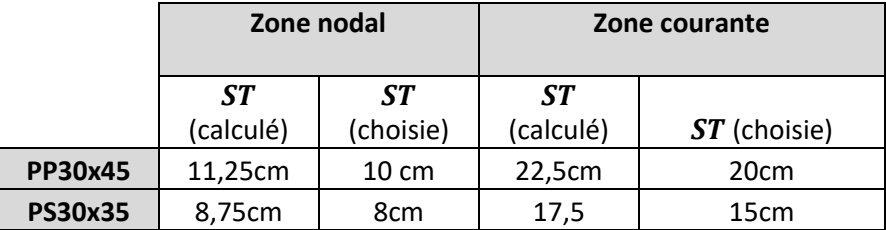

**TableauIV.6 :** L'espacement des cadres des poutres.

La zone nodale est définie par l : **l'= 2\*h**

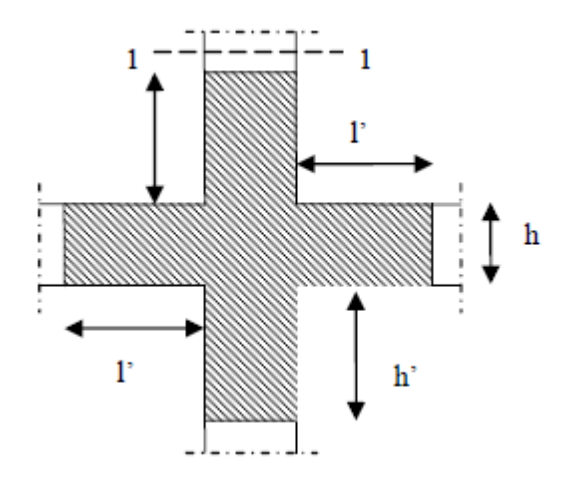

**FigureIV.5 :** Zone nodal (poutre).

La longueur de la zone nodale des poutres sont résumés dans le tableaux suivant :

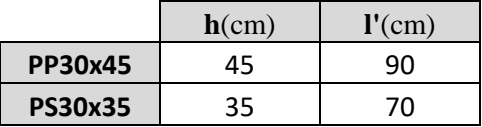

**TableauIV.7 :** Longueur de la zone nodale des poutres.

## **IV.2.3 Vérification des poutres aux états limites (ELU et ELS) :**

**-Vérification des contraintes tangentielles : CBA93(Article A.5.1.1)**

$$
\tau u{=}\frac{Vu}{b.d}{\leq}\,\overline{\tau}
$$

fissuration préjudiciable  $\bar{\tau}$  =min ( 0,15.fc28 1,5 , 4MPa )

**P.P**

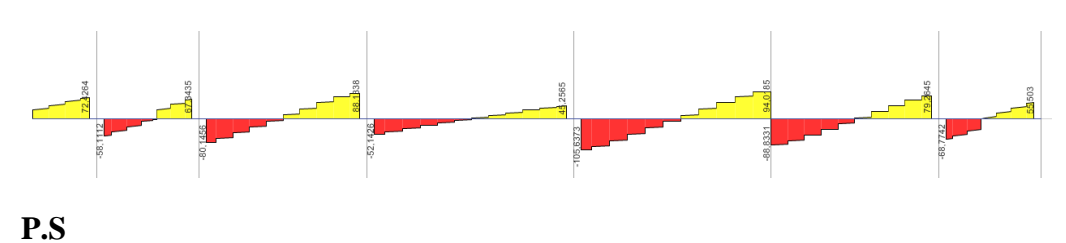

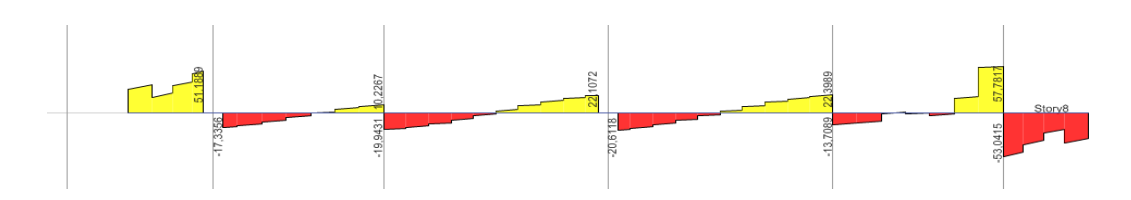

**Figure IV .6 :** Diagramme des efforts tranchants dans les poutres.

|     | Vu<br>max(KN) | τu    | $\overline{\tau}$ (MPa) | observation |
|-----|---------------|-------|-------------------------|-------------|
| P.P | 105.63        | 0.869 | 2.5                     | Vérifiée    |
| P.S | 22.39         | 0.23  | 2.5                     | Vérifiée    |

**Tableau IV .8 :** Vérification des contraintes tangentielle.

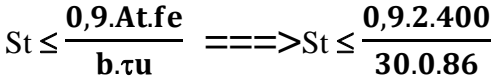

 $St \leq 27.58$  cm

## **- Vérification de la contrainte du béton :**

 $\alpha p\overline{p}$ 

$$
\sigma b = \frac{Ms.y}{I}
$$

Les résultats de Robot EXPERT sont présentés sur le tableau suivant :

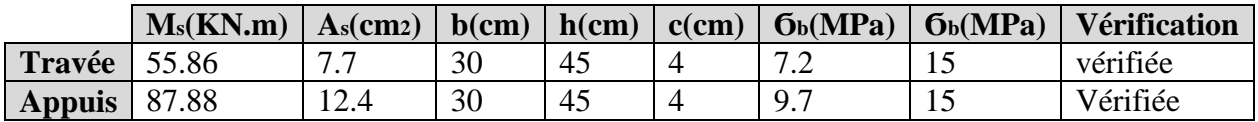

**Tableau IV.9**: vérification de la contrainte du béton.

## **-Vérification de la flèche (étage courant) :**

Il faut vérifier :  $\Delta \mathbf{f} t \leq \bar{\mathbf{f}}$ ̅

- **- ft** flèche totale, calculée par le Robot expert BA
- $\overline{\mathbf{f}}$  flèche admissible si L > 5m  $\rightarrow$  f= 0.5cm+ $\frac{\text{L}}{1.20}$ 1000

si L
$$
5m \rightarrow f=\frac{L}{500}
$$

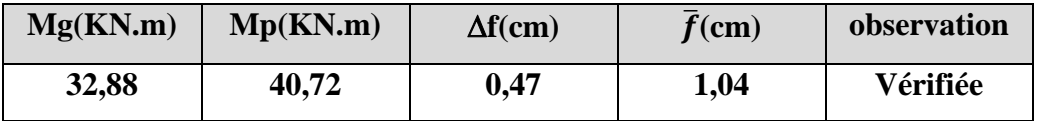

**Tableau IV.10:** Vérification de la flèche (étage courant).

## **Moments appliqués** :

- **Moment dû à la charge permanente (G) :**

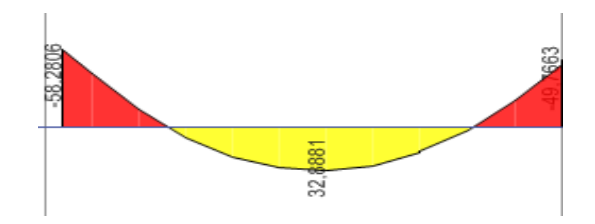

**L= 5.43 m**

Les résultats donnés par Robot expert BA :

## **1. Hypothèse :**

- **Béton : fc28 = 25,0 (MPa)**
- **Acier : fe = 400,0 (MPa)**
- Calculs suivant BAEL 91 mod. 99

## **2. Géométrie :**

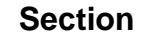

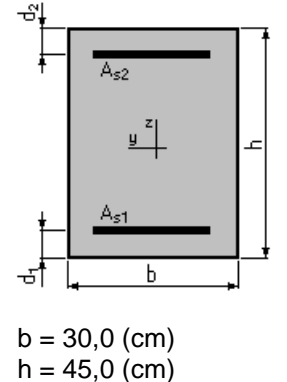

 $d_1 = 4.5$  (cm)  $d_2 = 4.5$  (cm)

# **Schéma statique**

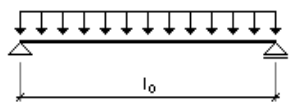

 $I_0 = 5,4$  (m)

## **3. Hypothèses de calcul :**

**Facteur de flèche :**  $\alpha_k = 1,00$ 

#### **Chargement :**

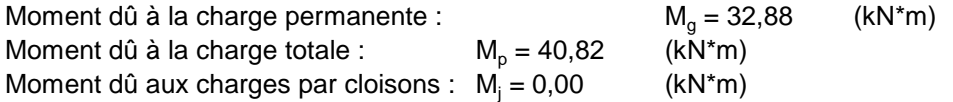

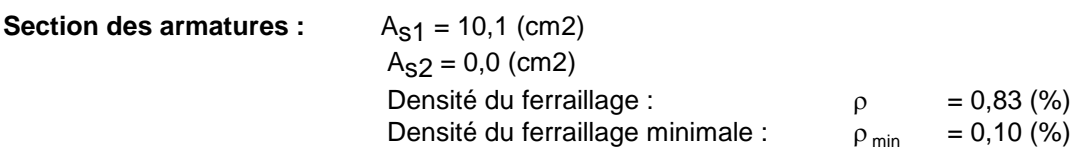

### **4. Résultats :**

Flèche totale **:**  $\Delta f_t = 4.7$  (mm) <  $f_{\text{adm}} = 10.4$  (mm)

## **-Vérification de la flèche (RDC) :**

**(G) :**

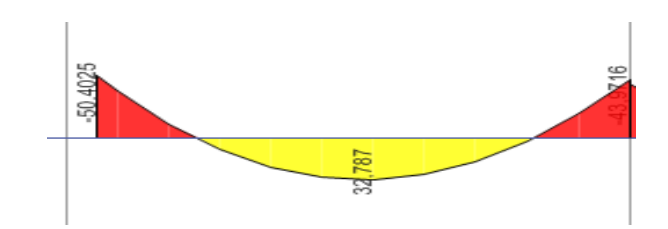

Les résultats donnés par Robot expert BA :

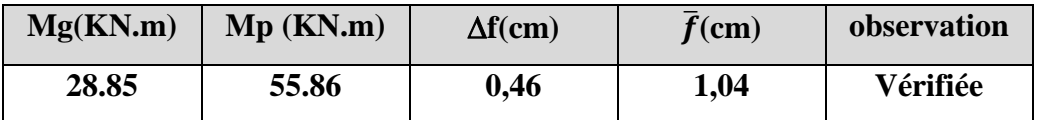

**Tableau IV.11:** Vérification de la flèche (RDC).

# **1. Hhypothèse :**

- **Béton : fc28 = 25,0 (MPa)**
- **Acier : fe = 400,0 (MPa)**
- Calculs suivant BAEL 91 mod. 99

#### **2. Géométrie :**

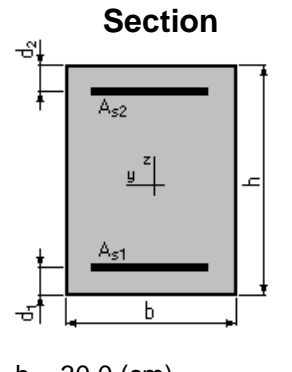

 $b = 30,0$  (cm)  $h = 45,0$  (cm)  $d_1 = 4.0$  (cm)  $d_2 = 4.0$  (cm)

#### **Schéma statique**

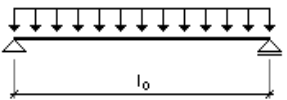

 $I_0 = 5,4$  (m)

#### **3. Hypothèses de calcul :**

**Facteur de flèche :**  $\alpha_k = 1,00$ 

**Chargement :**

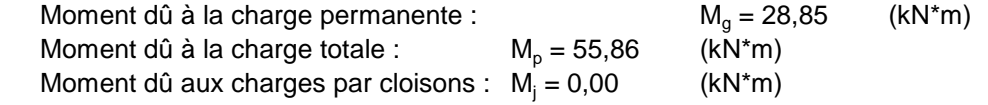

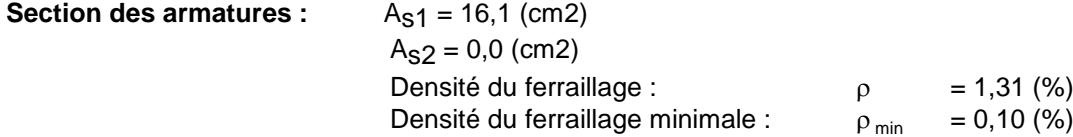

#### **4. Résultats :**

Flèche totale **:**  $\Delta f_t = 4.6$  (mm) <  $f_{\text{adm}} = 10.4$  (mm)

#### **IV.2.4 Disposition constructive :**

-L'ancrage des armatures longitudinales sup et inf dans les poteaux doit être effectué avec des crochets à 90°.

-La longueur minimale de recouvrement est de : **40** (zone IIa).

-Les premières armatures transversales doivent être disposées à 5 cm au plus du nœud de l'appui.

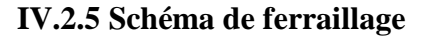

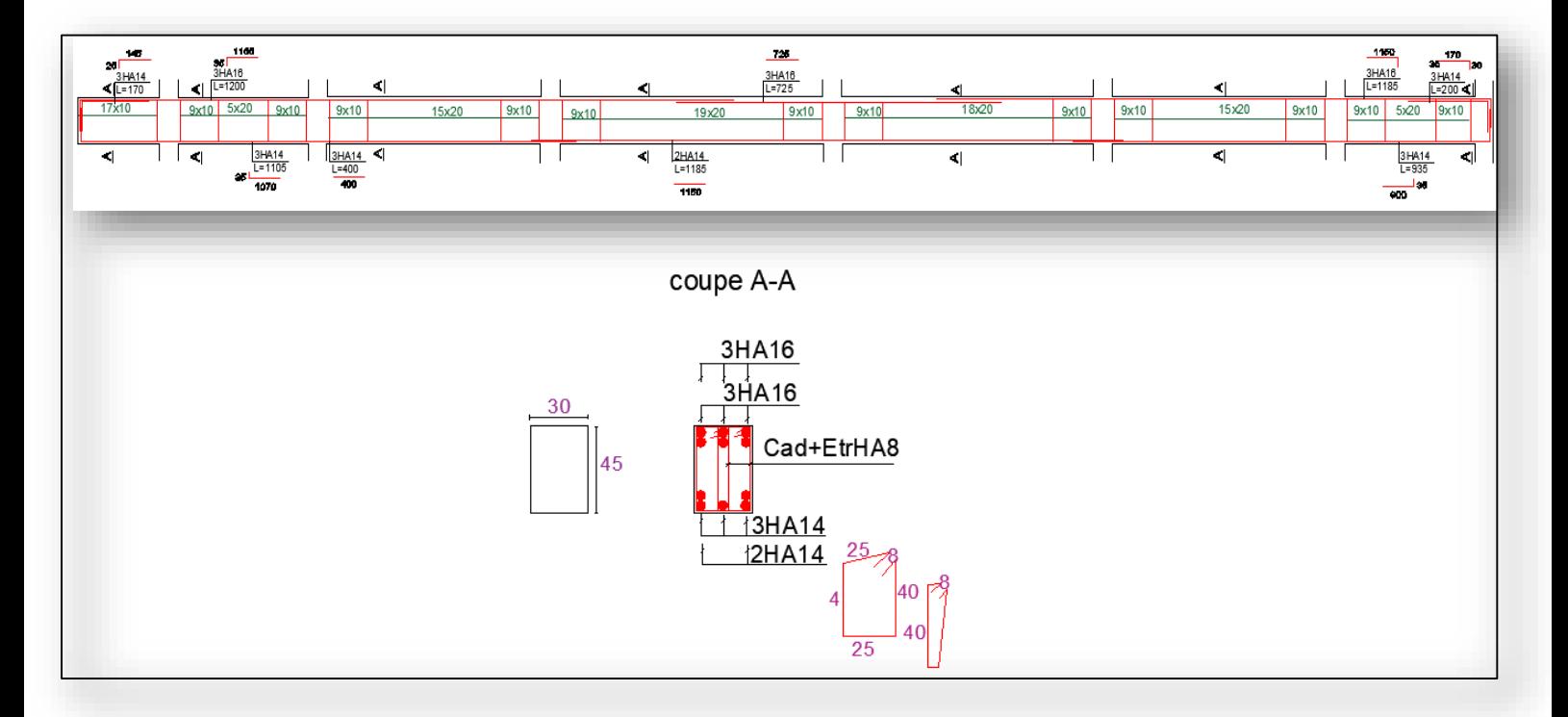

**Figure IV.7:** Ferraillage poutre principale étage courant.

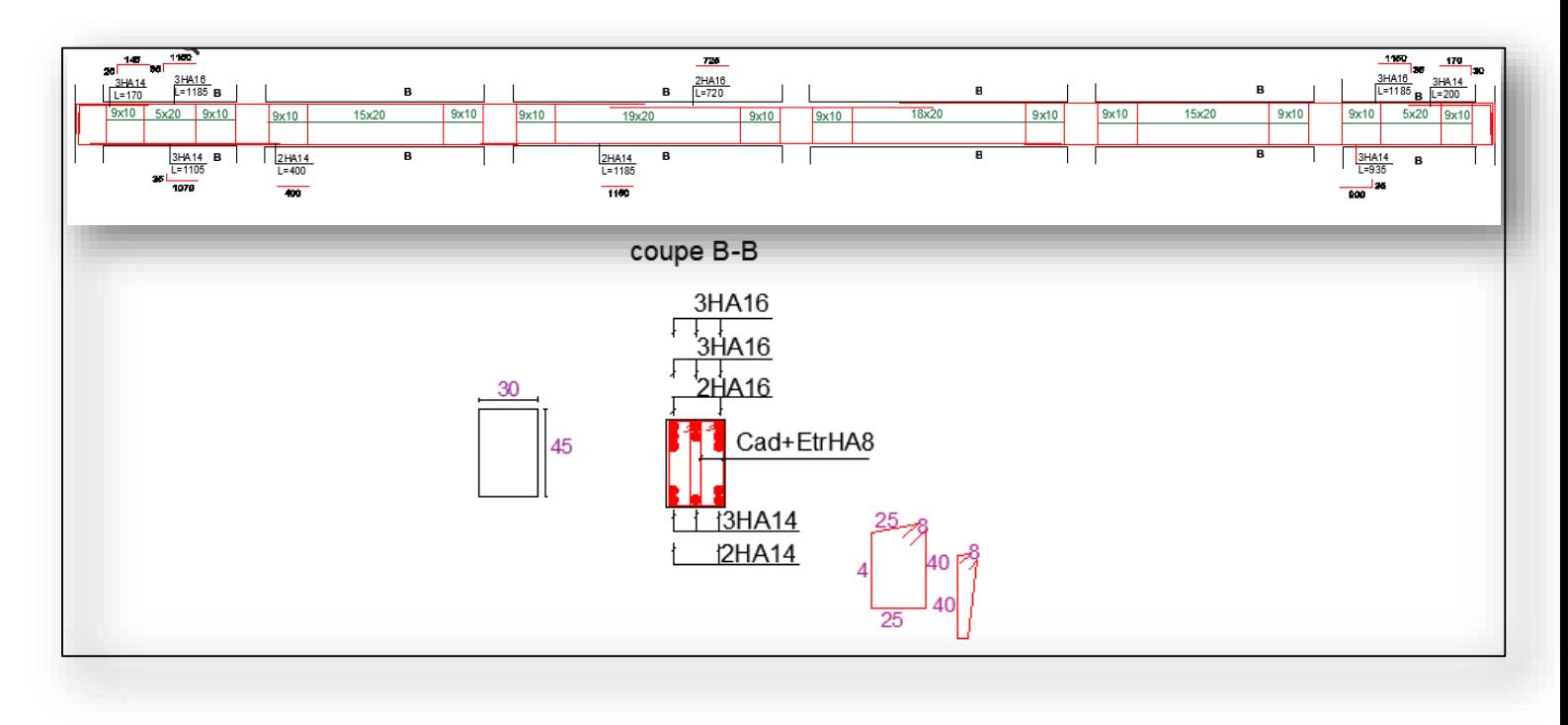

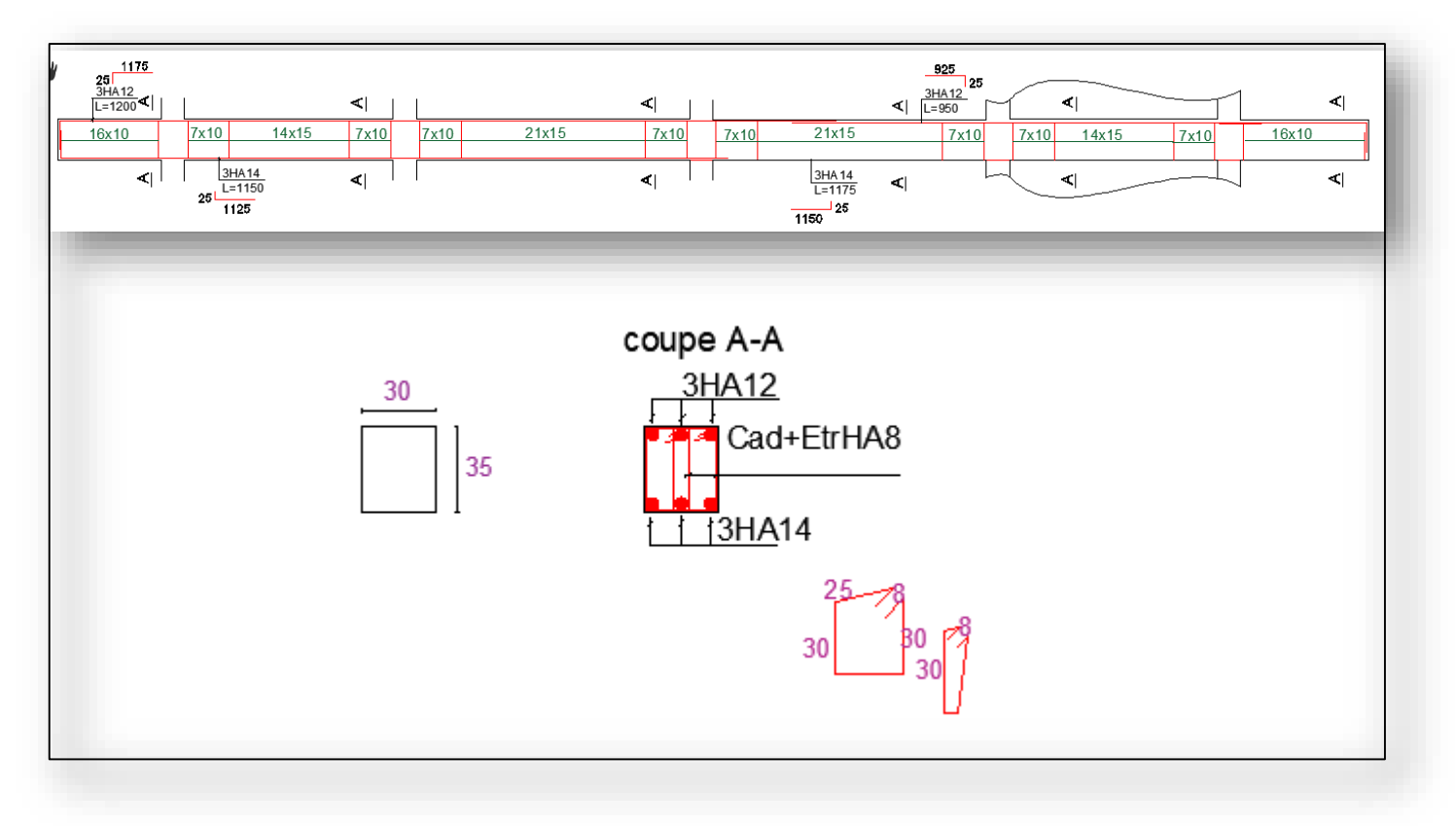

 **Figure IV.8:** Ferraillage poutre principale RDC.

**Figure IV.9:** Ferraillage poutre secondaire étage courant.

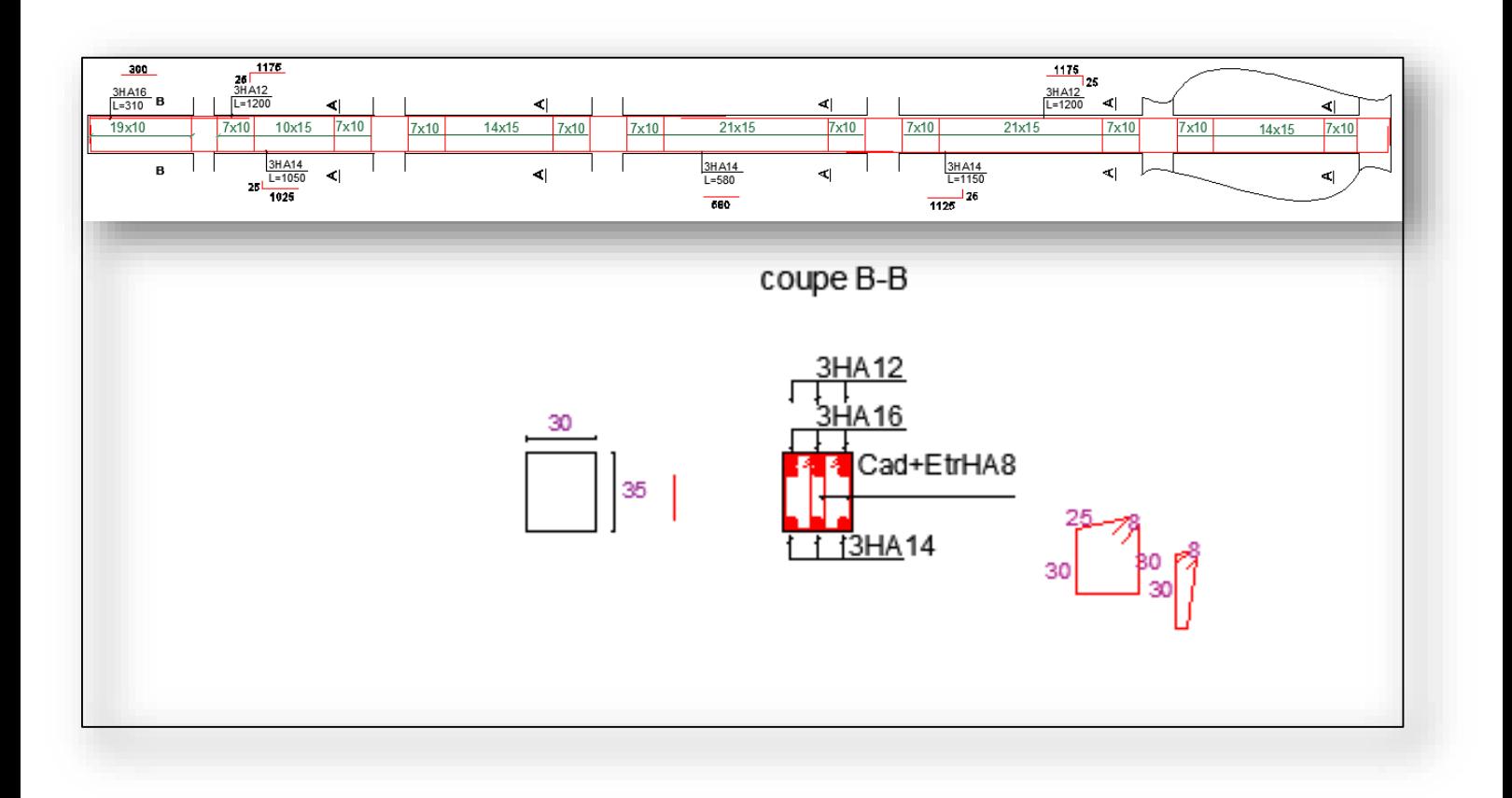

**Figure IV.10:** Ferraillage poutre secondaire RDC

## **IV.3 Les poteaux :**

#### **IV.3.1 Rôle et définitions :**

Les poteaux sont des éléments structuraux assurant la transmission des efforts des poutres les fondations.

#### **IV.3.2 Calcul du ferraillage :**

Les poteaux sont soumis à des efforts normaux, et des moments fléchissant dans les sens transversaux et longitudinaux. Ils sont donc calculés en flexion déviée composée Le calcul se fait avec les combinaisons suivantes :

**- Selon C.B.A:** (situation durable)

 $E L U$  ……………1,35 G + 1,5 Q

 $E L S$  …………… $G + Q$ 

**- Selon RPA 99 :** (situation accidentelle)

 $G + Q \pm E$ 

#### **IV.3.2.1 Ferraillage longitudinal :**

Il s'agit de ferrailler les poteaux là où il y a changement de section, selon les sollicitations suivantes :

#### $NMax \rightarrow MCorrespond$  (ELU  $\&$  ELS)

## **MMax → NCorrespond (ACC)**

Les sollicitations de calcul selon les combinaisons les plus défavorables sont extraites directement du logiciel **ETABS**, est-elle été résumés dans le tableau suivant :

| Poteaux | <b>ELU</b> |          |          | <b>ELS</b> |       |                                  | <b>ELA</b> |          |         |
|---------|------------|----------|----------|------------|-------|----------------------------------|------------|----------|---------|
|         | N(KN)      | My(KN.m) | Mz(KN.m) | N(KN)      |       | $My(KN.m)$ $Mz(KN.m)$ $My(KN.m)$ |            | Mz(KN.m) | N(KN)   |
| 65x65   | 3848,68    | 19,5     | 9,17     | 2807,74    | 14,33 | 6,5                              | 101,7      | 51,93    | 2477,38 |
| 60x60   | 3303,22    | 46,57    | 4,58     | 2415,78    | 34,37 | 3,37                             | 76,10      | 42,13    | 2080,44 |
| 40x40   | 1392,75    | 35,56    | 3,43     | 1018,33    | 26,29 | 2,47                             | 40,03      | 17,17    | 905,16  |

**TableauIV.12 :** Sollicitations maximales dans les poteaux.

On a toujours un moment faible par rapport à un effort de compression fort. Le dimensionnement a donné un ferraillage minimum, donc le ferraillage des poteaux sera selon le ferraillage minimum exigé par le RPA en zone ІІa (0.8% article 7.4.2.1). Les résultats des ferraillages adoptés pour les poteaux sont résumés dans le tableau suivant :

| section | Amin RPA<br>$\rm(cm^2)$ | Adoptée (cm <sup>2</sup> ) |
|---------|-------------------------|----------------------------|
| 65x65   | 33,8                    | 18HA16=36,19               |
| 60x60   | 28,8                    | 16HA16=32,17               |
| 40x40   | 12,8                    | 8HA16=12,8                 |

**Tableau IV.13 :** Les Armatures longitudinales adoptées pour les poteaux.

#### **IV.3.2.2 Ferraillage transversales :**

Le ferraillage transversal est réalisé par des cadres et des épingles, servent à reprendre, les efforts tranchants et évitent le flambement des barres verticales. D'après le B.A.E.L :

$$
\mathcal{O}_t \ge \frac{1}{3} \mathcal{O}_{\text{max}} = \frac{1}{3} 16 = 5.33 \text{ mm} \quad \text{on prend } \mathcal{O}_t = 8 \text{ mm}
$$

#### **- L'espacement des cadres :**

L'espacement maximum entre les armatures transversales est déterminé comme suit Article 7.4.2.2 / RPA99 version 2003 :

```
Dans la zone nodale : t <Min(10\Phi;15cm)
```
**Zone II**

```
Dans la zone courante : t ' < 15\Phi
```
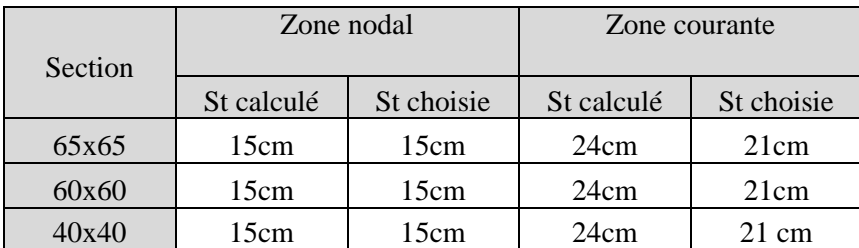

**TableauIV.14 :** L'espacement des cadres des poteaux.

La zone nodale est définie par **h' :**

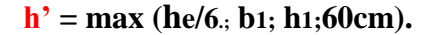

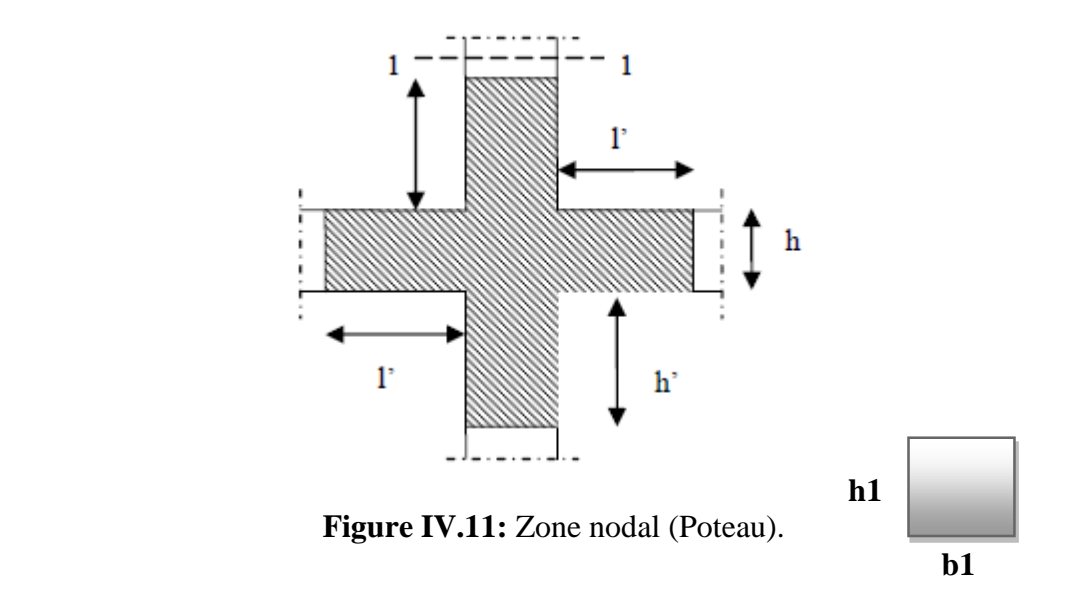

La longueur de la zone nodale des poteaux sont résumés dans le tableaux suivant :

|            | Section $(cm2)$ | h'(cm) |
|------------|-----------------|--------|
| <b>RDC</b> | 65x65           | 65     |
| Etage      | 60x60           | 60     |
| courant    | 40x40           |        |

**Tableau IV.15 :** La longueur de la zone nodale des poteaux.

#### **IV.3.3 vérification des poteaux :**

**IV.3.3.1 condition non fragilité :**

Amin  $\leq$  As <br>b x h  $x \frac{ft28}{fe} \leq As$ 

$$
65x65x\frac{2.1}{400} = 22.18 \text{ cm}^2 \le 36.19 \text{ cm}^2 \dots
$$

#### **IV.3.3.2 vérification de l'effort tranchant à ELU :**

 $\tau u \leq \overline{\tau} \overline{u}$ 

$$
\tau u = \frac{Vu}{B.d}
$$
;  $\tau \overline{u} \min \left( \frac{0.15fc28}{1.5} \right), 4 MPa$ )

$$
\tau u = \frac{53,65}{0,6.0,9.0,6} = 165.58 \text{ KN/m}^2 = 0.165 \text{ MPa}
$$

0.165 MPa < 2.5 MPa ................... Vérifiée

## **IV.3.3.3 vérification de contrainte à ELS :**

 $σ≤\overline{σ}$ 

$$
M = 14.33
$$
 KN.m ;  $N = 2807.74$  KN

 $\sigma$  < 0.6\*fc<sub>28</sub>

2.9MPa< 15 MPa.................... Vérifiée

### **- calcul à la stabilité du poteau :**

 $N = 3848.68$  KN

 $M_{2-2} = 19.5$  KN.m

$$
M3-3 = 9{,}17 \text{ KN}.\text{m}
$$

 $Mec = 3848x0.02 = 77$ 

 $Mf = Nu.e<sub>2</sub>$  avec

$$
e_2 = \frac{3lf^2}{10^4 \cdot h} (2 + \alpha \Phi)
$$

Mf =3848x0.025 =96, 21KN.m

 $Mu = 96+77+20 = 193KN.m$ 

Le poteau est totalement comprimé

# **1. Hypothèses :**

#### **Béton : <b>fc28** = 25,0 (MPa)

$$
Acier : fe = 400,0 (MPa)
$$

- Fissuration préjudiciable
- Pas de prise en compte des dispositions sismiques
- Calcul en poteau
- Calcul suivant BAEL 91 mod. 99

## **2. Section :**

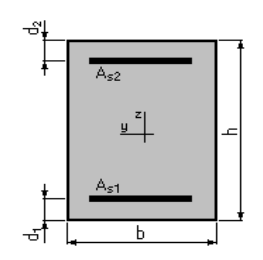

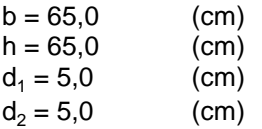

# **3. Efforts appliqués :**

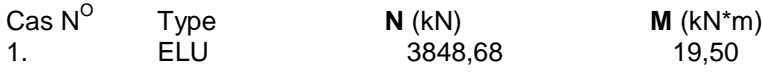

## **4. Résultats :**

### **Sections d'Acier :**

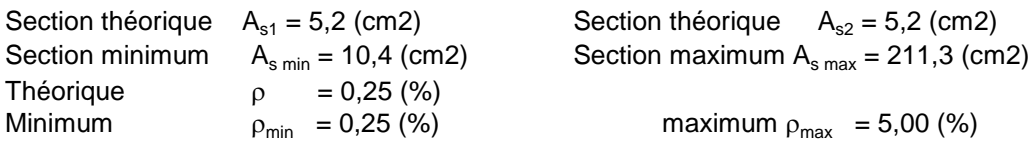

## **Analyse par Cas :**

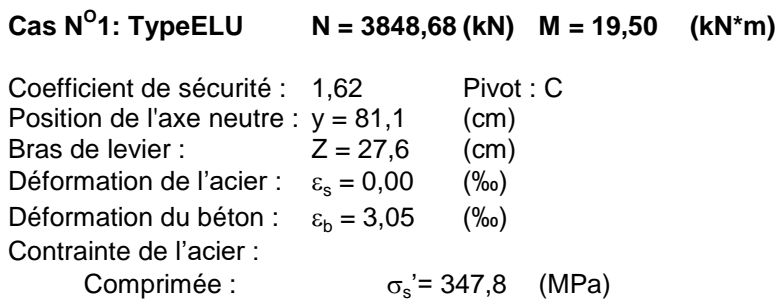

## **IV.3.4 Disposition constructive :**

- La longueur minimale de recouvrement est de : 40ϕ (zone 2II).
- Les jonctions par recouvrement doivent être faites si à possible à l'extérieur des nodales.
- Les cadres et les étriers doivent être fermés par des crochets à 135° ayant une longueur droite de  $10\phi$  minimum.
- $\bullet$

## **IV.3.5 Schéma de ferraillage :**
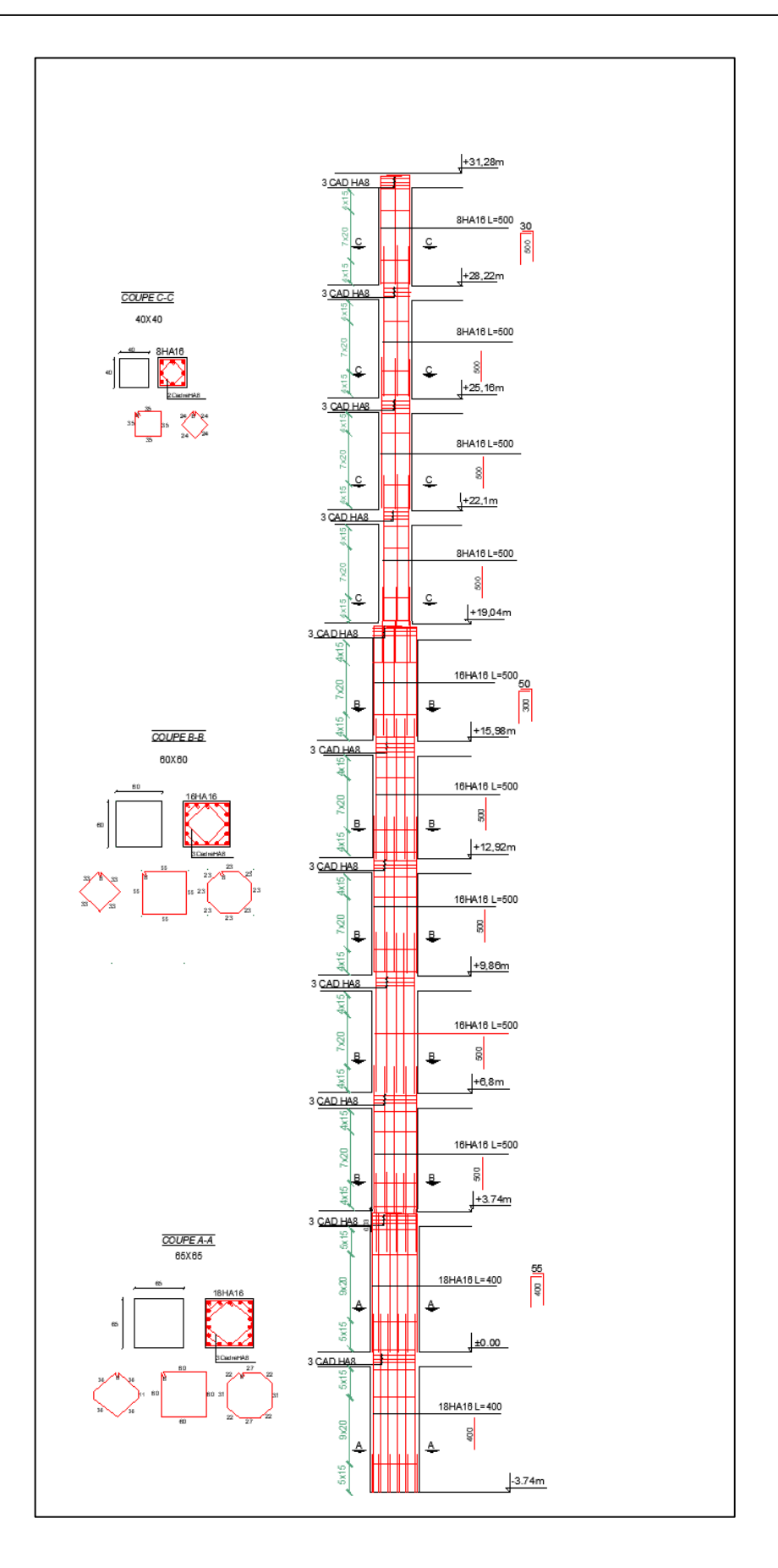

**Figure IV.12:** Ferraillage poteau intermédiaire.

# **IV.4 Les voiles :**

#### **IV.4.1. Introduction :**

Les voiles seront sollicitées par :

- Moment fléchissant et effort tranchant provoques par l'action sismique.

- Effort normal dû à la combinaison des charges permanentes, d'exploitation ainsi que la charge sismique.

#### **IV.4.2 Rôle et définition :**

Les voiles sont des éléments en béton armé ou la langueur est au moins quatre fois supérieure à la largeur. Ils servent d'une part à contreventer le bâtiment en reprenant les efforts horizontaux (séisme et vent) et d'autre part de reprendre une partie des efforts verticaux qu'ils transmettent aux fondations.

#### **IV.4.3 Le Ferraillage :**

Deux modes d'armatures sont nécessaires pour qu'un voile puisse reprendre tous les efforts qui lui sont appliqués :

#### **IV.4.3.1 Armatures longitudinales :**

Les armatures verticales sont destinées à reprendre les efforts de flexion, elles sont disposées en deux nappes parallèles aux faces de voiles LE CALCUL A ETE FAIT DIRECTEMENT A PARTIR DES EFFORT NORMAUX DONNEE PAR ETABS. On distingue 2 cas :

- Si la section du voile est entièrement comprimée " pas de zone tendue ". La zone courante est armée par le minimum exigé par le R.P.A 99 (version 2003)

#### **Amin =0,15% (b.h)**

- Si la section du voile est entièrement tendue " pas de zone comprimée " , la section des armatures verticales : **As=Ft/fe**

Le ferraillage sera disposé symétriquement dans le voile en raison du changement de direction du séisme avec le diamètre des barres qui ne doit pas dépasser le 1/10 de l'épaisseur du voile.

#### **- Voile : (Niveau RDC)**

Effort normale :

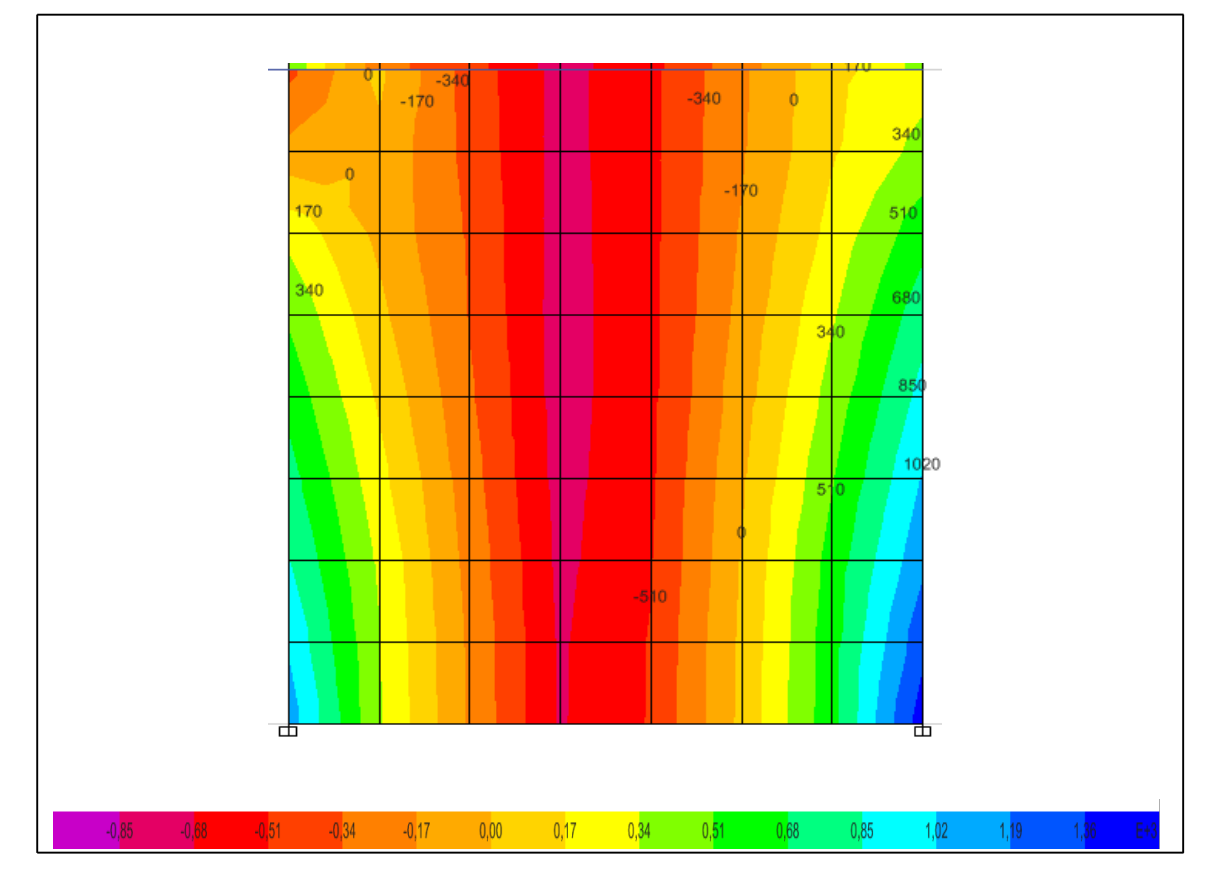

**Figure IV .13 :** Sollicitation dans le voile.

Longueur du voile 3,8 m

Premier mètre d'extrémité 1m :

 $Ft = As.fe$ 

As 
$$
=
$$
  $\frac{Ft}{fe} = \frac{701}{40} = 17,52 \text{ cm}^2$ 

**- raidisseur (30x30) cm<sup>2</sup> :** 

On adopte 8HA14et avec un espacement  $= 10$  cm

**-zone d'extrémité (70 cm) :**

On adopte 2\*3HA14avec un espacement = 20 cm

#### **-Deuxième mètre intermédiaire 1m (de 180cm) :**

On adopte 2\*8HA12 avec espacement =20cm

#### **IV.4.3.2 contrainte limite de cisaillement :**

 $\tau$ u $<$  $\overline{\tau}$ u

$$
\tau u = \frac{v}{b \cdot 0.1} = \frac{545}{0.2 \times 0.9 \times 1} = 3027 \text{ KN/m}^2 = 3.027 \text{ MPa}
$$

u< 0.2xfc28............................................................ vérifie

#### **IV.4.3.3 contrainte de compression :**

 $\alpha<\underline{\alpha}$ 

**ELS**

$$
\sigma = \frac{N}{S} + \frac{Mv}{I} = \frac{4535}{0,2x3,5} + \frac{229x1,75}{2a} = 7039.38 \text{ KN/m}^2 = 7.039 \text{ MPa}
$$
  
 
$$
\sigma < 0.6f_{c28}
$$

#### **IV.4.3.4 Armatures transversales :**

$$
At = \frac{St.a. \tau u}{0.9. fe} = \frac{15 \times 20 \times 3.02}{0.9 \times 400} = 2.52 \text{ cm}^2
$$

On adopte HA12 avec espacement =15cm

#### **IV.4.3.5 Schéma de ferraillage :**

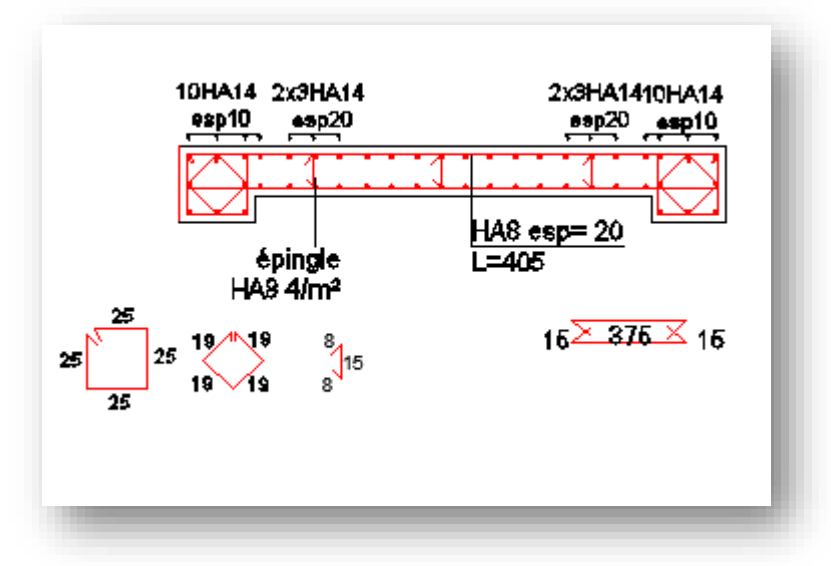

**Figure IV.14 :** Ferraillage du voile**.**

# **CHAPITREV**

# **FERRAILLAGE DES ELEMENTS SECONDAIRE**

# **Introduction :**

Dans ce chapitre on étudiera tous les éléments secondaires tels que les planchers (les poutrelles), les escaliers, l'acrotère, et les balcons.

# **V.1 Plancher à corps creux :**

Pour le plancher à corps creux le calcul se fait pour les poutrelles et la dalle de compression

# **V.1.1 Ferraillage des poutrelles :**

Les poutrelles sont des sections en Té en béton armée, servent à transmettre les charges aux poutres principales.

# **V.1.1.1 Charge revenant au poutrelles :**

Les poutrelles reçoivent de chaque côté la moitié du corps creux. Au total, elles reçoivent la charge du corps creux en entier

Donc la poutrelle sera soumise à une charge uniforme linéaire de **0.65\*q** (q est la charge totale sur le plancher à corps creux).

#### **ELU**

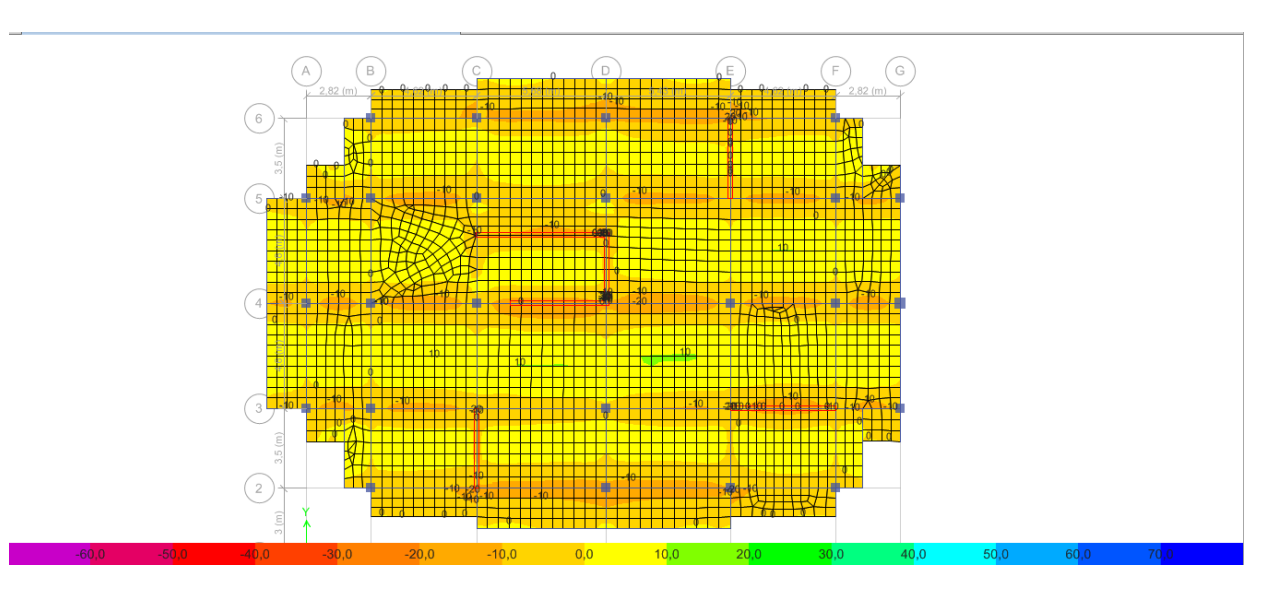

**ELS**

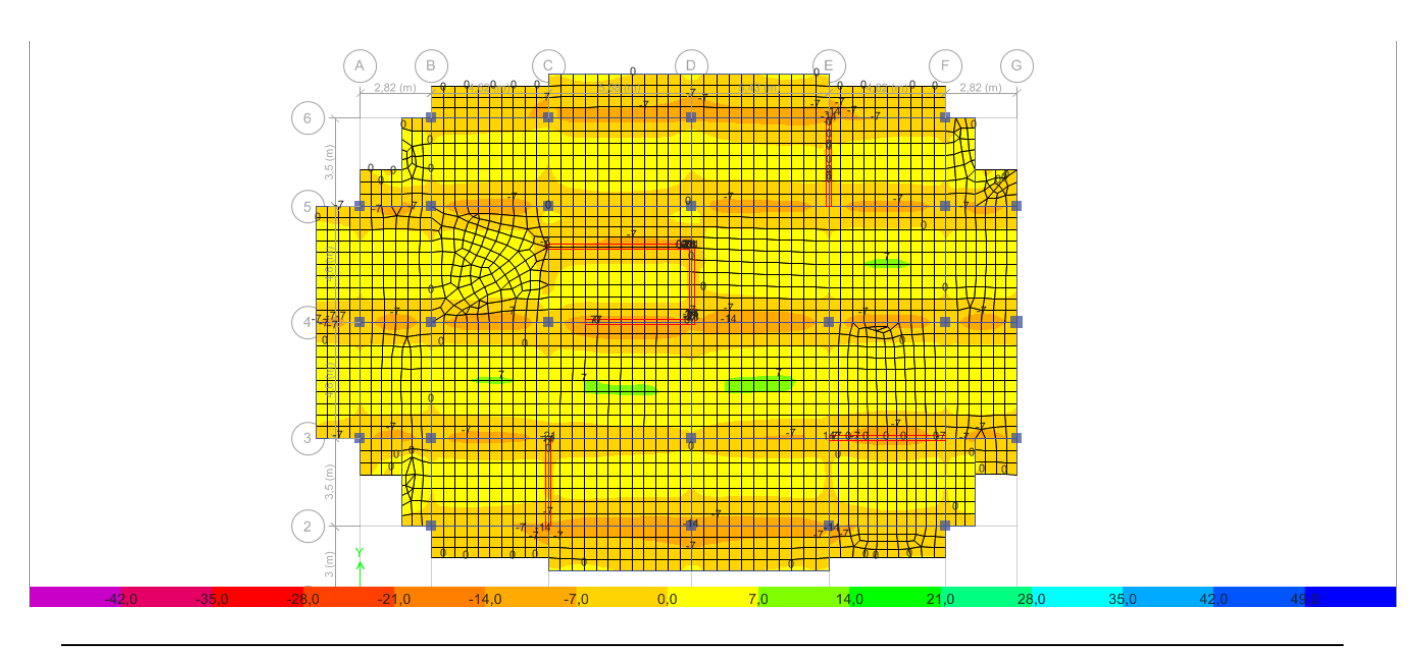

Figure V.1 : Cartographie des plancher.

Les moments suivant la direction des poutrelles elle été résumés dans le tableau suivant :

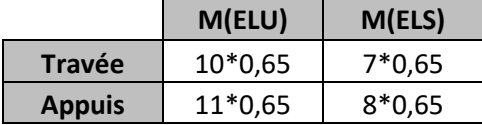

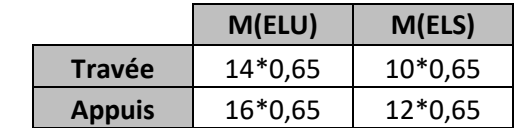

**Tableau V.1 :** Sollicitations maximales dans les poutrelles (étage courant).

**Tableau V.2 :** Sollicitations maximales dans les poutrelles (RDC).

#### **V.1.1.2 Ferraillage :**

**- En travée :** Le calcul se fera pour une section en Té soumise à la flexion.

**- En appuis :** la table de compression est tendue, un béton tendu n'intervient pas dans

la résistance donc le calcul se ramène à une section rectangulaire ( $\mathbf{b} \circ \times \mathbf{h}$ ).

Les résultats de ferraillage sont résumés dans le tableau suivant :

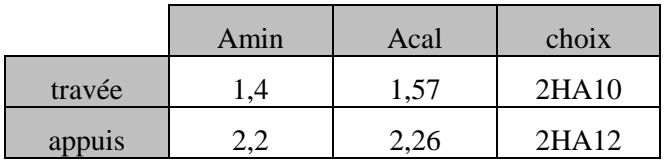

**Tableau V.3 :** Ferraillage des poutrelles (étage courant).

|        | Amin | Acal | choix       |
|--------|------|------|-------------|
| travée |      | 2.26 | $2H$ A $12$ |
|        |      |      | 1HA12       |
| appuis |      | 2,83 | $+HA14$     |

**Tableau V.4 :** Ferraillage des poutrelles (RDC).

**Rq** : la fissuration est considérée comme préjudiciable.

#### **Condition non fragilité :**

$$
As \geq A_{min} \! = \! 0,\! 23.b.d.\! \frac{ft28}{fe}
$$

**- En appuis :**

Amin =  $0,23.10.18 \cdot \frac{2,1}{400}$ 400  $As = 3.08$  cm<sup>2</sup>>Amin= 0.21 cm<sup>2</sup>...........vérifiée

**- En travée :**

$$
A_{\min} = 0,23.65.18.\frac{2,1}{400}
$$

As= 2,26 cm<sup>2</sup>>A<sub>min</sub>= 1,41 cm<sup>2</sup>...........vérifiée

**Choix des armatures transversales :** selon le B.A.E.L

$$
\emptyset_t \ge \min(\frac{h}{35}; \frac{bo}{10}; \emptyset_t) = \min(5.71; 10; 14)
$$

 $\varnothing$ t  $\Box$  5,71 mm

On prend un diamètre de **Ø=8 mm**

#### **Vérification des efforts tranchant :**

 $\tau_u \leq \overline{\tau_u}$  fissuration préjudiciable Vu=28,51KN  $\overline{\tau_{u}}$  = min ( $\frac{0.15 \text{.}$ fc28 ; 4MPa) = min (2.5 ; 4MPa)  $\overline{\tau_u}$  =2.5  $\tau_{\rm u} = \frac{\rm vu}{\ln n}$  $\frac{\mathsf{v}\,\mathsf{u}}{\mathsf{bo}\,\mathsf{d}} = 1.26\,\mathsf{MPa}$  $\tau_u = 1,26MPa \leq \overline{\tau_u} = 2,5 MPa$  .................. Vérifiée St 0,9.At.fe  $\frac{9.4 \text{ t.fe}}{b \cdot \pi u}$  = > St  $\leq \frac{0.9.1.400}{10.1.26}$ 10.1.26 St28.57cm

#### **Vérification à L'ELS :**

**Vérification de la contrainte du béton :**

 $\overline{\sigma}$ <sub>D</sub> $\overline{\sigma}$ 

 $\overline{\sigma b}$ = 0,6fc<sub>28</sub>= 15 MPa

Les résultats de Robot EXPERT sont présentés sur le tableau suivant :

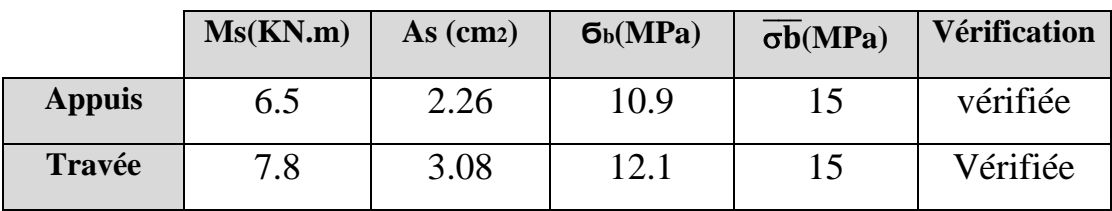

**Tableau V.5**: vérification de la contrainte du béton à L'ELS.

#### **V.1.2 Ferraillage de la dalle de compression :**

La dalle de compression, sera armée par des treillis soudés continus, totalement ancrés dans les appuis de rive.

Donc on choisit un treillis soudé 3/3 d'un quadrillage à maille de dimension (150x150).

#### **V.1.3 Schéma de ferraillage :**

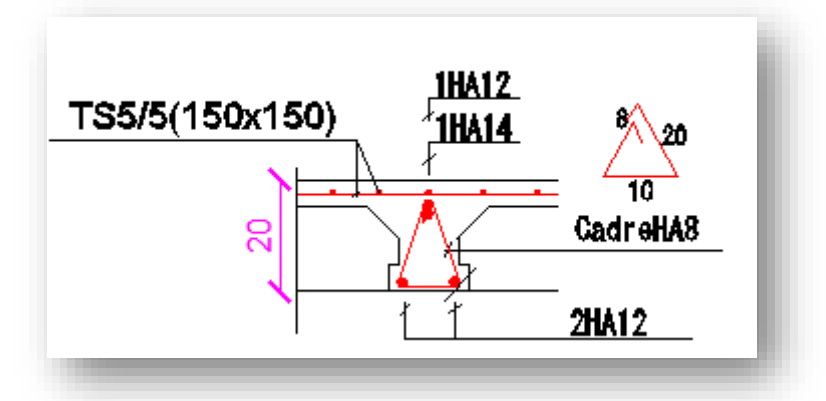

**FigureV.2 :** Ferraillage poutrelle RDC.

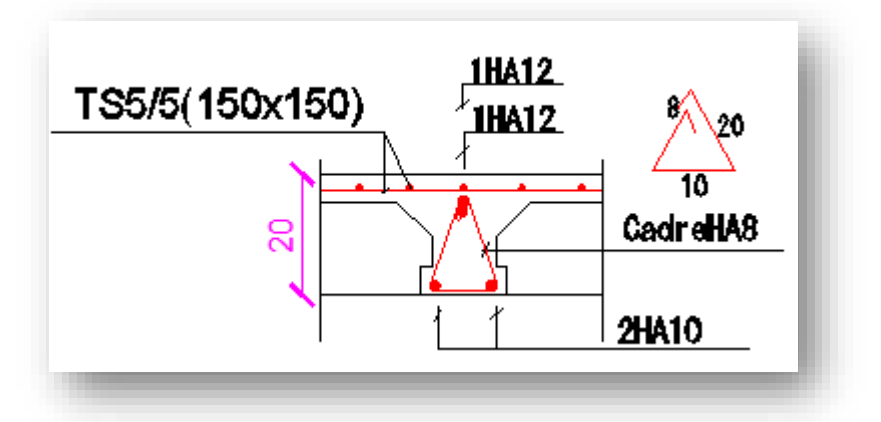

 **Figure V.3 :** Ferraillage poutrelle étage courant.

# **V.2 Escalier :**

L'étude des escaliers consiste à déterminer les sollicitations auxquelles il est soumis pour pouvoir ensuite déterminer le ferraillage qu'il lui convient. Dans notre projet

l'escalier à étudier comporte deux volets symétriques donc on va étudier uniquement le volée1 et les résultats obtenus vont être appliqués sur l'autre volée.

#### **V.2.1 Calcul des sollicitations :**

Le chargement qui revient sur l'escalier :

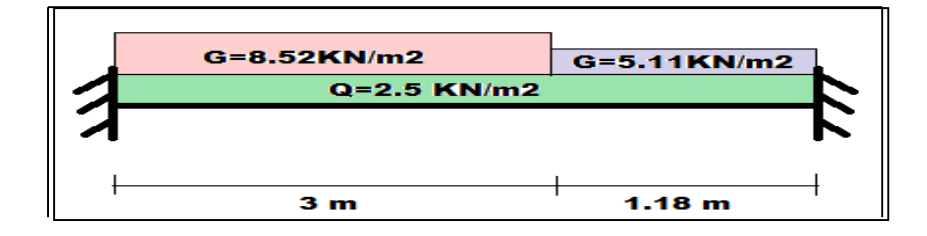

**Figure V.4 :** Chargement de l'escalier.

Les sollicitations calculées par ROBOT sont présentées dans la figure ci-après :

#### **ELU :**

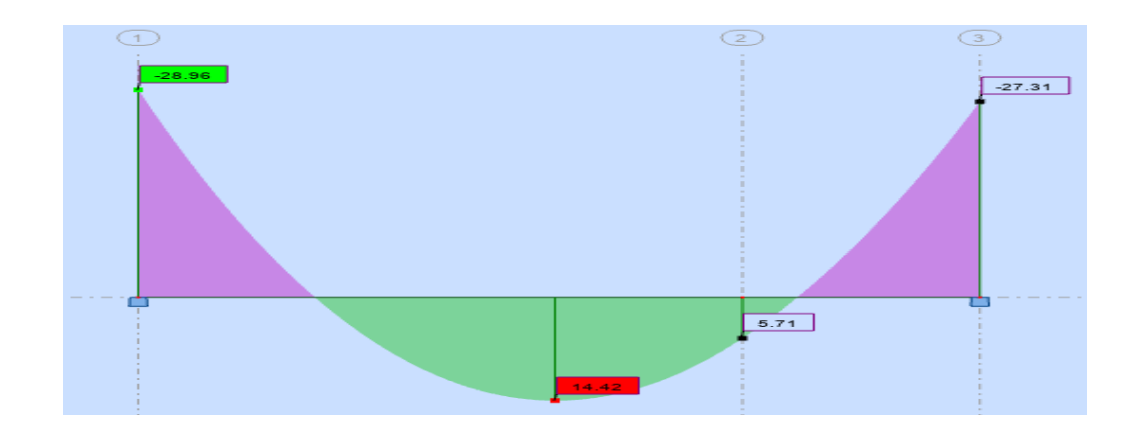

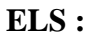

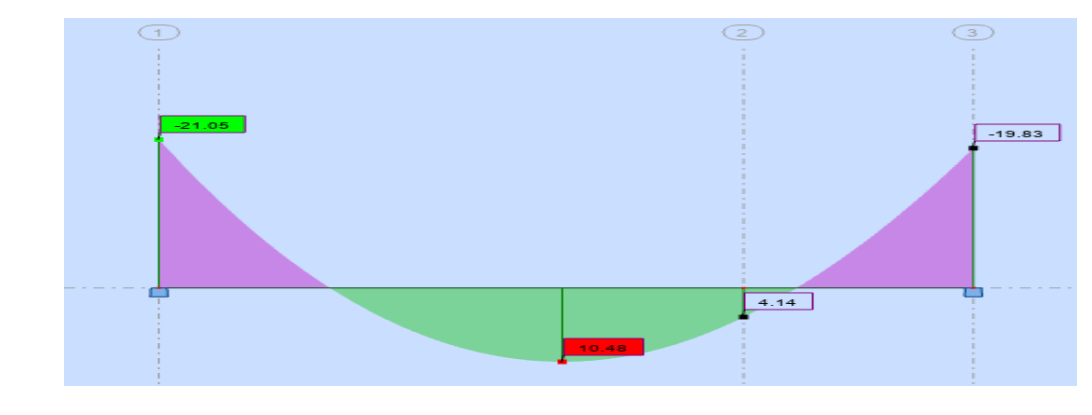

**Figure V.5 :** Sollicitations escalier.

#### **V.2.2 Le ferraillage :**

Le ferraillage se fait à la flexion simple pour une section rectangulaire de largeur  $b = 100$  cm et de hauteur  $h = 15$  cm (épaisseur du palier).

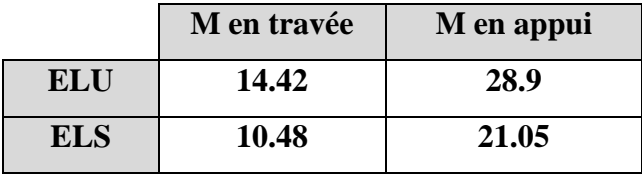

**Tableau V.6:** Sollicitations escalier.

Le calcul de la section d'armature se fait par le **ROBOT expert BA**

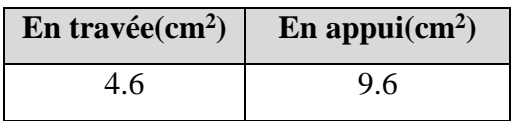

Tableau V.7: Ferraillage escalier (cm2).

**-**On adopte pour le ferraillage travée : HA14 ep 15

- On adopte pour le ferraillage appui : HA14ep 15

Armature de répartition :

 $As =$ 10.78  $\frac{11.76}{4}$  = 2.69 cm<sup>2</sup>HA10 ep 20

#### **V.2.3 Vérification de la flèche :**

La flèche admissible pour une poutre inférieure à 5 mètres est définie par le CBA93 comme suit :

$$
f_{\text{adm}} = \frac{418}{500} = 0.83 \text{ cm}
$$

La vérification de la flèche est présentée dans le tableau suivant :

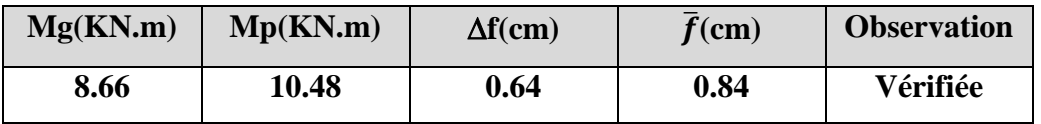

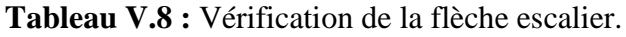

#### **V.2.4Schéma de ferraillage :**

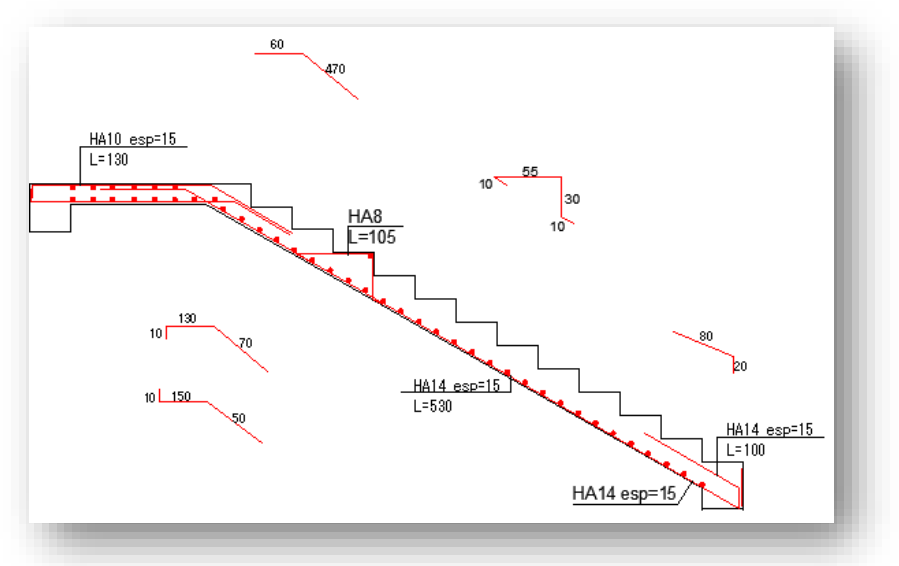

**FigureV.6 :** Ferraillage volée 1.

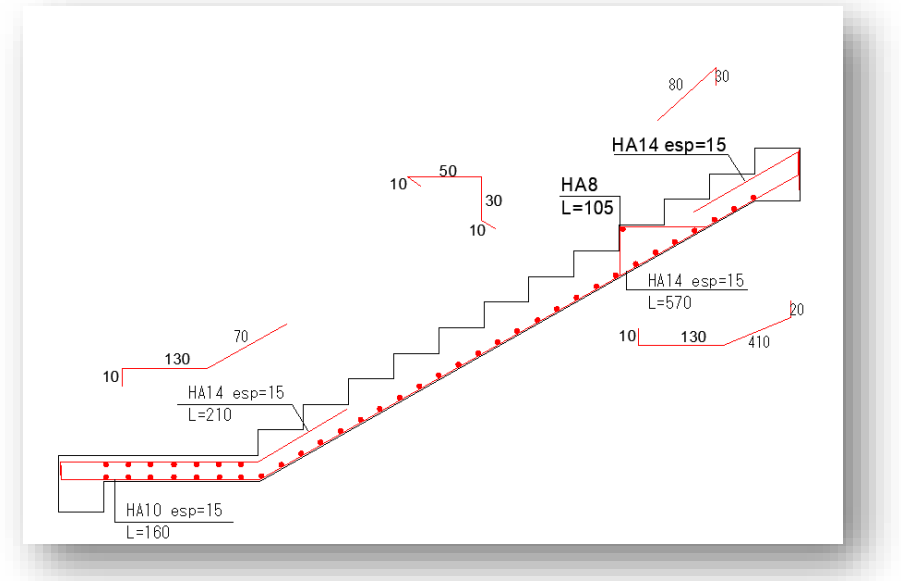

 **Figure V.7 :** Ferraillage volée 2.

# **V.3 Etude de la poutre palière :**

**V.3.1 Pré dimensionnement :**

$$
\frac{L}{20} \le h \le \frac{L}{10}
$$

Avec :

**L** : portée entre nus de la poutre palière.  $\rightarrow$  L=460 cm

D'où :  $23 \le h \le 46$ 

**Exigences du RPA99/2003 :**

$$
\mathbf{b} \ge 20 \text{cm} \qquad \text{Donc, on pred : } \mathbf{b} = \begin{cases} \mathbf{h} \ge 30 \text{cm} \\ \mathbf{h} = 30 \text{cm} \\ \mathbf{h/b} \le 4 \end{cases}
$$

#### **V.3.2 Ferraillage :**

La poutre palière : c'est une poutre partiellement encastrée à l'extrémité dans les poteaux et soumise à la flexion et à la torsion.

#### **V.3.2.1 Calcul a la flexion :**

Les charges revenant à la poutre :

- **- Poids propre de la poutre** : 25(0.3X0.3) = 2.25 KN⁄ml
- **- Poids du mur (simple paroi) situé sur la poutre** : 1.88 X 1.87 = 3.51 KN⁄ml

Les sollicitations calculées par ROBOT sont présentées dans la figure ci-après :

**ELU**

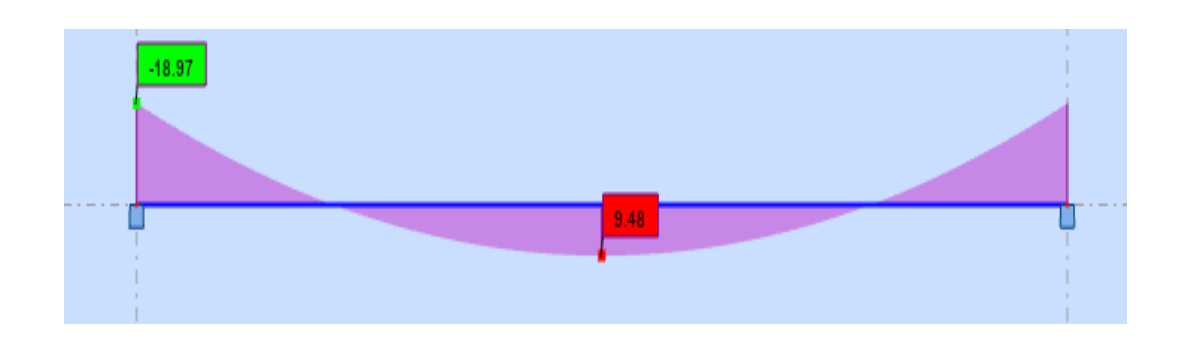

**ELS**

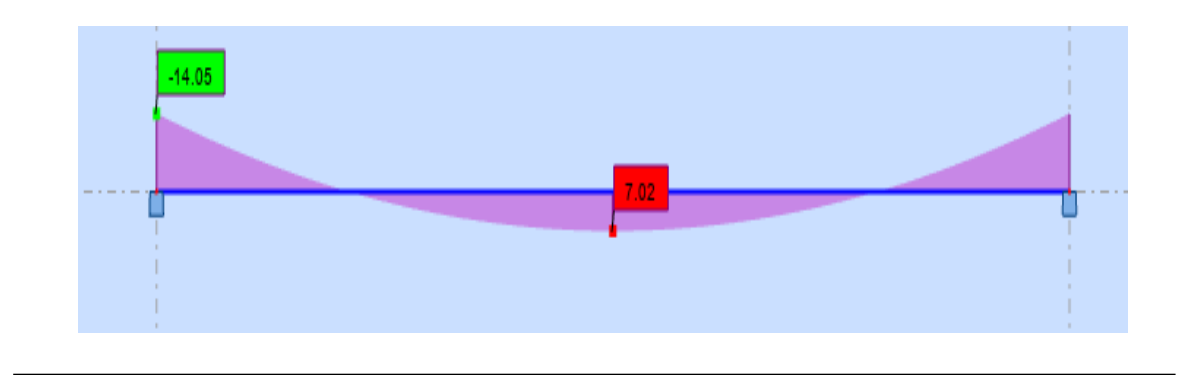

**Figure V.8 :** Sollicitations poutre palier.

D'après le programme expert BA, on obtient les résultats suivants :

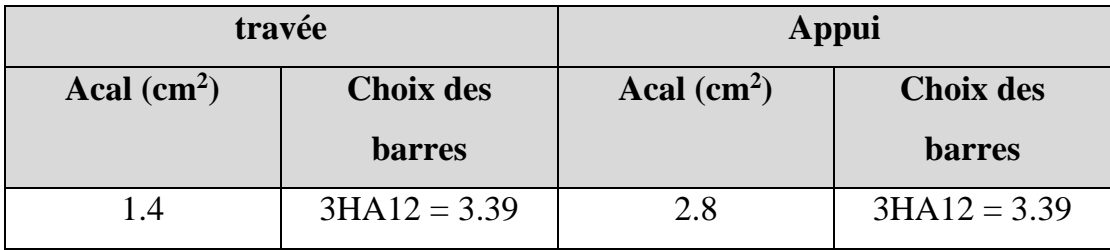

Tableau V.9 : Ferraillage poutre palier.

**Condition de non fragilité :**

La section minimale :  $A \geq 0,23$ .b.d. ft28 fe

**A ,............... Vérifiée**

**Rq :** Puisque les armatures ne sont pas exposées aux intempéries, la fissuration est peu nuisible.

#### **V.3.2.2 Calcul a la torsion :**

Moment de torsion provoqué par la flexion du palier :  $Mt = 10$  KN. m

D'après le programme expert BA, on obtient :  $A_{\text{Tor}}=2 \text{ cm}^2$ 

On adopte :  $2H A 12 = 2.26$  cm<sup>2</sup>

# **V.4 balcon :**

Le balcon est une dalle pleine considérée encastrée dans les poutres, soumis à son poids propre et à une surcharge d'exploitation.

Le calcul se fait pour une bande de 1m à la flexion simple.

La fissuration est préjudiciable.

#### **V.4.1 Ferraillage :**

On détermine les moments suivant des deux directions lx et ly, et on calcule les armatures parallèles à ces deux directions en fonction des moments trouvés déduites du logiciel **ETABS,** est-elle été résumés dans le tableau suivant :

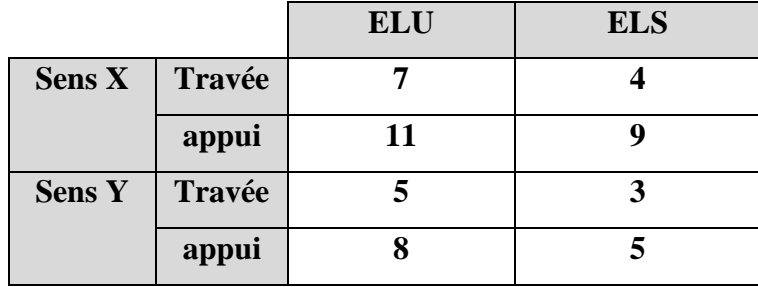

**Tableau V.10:** Sollicitations maximales dans le balcon.

Le ferraillage des balcons se fait comme suit : Pour une bande de 1m, on aura une section rectangulaire de largeur  $b = 100$  cm et de hauteur  $h = 15$  cm (épaisseur de la dalle), qui travaille en flexion simple.

**- Nappe inferieur** : Ferraillage longitudinale et transversale HA8 esp20 dans les deux sens.

**- Nappe supérieur** : Ferraillage longitudinale et transversale HA10 esp15 dans les

deux sens.

**Les armatures de répartitions :**

**En appui :**

$$
A_r = \frac{As}{4} = \frac{5.49}{4} = 1.37 \text{ cm}^2
$$

Donc : On adopte 5HA8 ep 20  $\Rightarrow$  As=2,51 cm<sup>2</sup>

**En travée :**

$$
A_r = \frac{As}{4} = \frac{2.51}{4} = 0.62 \text{ cm}^2
$$

Donc : On adopte 5HA8 ep 20  $\Rightarrow$  As=2,51 cm<sup>2</sup>

#### **V.4 .2Schéma de ferraillage :**

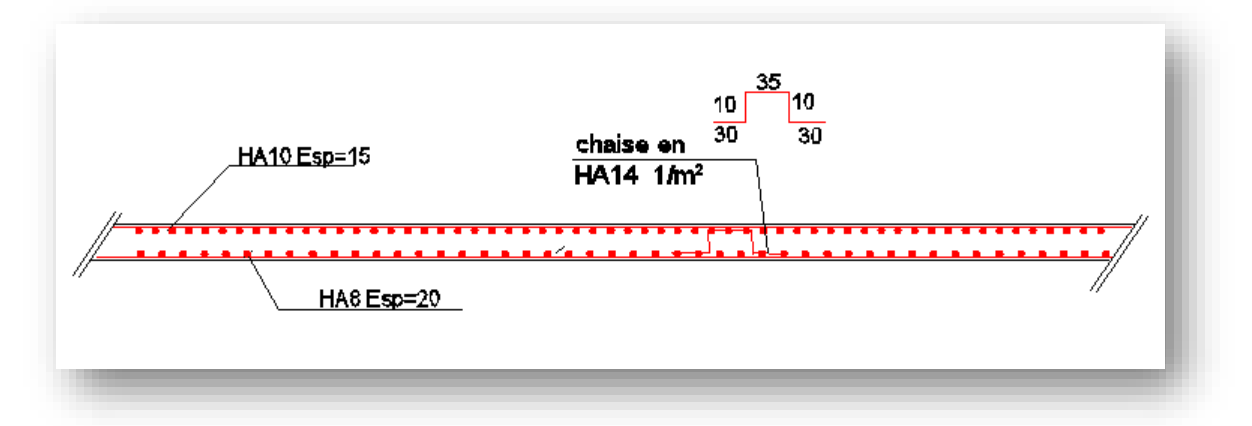

 **Figure V.9 :** Ferraillage balcon (dalle pleine).

# **V.5 L'acrotère :**

L'acrotère est un élément de sécurité au niveau de la terrasse. Il est conçu pour la protection.

L'élément est exposé aux intempéries

### **V.5.1 Ferraillage :** Selon BAEL91 B.5.3.2

Le calcul se fera en flexion composée au niveau de la section d'encastrement pour une bande de 1 mètre linéaire.

As=
$$
\frac{10x100x5}{1000}
$$
=5 cm<sup>2</sup>

As= $5cm<sup>2</sup>$ 

- On adopte pour le ferraillage principal : **HA8 esp15**

- On adopte pour le ferraillage répartition : **HA8 esp20**

**V.5.2 Schéma de Ferraillage :**

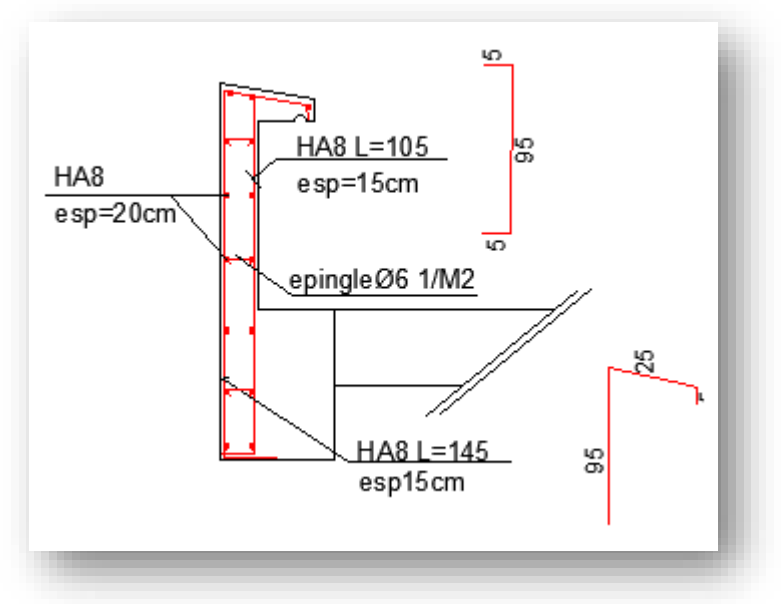

**FigureV.10 :** Ferraillage acrotère.

# **CHAPITREVI**

# **ETUDE DE L'INFRASTRUCTURE**

# **VI.1 Introduction :**

Les fondations sont des ouvrages qui servent à transmettre au sol support les charges provenant de la superstructure à savoir :

Le poids propre ou charges permanentes, les surcharges d'exploitations, les surcharges climatiques et sismiques.

Le rapport de sol montre que la contrainte admissible de sol est égale à 2 bars.

# **VI.2 Rôle et définition :**

Les éléments de fondations ont pour objet de transmettre au sol les efforts apportés par les éléments de la structure (poteau, voiles, mur …).

# **VI.3 Choix du type de fondation :**

Le choix du type de fondation dépend essentiellement des facteurs suivants :

- La nature et le poids de la superstructure

- La capacité portante du sol.
- Les Charges transmise au sol

$$
S_{\text{Fond}} = \frac{Ns}{\overline{\sigma_{sol}}} = \frac{67947,96}{200} = 340 \text{ m}^2
$$

La surface totale du bâtiment est :  $552 \text{ m}^2$ 

$$
\frac{340}{552} = 0,62 \text{ Donc}: 62\% > 50\%
$$

Donc on adopte un radier nervuré comme fondation.

Avec :

la dalle est d'épaisseur h≥ Lmax 10 **=**  460 10  $= 46$  cm en prend  $\mathbf{h} = 40$  cm

les nervures h≥ Lmax 6  $=$ 460 6 **=** 76,66 cm en prend **h = 80 cm**(60x80)cm

# **VI.4 Modalisation du sol :**

La modélisation du sol, et faite à l'aide des éléments ressorts (sol élastique) caractérisé par un coefficient Ks, leur comportement est équivalent à celui de sol, pour effectuer l'interaction sol structure.

Pour le coefficient d'élasticité du sol et vue l'absence de la donnée dans le rapport du sol,

on va prendre un **Ks =** 200  $\frac{200}{0.024}$  X2 = 16000 KN/m<sup>3</sup>qui correspond aux valeurs du coefficient d'élasticité des sols dont la contrainte admissible est environ 2 bars.

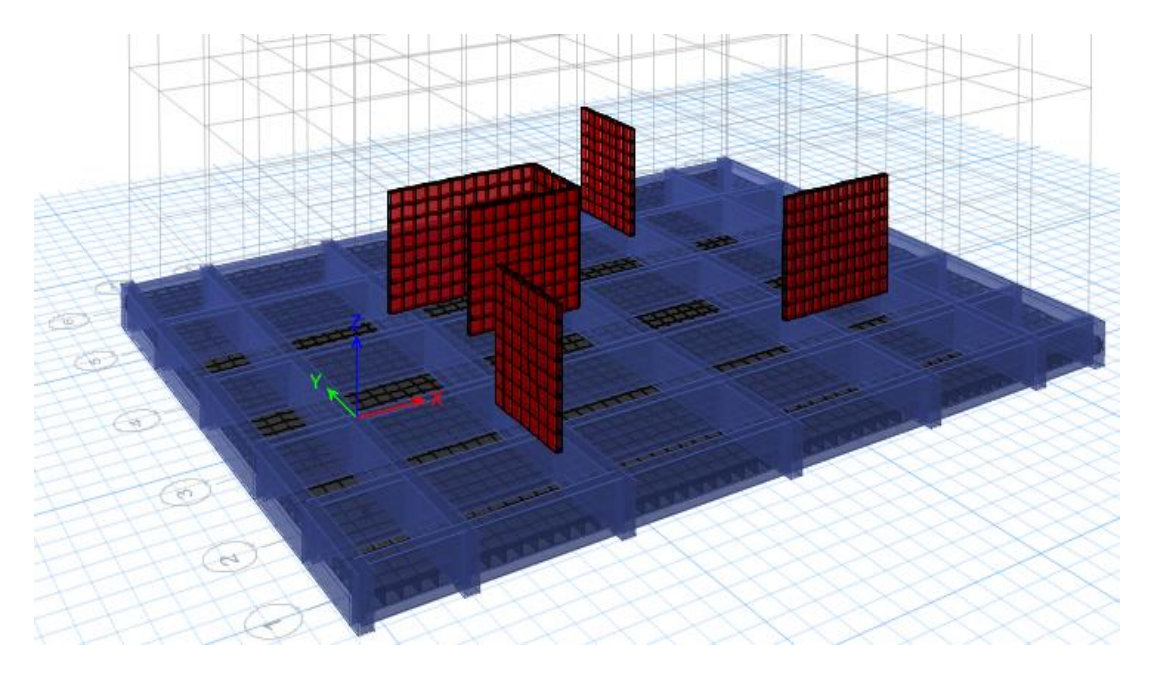

Figure VI.1 : Vue en 3D du radier.

### **VI.5 Vérification de la contrainte du sol :**

A tout point du radier la contrainte à ELS doit être inférieur à la capacité du sol :

$$
\sigma_{\text{ELS}}\leq \overline{\sigma_{sol}}
$$

Avec :

 $-\sigma_{\text{ELS}}$  La capacité portante du sol.

 $\overline{\text{S}}_{\text{sol}}$ La contrainte sous radier (ELS).

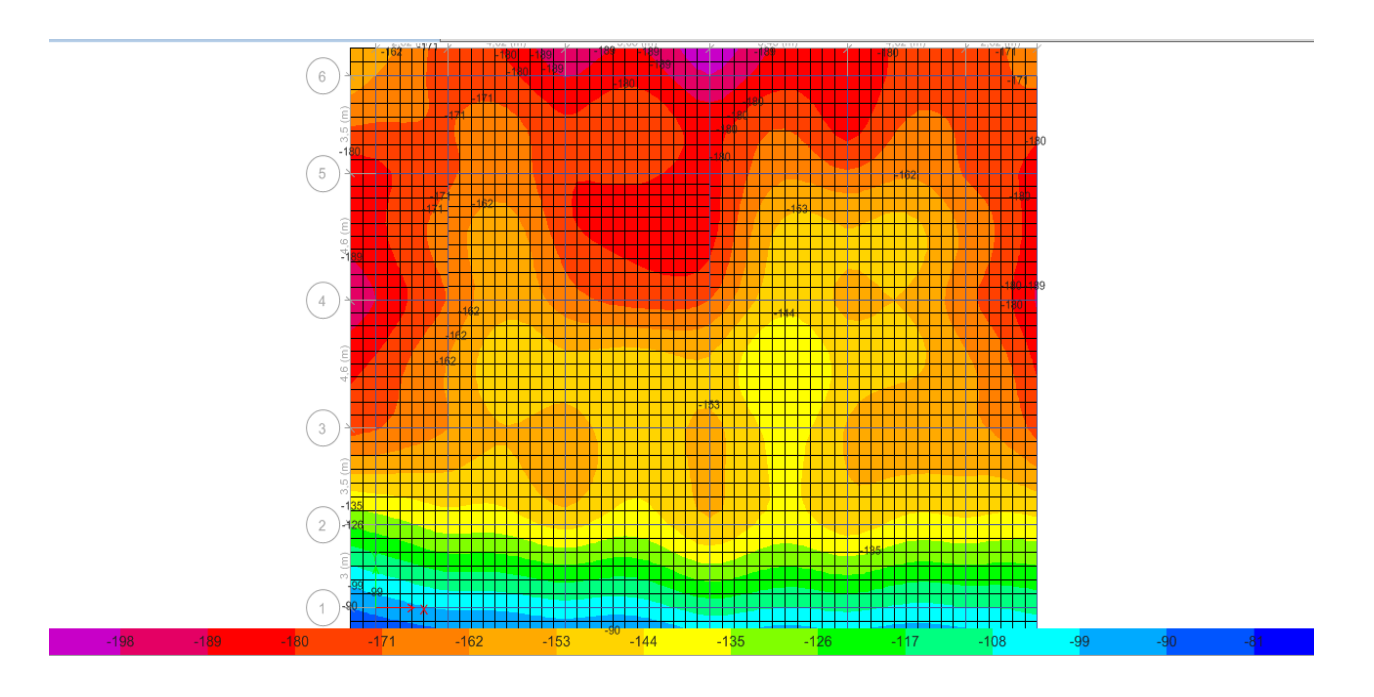

**Figure VI.2 :** Contrainte sous radier (MPa).

On remarque que la contrainte est inférieure à la contrainte admissible, Donc on peut passer au ferraillage du radier.

### **VI.6 Ferraillage du radier nervurer :**

Le radier se calcul comme un plancher renversé, sollicité à la flexion simple causée par la réaction du sol.

#### **VI.6.1 Ferraillage de la dalle :**

Le ferraillage du radier est fait en flexion simple par le moment des deux directions M11 et M22 (Le calcul se fera pour une bande de largeur b=1m).

#### **Sollicitations :**

Après une modélisation du radier avec le logiciel ETABS, on a obtenu les résultats suivants :

MX-X

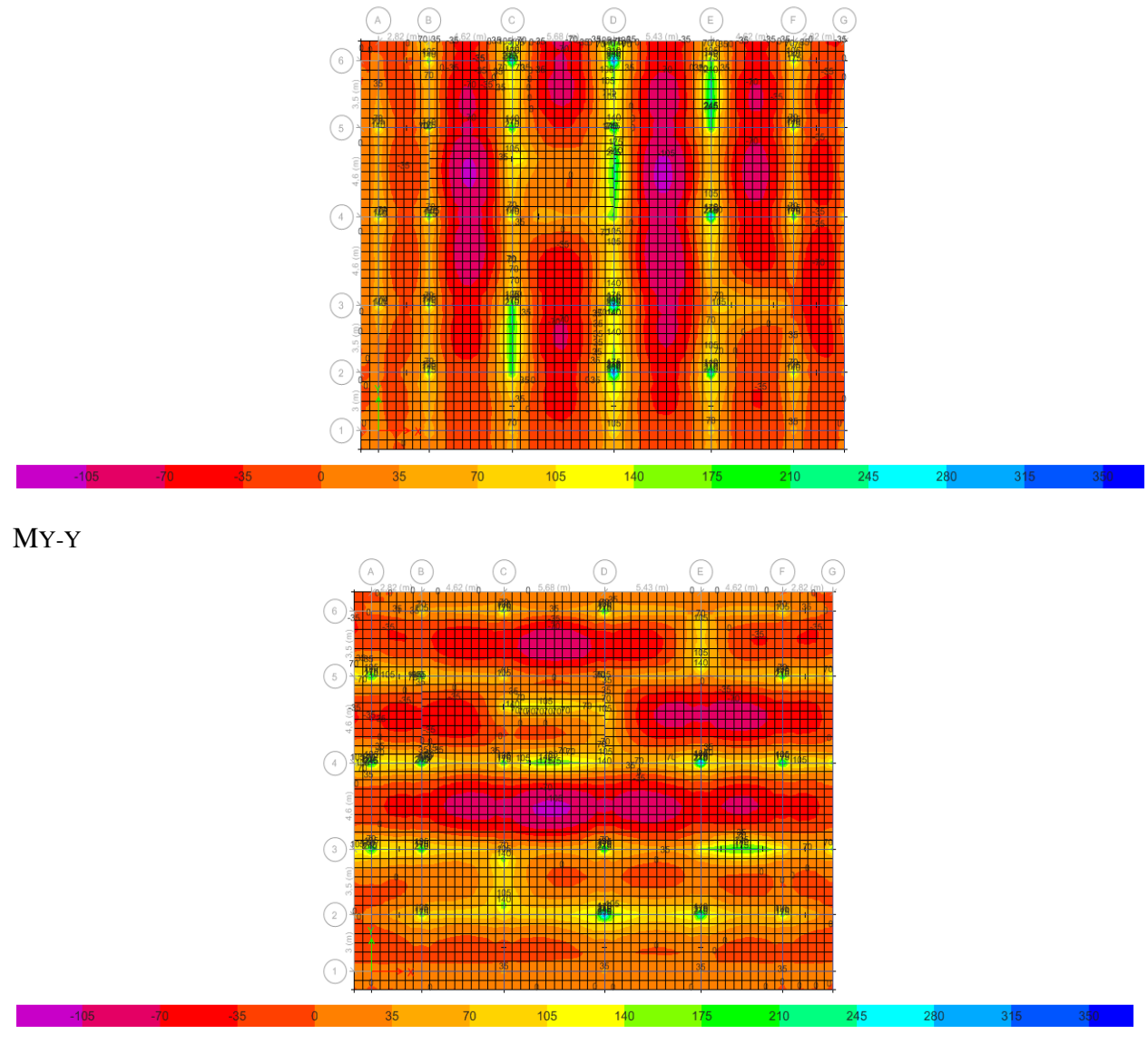

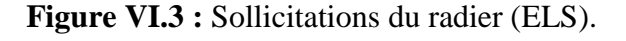

Les sollicitations sont données dans le tableau suivant :

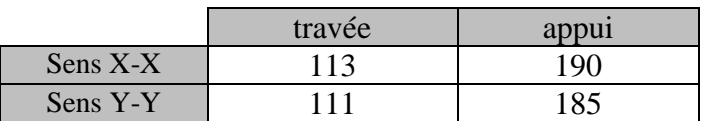

**Tableau VI.1 :** Sollicitations du radier (KN.m).

#### **Calcul des armatures**

Le calcul se fait à la flexion simple avec une section de (100 x 40) cm² et en deux direction, l'une suivant XX' et l'autre suivant YY'.

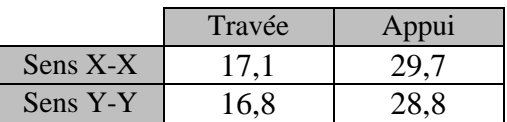

Tableau VI.2 : Ferraillage du radier (cm<sup>2</sup>).

On Adopte :

**- Nappe inferieur** : Ferraillage longitudinale et transversale HA16 esp 15+HA18 ep15 dans le sens X

**- Nappe supérieur :** Ferraillage longitudinale et transversale HA18 esp15 dans le sens X

**- Nappe inferieur** : Ferraillage longitudinale et transversale HA16 esp 15 + HA18 ep 15 dans le sens Y

**- Nappe supérieur :** Ferraillage longitudinale et transversale HA18 esp15 dans le sens Y

**- Chaises pour le montage de la dalle** : Pour la réalisation de la dalle du radier on peut utiliser des chaises en  $\phi$ 14 comme des cadres entre les nappes d'armateur de la dalle

- vérification à ELS :

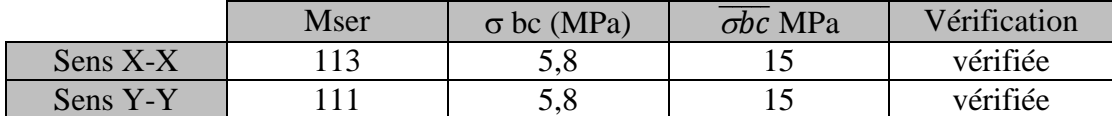

**Tableau VI.3 :** vérification des contraintes à ELS.

#### **- vérification des contraintes tangentielles 'ELU' :**

Selon l'article A.5.1.1

$$
\tau u = \frac{v u}{b.d} \leq \overline{\tau} \qquad , \tau u \leq \frac{0.07 x f c}{\gamma b}
$$

 $\tau u =$ 400 1000x0,4x0,9

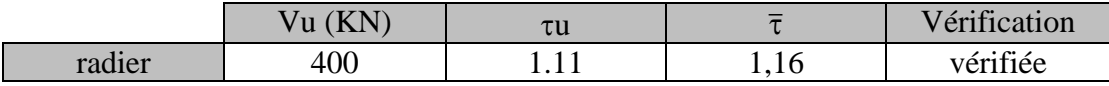

**Tableau VI.4 :** vérification des contraintes à ELU.

#### **Le schéma de ferraillage :**

83

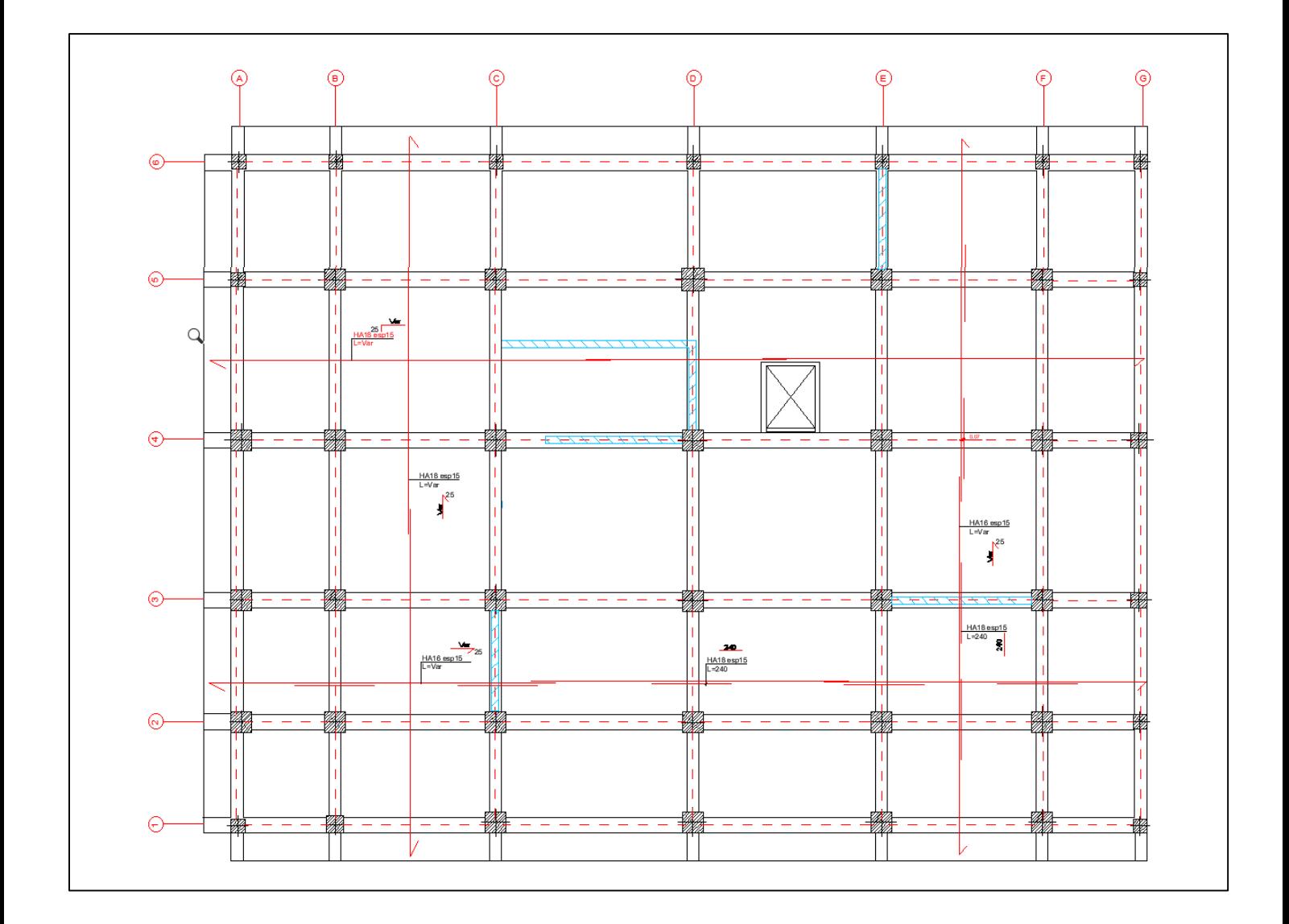

**Figure VI.4 :** Ferraillage nappe supérieure et nappe inferieure.

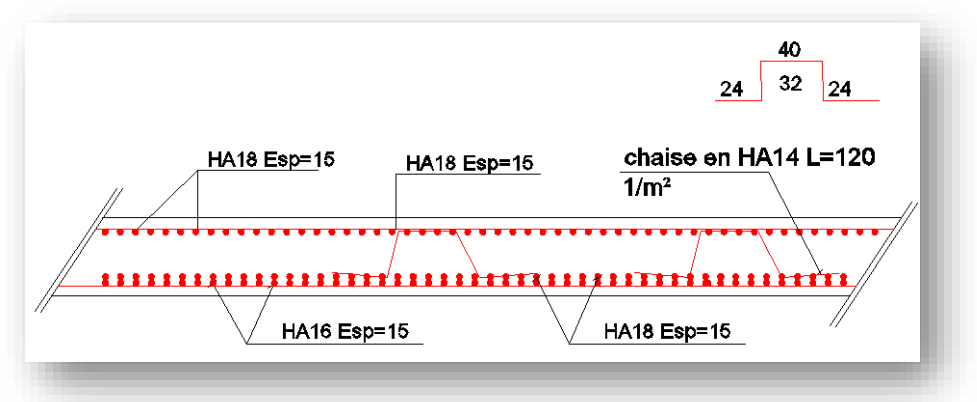

**Figure VI.5 :** Ferraillage coupe radier.

84

#### **VI.6.2 Ferraillage des nervures :**

Les nervures sont calculées comme une poutre renversée en flexion simple en fonction des sollicitations déduites du logiciel ETABS.

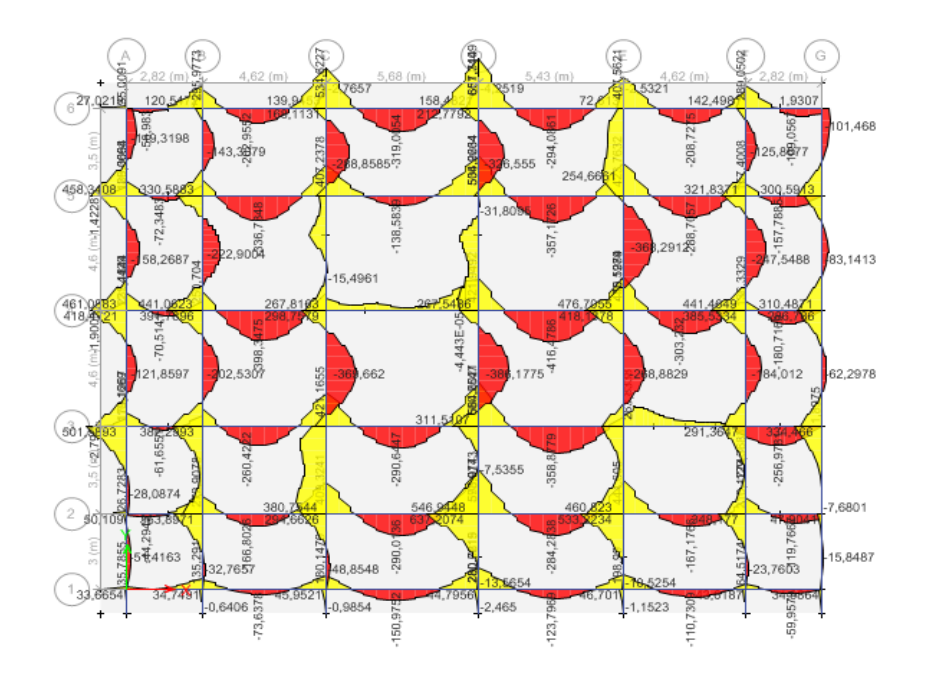

**Figure VI.6 :** Diagramme moment fléchissant des nervures

**Nervures X-X :** 

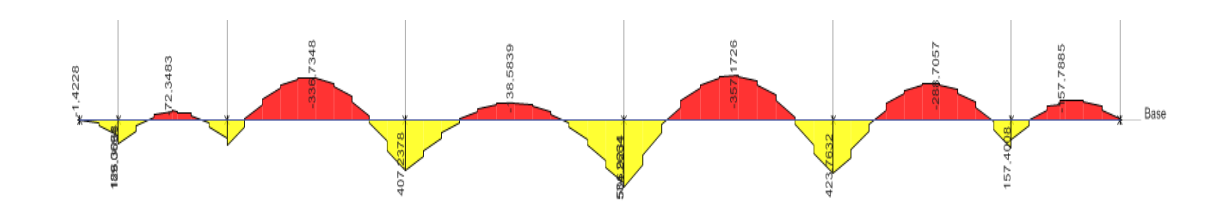

**Figure VI.7 :** Diagramme moment fléchissant dans l'axe 5

D'après le programme Expert : Les résultats du ferraillage sont résumés dans le tableau suivant :

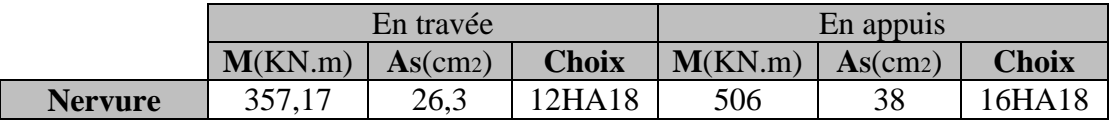

Tableau VI.5 : Ferraillage nervure X-X.

#### **- Calcul des armatures transversales :**

$$
\emptyset
$$
<sub>t</sub>  $\leq$  min  $(\frac{h}{35}, \frac{b}{10}; \emptyset)$ <sub>l</sub> = min (22,85 ; 40 ; 18)

 $\varnothing$ t  $\leq 18$  mm  $\Rightarrow \varnothing$ t  $= 10$  mm

#### **- Section minimale des armatures transversales (RPA) :**

At=0,003xStxb=  $0,003x15x60 = 2,7$  cm<sup>2</sup> $\Rightarrow$  At min= 2,7 cm<sup>2</sup>

Donc : on prend ⇛**6HA10 = 4,71 cm²**

#### **Vérification des efforts tranchant :**

 $\tau_u \leq \overline{\tau_u}$ 

$$
\frac{\text{vu}}{\text{B.d}} \le 0.07 \text{x} \frac{\text{fc28}}{1.5}
$$

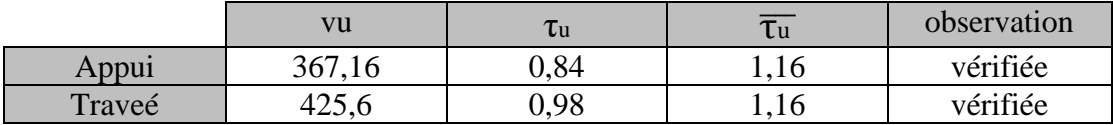

**Tableau VI.6 :** Vérification des efforts tranchant

#### **Le schéma de ferraillage :**

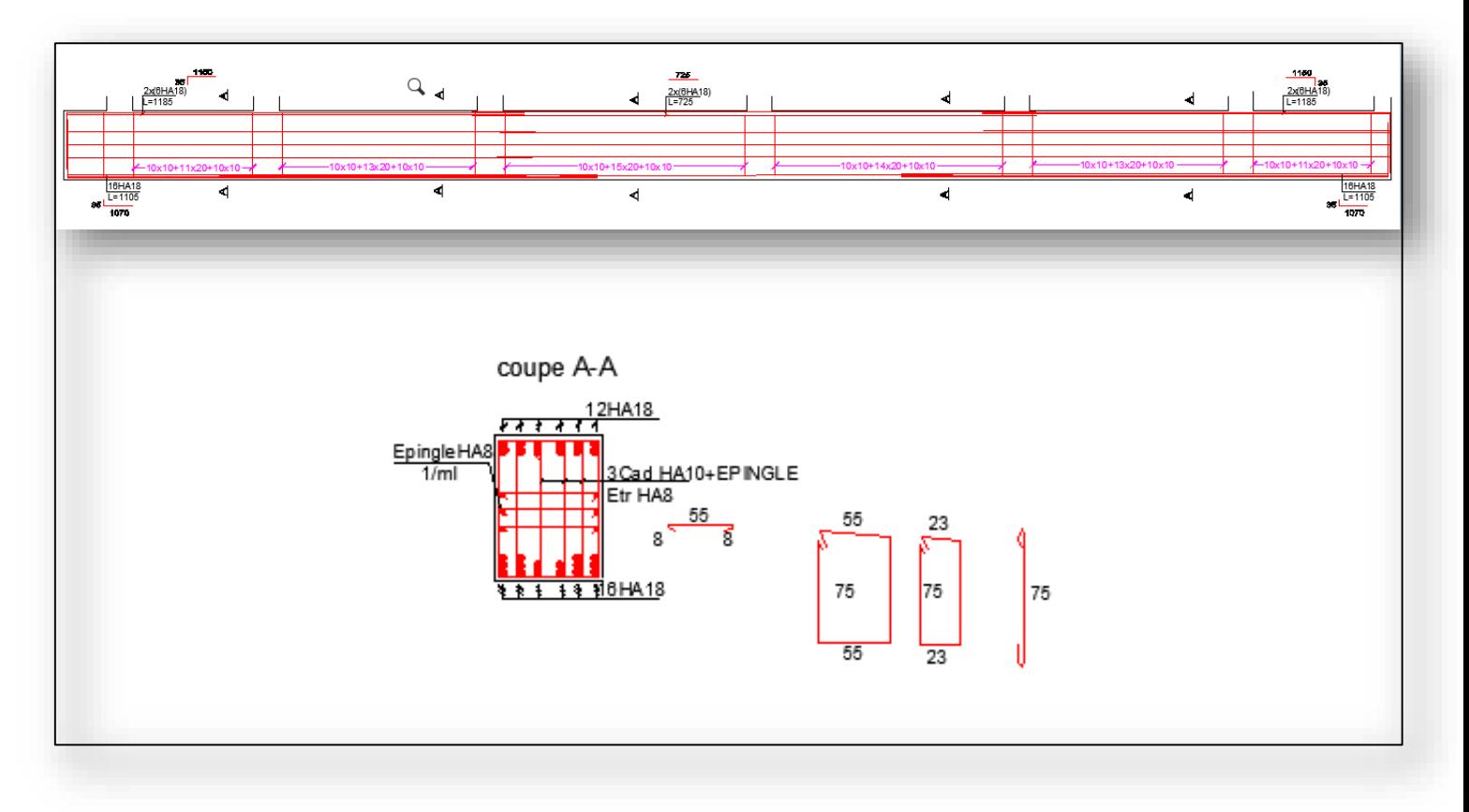

**Figure VI.8** : Ferraillage nervure

#### **VI.6.3 Longrine :**

#### **-Le pré dimensionnement de longrine (30x45)**

Selon l'article 10.1 du RPA

$$
F = \frac{N}{\alpha} = \frac{2809}{15} = 187.26 \, \text{220KN}
$$

- condition non fragilité

$$
As \geq \frac{B.d.ft28}{fe}
$$

As  $\geq 6.37$  cm<sup>2</sup>

- **ferraillage minimal :**

Amin =  $0.6\%$ b.h =  $8,1 \text{ cm}^2$ 

On adopte  $6HA14 = 9,24$  cm<sup>2</sup>

- **armature transversale :**

Selon RPA

 $St \leq min \{20cm ; 150\}$ 

 $St \leq min$  {20cm; 12 cm}

 $St = 10$  cm

Au cours de cette étude, nous pensons avoir réussi à avoir un aperçu général, sur la majorité des parties étudiées.

En effet, ce projet nous a permis d'enrichir nos connaissances et apprendre à maitriser, dimensionner, dessiner et calculer une structure à l'aide du logiciel « Etabs, Robot expert 2010, Auto CAD 2018 ».

L'exploitation des résultats à nous permis de vérifier la stabilité de cette structure et il a donné le ferraillage des éléments structuraux et non structuraux et une fondation d'une façon simple et efficace.

 Le travail que nous avons présenté est le couronnement de cinq années d'étude. Il nous permit de faire une rétrospective de nos connaissances accumulées pendant notre cursus universitaire.

 Enfin, nous espérons avoir atteint nos objectifs et nous permettra d'exploiter ces connaissances dans la vie pratique.

# *RÉFÉRENCES BIBLIOGRAPHIQUES*

# **Règlements :**

- RPA-99/v2003. RÈGLES PARASISMIQUES ALGÉRIENNES 1999 Version 2003.DTR-BC 2.48 - CGS, Alger, 2003.
- CBA-93. Règle de conception et de calcul des structures en béton armé 1993. DTR-BC 2.41, Alger, 2003.
- DTR-BC 2.2 Document Technique Réglementaire Charges et Surcharges.

### **Logiciels :**

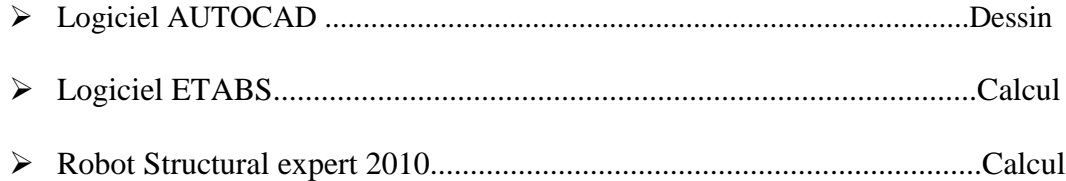